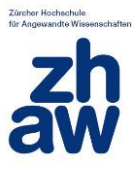

ZHAW – Institut für angewandte Mathematik und Physik

# Analyse und Modellierung von Eisenbahnunfällen

Version: 1 Date: 21.11.2017 Authors: Martin Moser;Gregor Schibig;Monika Reif;Jürg Tschumi;Dieter Würgler ID: CB:

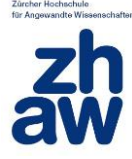

Copyright © 2017 The Authors. Published by ZHAW digitalcollection. This is an open access article under the CC BY-NC-ND license (http://creativecommons.org/licenses/bync-nd/4.0/). Peer-review under responsibility of the Institute of Applied Mathematics and Physics

#### **Authors**

Martin Moser Gregor Schibig

#### **Peer Review**

Monika Reif [reif@zhaw.ch](mailto:reif@zhaw.ch) Jürg Tschumi ENOTRAC AG Dieter Würgler ENOTRAC AG

#### **Document History**

1 First draft version 21.11.2017

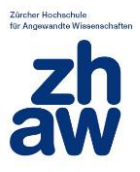

## Zusammenfassung

Die Eisenbahn gilt als eines der sichersten Transportmittel. Trotzdem kommt es auch heute noch regelmässig zu Kollisionen zwischen Zügen und zu Kollisionen an Bahnübergängen mit dem Individualverkehr. Diese Unfälle gilt es auf ein Minimum zu reduzieren. Daher wird in der Arbeit einerseits zusammen mit dem Industriepartner ENOTRAC ein bestehendes physikalisches Modell zur Vorhersage des Schadensausmasses (Tote, Schwerverletzte und Verletzte im Zug) weiterentwickelt und validiert. Dieses Modell unterstützt das Erstellen von Risikoanalysen für die Zulassung von Fahrzeugen und Betriebsformen im Eisenbahnverkehr. Kommt es trotzdem zu Unfällen, müssen diese mit geeigneten Methoden untersucht werden. Nur so ist es möglich, den grösstmöglichen Lerneffekt daraus ziehen um gleiche Unfälle zukünftig zu verhindern. Konkret wird die Unfalluntersuchungsmethode «CAST» hinsichtlich der Anwendbarkeit für Eisenbahnunfälle analysiert.

Das bestehende Modell für Kollisionen an Bahnübergängen der Firma ENOTRAC wird anhand statistischer Auswertungen sowie der Anwendung von realen Referenzunfällen optimiert und validiert. Mit diesem validierten Modell ist es nun möglich, das Schadensausmass für Zugskollisionen mit Strassenfahrzeugen in den vorgegebenen Ausmasskategorien abzuschätzen. Zusätzlich wird das Modell auf Kollisionen zwischen zwei Zügen angewendet. Mit der Anpassung einiger Parameter kann das Modell für Fragestellungen im Bereich von Risikoanalysen genutzt werden.

Ebenfalls wird in dieser Arbeit die systemorientierte Unfallanalysemethode «CAST» untersucht, ob diese sich besser eignet als herkömmliche Unfalluntersuchungsmethoden, Ursachen für Unfälle im Eisenbahnverkehr zu finden. Die Methode berücksichtigt das gesamte System, welches bei einem Unfall beteiligt war, um daraus zufällige oder systematische Fehler im System oder im Prozess zu offenbaren. Die Methode wurde anhand eines realen Unfalls getestet und mit den bestehenden Untersuchungsberichten verglichen. Dadurch konnten zusätzliche Unfallursachen identifiziert werden.

Das weiterentwickelte ENOTRAC Modell eignet sich sehr gut für die Abschätzung des Schadensausmasses bei Kollisionen an Bahnübergängen. Für die Kollision zwischen zwei Zügen kann das physikalische Modell im aktuellen Entwicklungsstand allerdings nur einen groben Rahmen für das Schadensausmass vorgeben. Die Unfalluntersuchungsmethode «CAST» eignet sich für den Einsatz im Eisenbahnverkehr, weil sie die Möglichkeit bietet, auch nicht unmittelbar mit einem Unfall zusammenhängende Ursachen aufzuzeigen.

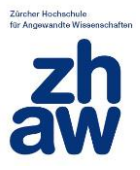

## Abstract

Railway transportation is regarded as one of the most secure means of transport. However, it still hap-pens nowadays that trains collide with other trains or with individual traffic at level crossings. These accidents need to be prevented. Together with the industry partner ENOTRAC, an existing physical model for forecasting the extent of damages (deaths, serious injuries, casualties in the train) is further developed and validated. This model supports the establishment of risk analysis for the authorization of railway vehicles and railway operation. However, if all preventions have failed, it is vital to determine the root cause of the accident. Only in this case it is possible to experience a learning effect and also to prevent future accidents. The accident examination method CAST provides a new way, to evaluate the root causes. In this thesis, the method CAST will be tested on its suitability for analysing train accidents.

ENOTRAC's existing model for collisions at level crossings is improved and validated by statistical evaluations and the application for real accidents. Thanks to using this validated model it is possible to estimate the measures of damages for train collisions with road vehicles in the given categories of extend. In addition, the model is applied to a collision between two trains.

The system oriented accident analysis method "CAST" is evaluated to determine if this method is more suited than conventional accident analysis methods to detect root causes of accidents in railway traffic. The method aims to describe all parameters relevant to an accident and also helps to identify systematic errors in the said process. The method is being tested on a real accident and the results are compared with an existing examination report. In this way, new additional causes of accidents could be detected.

The advanced model ENOTRAC can be used to estimate the extent of damage for collisions at level crossings. However, for collisions between two trains the model in its current state of research can only provide a rough framework for the measures of damage. The accident analysis method "CAST" is advantageous as it provides the opportunity not only to detect causes, which are directly connected to the accident, but also root causes with an indirect relationship to the accident.

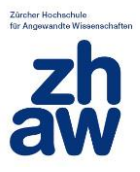

## Vorwort

Das Thema Unfälle im Eisenbahnbereich weckte unser Interesse bereits bei der Projektarbeit. In der Bachelorarbeit konnten wir uns in diesem spannenden Themengebiet weiter vertiefen. Schwere Eisenbahnunfälle sorgen seit der Erfindung der Eisenbahn für viel menschliches Leid. Es ist uns ein persönliches Anliegen, mit dieser Bachelorarbeit einen Beitrag zur Verhinderung schwerer Bahnunglücke leisten zu können.

Die Firma ENOTRAC ermöglichte uns, Erfahrungen zu sammeln und spannende Einblicke in die Ingenieurswelt zu erhalten Dank ihrem Modell konnten wir uns ein breites Wissen im Bereich RAMS aneignen. Da zu Beginn der Bachelorarbeit nicht ganz klar war, wie gross der Arbeitsaufwand für die Validierung des Modells sein wird, wurde in Absprache mit unseren Betreuern entschieden, ein weiteres Thema im Unfallbereich mit dem Institut für Mathematik und Physik der ZHAW Winterthur zu bearbeiten. Die dabei untersuchte Unfalluntersuchungsmethode CAST zeigte uns auf, wie ein anderer Ansatz zur Unfalluntersuchung zu zusätzlichen Erkenntnissen führt. Die Methode ermöglichte uns auch eine spannende Auseinandersetzung mit einem Teilgebiet der Systemtheorie .

Wir möchten uns an dieser Stelle ganz herzlich bei unserer Betreuerin Monika Reif und Dieter Würgler für Ihre Unterstützung bedanken. Einen ganz besonderen Dank gilt auch dem Industrie- partner ENOTRAC, speziell Jürg Tschumi. Alle drei Personen haben uns in unserer Arbeit vorzüg- lich und mit vollem Elan unterstützt und so zum Erfolg dieser Arbeit beigetragen.

Winterthur, 09. 06. 2017

Gregor Schibig und Martin Moser

Wir bedanken uns herzlich bei der Firma ENOTRAC AG für die ausgezeichnete Unterstützung bei der Durchführung der Arbeit und die Freigabe der Veröffentlichung der Ergebnisse der Arbeit.

Winterthur 1.12.2017

Monika Reif

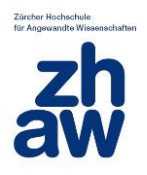

## Inhaltsverzeichnis

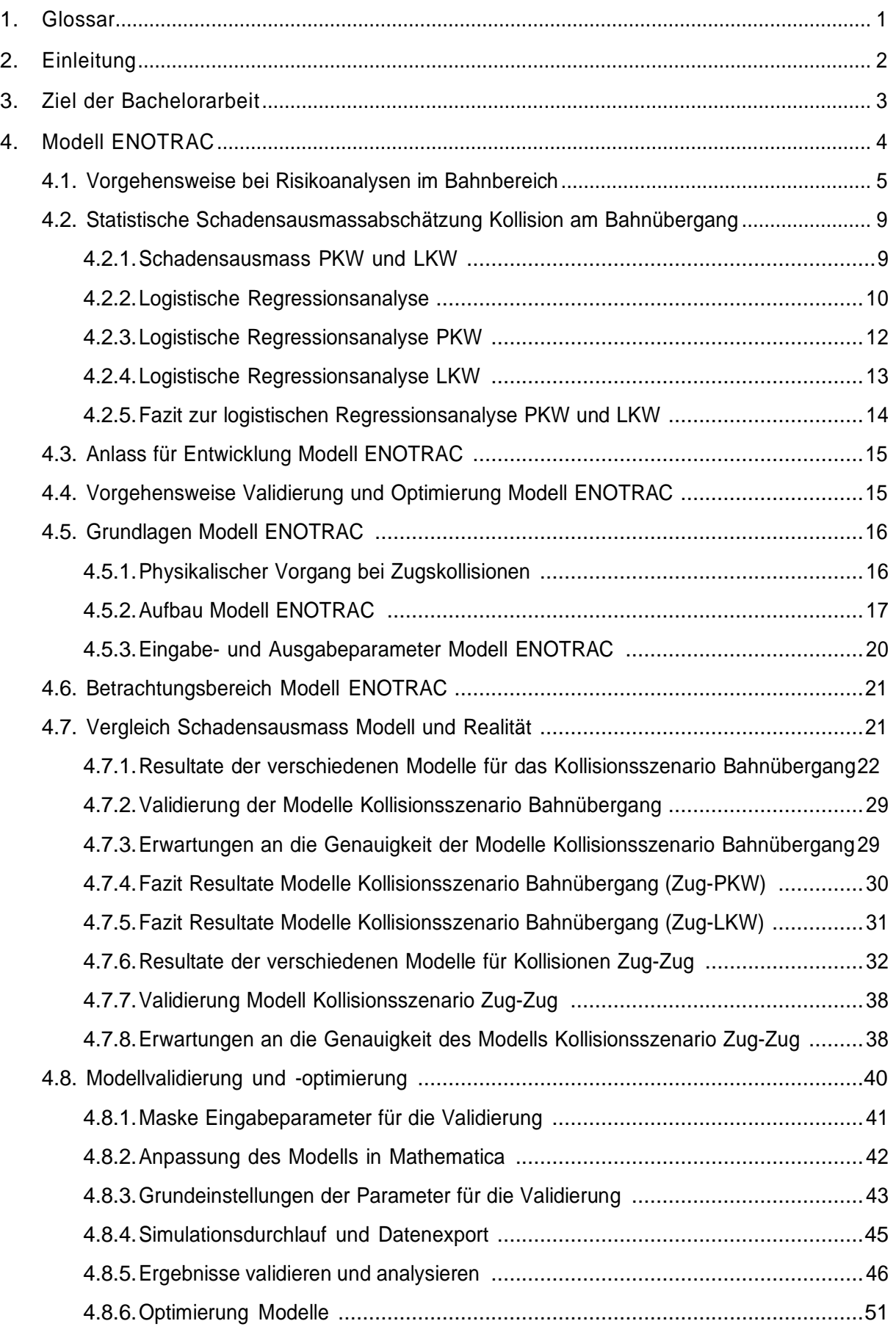

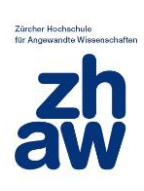

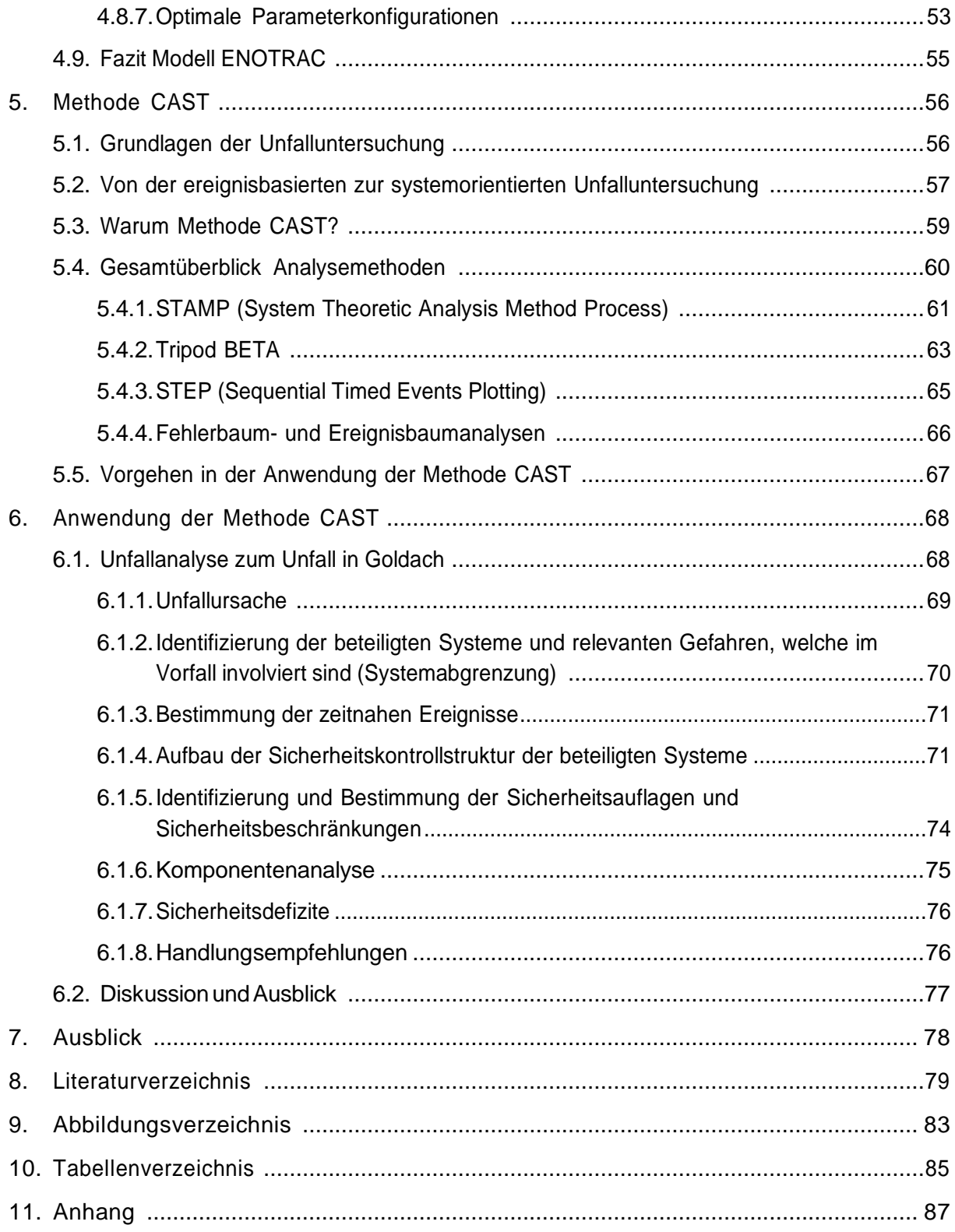

## <span id="page-7-0"></span>1. Glossar

#### Tabelle 1: Glossar

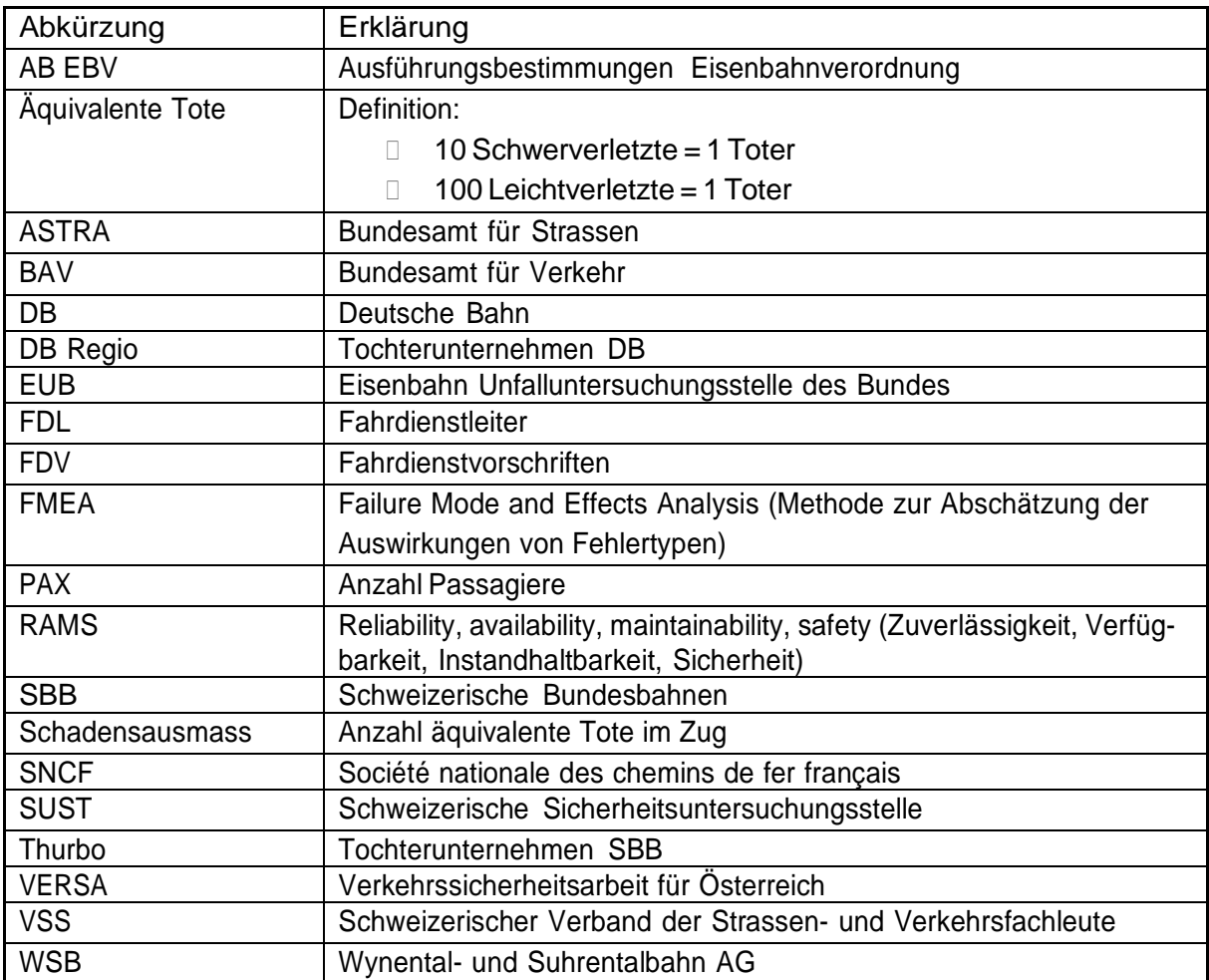

## <span id="page-8-0"></span>2. Einleitung

Die fortschrittliche Technik und hohe Sicherheitsanforderungen haben den Schienenverkehr zu einem der sichersten Verkehrsträger gemacht. Kollisionen zwischen zwei Zügen passieren immer seltener. Trotzdem liefert der Mensch wie auch die Technik keine hundertprozentige Sicherheit. Es gibt Einflüsse, die nicht vorhersehbar sind oder nicht kontrolliert werden können. Dadurch kommt es in Einzelfällen zu Unfällen. So tragen beispielsweise an Bahnübergängen vielfach Dritte dazu bei, dass es zu einer Kollision mit einem Zug kommt.

Daher ist es Pflicht, dass für einen sicheren Zugbetrieb alle nötigen Vorschriften und Normen eingehalten werden. Kann die Norm nicht eingehalten werden, oder liegen keine Normen vor, verlangen Behörden eine Risikoanalyse, mit der belegt werden muss, dass die Sicherheit der Passagiere bei einem gefährlichen Ereignis gewährleistet ist. Ist in einer Risikoanalyse das Risiko zu hoch, müssen Massnahmen getroffen werden, um es zu reduzieren. Das Risiko ist definiert durch die Kombination der Eintretenshäufigkeit oder Eintretenswahrscheinlichkeit mit dem Schadensausmass eines gefährlichen Ereignisses. Die Eintretenshäufigkeit oder die Eintretenswahrscheinlichkeit kann bereits quantitativ oder qualitativ bestimmt werden. Wenn es nun möglich ist, das Schadensausmass abzuschätzen, ist dieser Parameter ein geeignetes Werkzeug, die Auswirkung möglicher risikomindernder Massnahmen vorauszusagen. Damit können geeignete Massnahmen getroffen werden, die das Risiko reduzieren, um somit die nötigen Zulassungen für einen Zugbetrieb zu erlangen. Kommt es trotzdem zu einem Unfall, müssen die Ursachen analysiert und zukünftig verhindert werden. Die prospektive Analyse wie auch die Unfallanalyse verfolgen beide das Ziel, die Sicherheit des Bahnbetriebs zu erhalten. Daher braucht es dafür geeignete Modelle und Methoden. In dieser Bachelorarbeit werden daher zwei grundlegende Fragen beantwortet:

- 1. Ist es möglich, das Schadensausmass (Tote und Verletzte im Zug) von Eisenbahnunfällen mit Hilfe eines Modells abzuschätzen, um das Risiko zu bestimmen und durch geeignete Massnahmen die Sicherheit zu erhöhen?
- 2. Kann die Ursache eines Unfalls mit geeigneten Methoden analysiert werden, damit Unfälle mit ähnlichem Muster in Zukunft verhindert werden und damit die Sicherheit erhöht wird?

Um diese zwei Fragen beantworten zu können, werden bereits geschehene Unfälle untersucht. Dank den nationalen Untersuchungsbehörden im Europäischen Raum sowie deren Zusammenarbeit lassen sich passende Unfälle und deren Unfallursache finden. Diese Daten können für die Validierung eines Modells zur Vorhersage des Schadensaumasses genutzt werden. Für die Beantwortung der Frage, wie ein geschehener Unfall in Zukunft verhindert werden kann, reicht es aber nicht immer aus, nur die offensichtliche Unfallursache zu kennen. Hierbei hilft eine Unfallanalyse mit systematischem Vorgehen weitere, häufig verborgene Unfallursachen zu finden. In dieser Arbeit wird anhand der Methode CAST aufgezeigt, ob das systematische Vorgehen bei einer Unfalluntersuchung sinnvoll ist und zu besseren Erkenntnissen führt als das blosse Ergründen der Unfallursache.

## <span id="page-9-0"></span>3. Ziel der Bachelorarbeit

Die Ziele des ersten Teils der Bachelorarbeit bauen auf den Ergebnissen der Projektarbeit auf und leiten sich aus den Vorgaben der Firma ENOTRAC ab:

- Auswahl der Referenzunfälle für die Validierung und Optimierung, welche wenn möglich auch für den zweiten Teil der Bachelorarbeit verwendet werden können.
- Bestimmung der Parameter, welche für die Modellierung benötigt werden.
- Berechnung des Schadensausmasses für die Referenzunfälle mit dem vorhandenen Modell der Firma ENOTRAC
- Vergleich des berechneten Schadensausmasses mit dem tatsächlichen Schadensausmass der Referenzunfälle
- Analyse und Begründung der Übereinstimmung oder Abweichung zwischen dem Modell und der Realität
- Vorschläge für die Verbesserung des Modells an ENOTRAC abgeben:
	- o Verbesserungsvorschläge an die Bedienung
	- o Bei Bedarf Anpassung oder Erweiterung der zu berücksichtigenden Parameter
	- o Bei Bedarf Anpassung der physikalischen Grundlagen
- Optimierung der Auswertemöglichkeiten
- Validierung des Modells mit Referenzunfällen nach Verbesserung des Modells durch die Studenten und Rücksprache ENOTRAC
	- o Beurteilung zur Eignung des validierten Modells
	- o Beurteilung zur erwarteten Genauigkeit
	- o Grenzen und Einschränkungen des Modells
	- o Verbesserungspotential

Der zweite Teil der Bachelorarbeit leitet sich aus der Fragestellung des Instituts für Angewandte Mathematik und Physik (IAMP) der Zürcher Hochschule für angewandte Wissenschaften (ZHAW) in Winterthur ab. Dabei soll untersucht werden, ob sich die Anwendung der Methode CAST für eine systematische Unfalluntersuchung bei Eisenbahnunfällen eignet.

- Recherchieren zu möglichen Vorgehensweisen zur Analyse von Unfällen
- Einlesen und Einarbeiten in die Methode CAST
- Wahl eines geeigneten Tools für die Modellierung der Kontrollstruktur
- Auswahl eines Referenzunfalls für die Untersuchung mit CAST
- Erarbeitung der nötigen Grundlagen wie z. B. benötigte Parameter, um die Analyse durchzuführen
- Modellierung und Beschreibung des Referenzunfalls mit der Methode CAST
- Vergleichen der Analyse und Ergebnisse mit den vorhandenen Unfallberichten des Referenzunfalls
- Beurteilung der Methode CAST, ob sie sich für die Untersuchung von Eisenbahnunfällen eignet
- Aufzeigen, welche Voraussetzungen bei einem Unfall gegeben sein müssen, um die Methoden anzuwenden
- Aufzeigen, ob an den bestehenden Verfahren der Unfalluntersuchung Anpassungen vorgenommen werden müssen

## <span id="page-10-0"></span>4. Modell ENOTRAC

Wie bereits in der Einleitung erwähnt, verlangen Behörden für Zulassungen von neuen oder bestehenden Fahrzeugen mit signifikanten Änderungen eine Risikoanalyse nach der Norm EN 50126-1 [1] und nach der Verordnung (EU) Nr. 402/2013, [2] mit dem Ziel, die Fahrzeuge so sicher wie möglich zu machen. Innerhalb einer Risikoanalyse muss eine Abschätzung des Risikos gemacht werden, welches sich aus der Kombination der Eintretenshäufigkeit oder Eintretenswahrscheinlichkeit mit dem Schadensausmass definiert und in einer Risikomatrix abgebildet werden kann. Wenn diese Kombination einen kritischen Wert überschreitet, müssen Verbesserungsmassnahmen ergriffen werden. Für die Berechnung der Eintretenswahrscheinlichkeit bestehen mehrere Methoden, die zum Teil auch in Normen festgelegt sind, wie z. B. Fehlerbaumanalysen oder Ereignisbaumanalysen. Beim Abschätzen des Schadensausmasses tut man sich deutlich schwerer. Es besteht das Risiko, dass man das Schadensausmass zu pessimistisch einschätzt und unnötige Sicherheitsmassnahmen ergreift. Zudem setzt man die Zugspassagiere bei einer zu optimistischen Einschätzung einem zu grossen Sicherheitsrisiko aus. Um das Schadensausmass realistisch abschätzen zu können, bieten sich Modelle an, welche entweder einem rein statistischen oder einer Mischung aus statistischem und physikalischem Ansatz entsprechen [3].

Rein statistische Modelle eignen sich für die Abschätzung des Schadensausmasses nur bedingt. Einerseits sind Kollisionen zwischen zwei Zügen sehr selten, andererseits fehlen in Unfallberichten bei allen Kollisionsarten wichtige Parameter. Daher gestaltet es sich schwierig, aussagekräftige Modelle mit einem rein statistischen Ansatz zu erstellen. [3] Die Firma ENOTRAC als Industriepartner hat ein physikalisch basiertes Modell für die Abschätzung des Schadensausmasses bei Kollisionen an Bahnübergängen für die Wynental-Suhrental Bahn entwickelt. Das Schadensausmass bezieht sich hierbei nur auf Personenschäden innerhalb des Zuges. Dieses Modell berechnet das Schadensausmass in äquivalenten Toten anhand der Kollisionsgeschwindigkeit, Personen im Zug, Masse des Zuges und des Strassenfahrzeuges sowie diverser Normparameter zur Crashtauglichkeit des Zuges. Ein äquivalenter Toter entspricht einem Totem, zehn Schwerverletzten oder 100 Leichtverletzten.

Anhand statistischen Daten wird dieses physikalische Modell geprüft, ob es auch für allgemeine Fälle an Bahnübergängen weitgehend angewendet werden kann. Zusätzlich wird geprüft, ob es möglich ist, das Modell für Kollisionen zwischen zwei Zügen anzuwenden. In der Projektarbeit im Herbstsemester 2016 wurde das Modell erstmals an Unfällen zwischen zwei Zügen getestet und ausgewertet. Es hat sich bereits damals gezeigt, dass sich das Modell mit gewissen Anpassungen eignet, allgemeine Abschätzungen für das Schadensausmass zu machen.

Um dieses Modell für allgemeine Fragestellungen für die Kollision von zwei Zügen und bei Kollisionen am Bahnübergang nutzen zu können, wird eine Validierung durchgeführt.

Im gesamten Kapitel "Modell ENOTRAC" liegt der Fokus auf Personen innerhalb des Zuges, d. h. Lokführer, Zugbegleiter und Passagiere. Involvierte Dritte (Unfallopfer im Strassenfahrzeug und Passanten) werden nicht berücksichtigt.

## <span id="page-11-0"></span>4.1. Vorgehensweise bei Risikoanalysen im Bahnbereich

Das Aufzeigen der Vorgehensweise bei Risikoanalysen im Bahnbereich trägt zum Verständnis bei, warum ein Modell zur Abschätzung des Schadensausmasses Sinn macht. Ebenfalls kann die Anforderung an die Genauigkeit des Modells gemacht werden. Mit der Einführung der Norm EN 50126-1 im Jahre 1999 wurde festgehalten, dass moderne RAMS Verfahren auch für die Eisenbahn gelten. Das heisst: es gibt keine absolute Sicherheit, die Risiken müssen jedoch soweit reduziert werden, dass das Restrisiko akzeptabel ist. Auch wenn die Norm EN 50126-1 wenige ganz konkrete Forderungen enthält, so hat sie doch in der Eisenbahnwelt insbesondere in der Entwicklung und Instandhaltung von Systemen einen grossen Einfluss. [4] Diese Norm verlangt eine Risikoanalyse, die unter anderem folgende Anforderungen erfüllen muss:

«(…)

- c) Ermittlung der Häufigkeit des Eintretens der jeweiligen Gefahren
- d) Ermittlung/Abschätzung des Ausmasses der Auswirkung der jeweiligen Gefahren
- e)Ermittlung des Systemrisikos für jede Gefahr» [1]

Zusätzlich zur Norm En 50126-1 wurde eine Europäische Durchsetzungsverordnung über eine gemeinsame Sicherheitsmethode für die Evaluierung und Bewertung von Risiken geschaffen. Im Jahr 2013 wurde die aktuelle Durchsetzungsverordnung (EU) Nr. 402/2013 eingeführt. Sie schafft für europäische Bahnbetreiber eine gemeinsame Sicherheitsmethode für die Evaluierung und Bewertung von Risiken (CSM= common safety methods).

In der ergänzenden Durchführungsverordnung (EU) Nr. 1136/2013 werden Anforderungen an das Design von technischen Systemen festgelegt. Dabei wird auch das Schadensausmass kategorisiert. Ein Unfall wird in zwei Kategorien eingeteilt: [5]

- katastrophaler Unfall', ein Unfall, bei dem in der Regel eine große Zahl von Personen Schaden erleidet und mehrere Menschen zu Tode kommen
- kritischer Unfall', ein Unfall, bei dem in der Regel eine sehr geringe Zahl von Personen Schaden erleidet und mindestens ein Mensch zu Tode kommt

Ebenfalls wird die Ausfallwahrscheinlichkeit angegeben. Die Durchführungsverordnung (EU) Nr. 1136/2015 definiert dazu folgende zwei Begriffe:

- 'höchst unwahrscheinlich' das Auftreten eines Ausfalls mit einer Ausfallrate von höchstens 10-9 je Betriebsstunde
- unwahrscheinlich das Auftreten eines Ausfalls mit einer Ausfallrate von höchstens  $10^{-7}$ je Betriebsstunde.

Aus der Kombination zwischen Schadensausmasskategorie und Ausfallwahrscheinlichkeit sind in der Durchführungsverordnung (EU) Nr. 1136/2015 folgende zwei Ziele (design targets) definiert:

• Ist bei einem Ausfall davon auszugehen, dass dieser unmittelbar zu einem katastrophalen Unfall führt, muss das damit verbundene Risiko nicht weiter reduziert werden, wenn es nachweislich höchst unwahrscheinlich ist, dass es zu einem Ausfall der Funktion kommt.

• Ist bei einem Ausfall davon auszugehen, dass dieser unmittelbar zu einem kritischen Unfall führt, muss das damit verbundene Risiko nicht weiter reduziert werden, wenn es nachweislich unwahrscheinlich ist, dass es zu einem Ausfall der Funktion kommt.

Die beiden Ziele (design targets) zeigen auch, dass für Unfälle mit katastrophalen Folgen, höhere Ansprüche gelten, als für Unfälle mit nur einzelnen Opfern. Ein grosses Einzelereignis wird von der Gesellschaft viel weniger akzeptiert, als für Unfälle mit einzelnen Opfern (siehe auch Norm EN 50126).

Anhand der Ziele der Verordnung 1136/2015 kann an einem Beispiel auch die Erwartung an die Genauigkeit eines Modells zur Schadensausmassabschätzung abgeleitet werden (Tabelle 2):

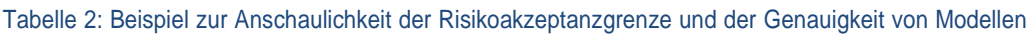

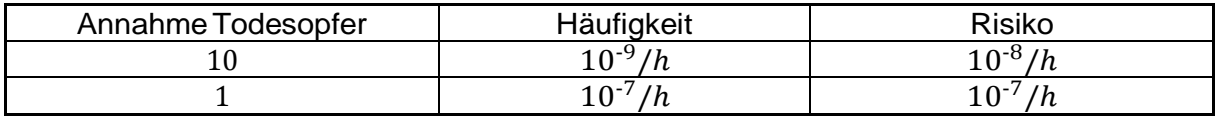

Das bedeutet, dass es bei einem Bahnbetreiber mit 100 Fahrzeugen alle 10'000 Betriebsstunden zu einem Todesopfer kommen darf und alle 10 Mio. Betriebsstunden zu einem Unfall mit 10 Todesopfern. In beiden Fällen ist das Risiko immer noch im akzeptablen Bereich, obwohl sich das Schadensausmass um eine Zehnerpotenz unterscheidet. Daraus folgt, dass die Risikoakzeptanzgrenze kein fixer Wert, sondern in der Realität ein Bereich ist. Somit wird von einem Modell kein fixer Wert erwartet, sondern ein Bereich, in dem das Schadensausmass (maximal) zu liegen kommt.

Für die Präzisierung und Vereinfachung der Verordnung 402/2013 sowie deren Ergänzung 1136/2015 wurde für Schweizer Bahnbetreiber das RTE (Regelwerk Technik Eisenbahn) 49100 geschaffen.

Die Häufigkeit des Eintretens oder die Eintretenswahrscheinlichkeit der jeweiligen Gefahr wird nach Verordnung 402/2013 in Gefährdungen pro Stunde definiert. Für das RTE 49100 wurde diese Definition übernommen und für jede 10er Potenz eine Kategorie definiert (Abbildung 1).

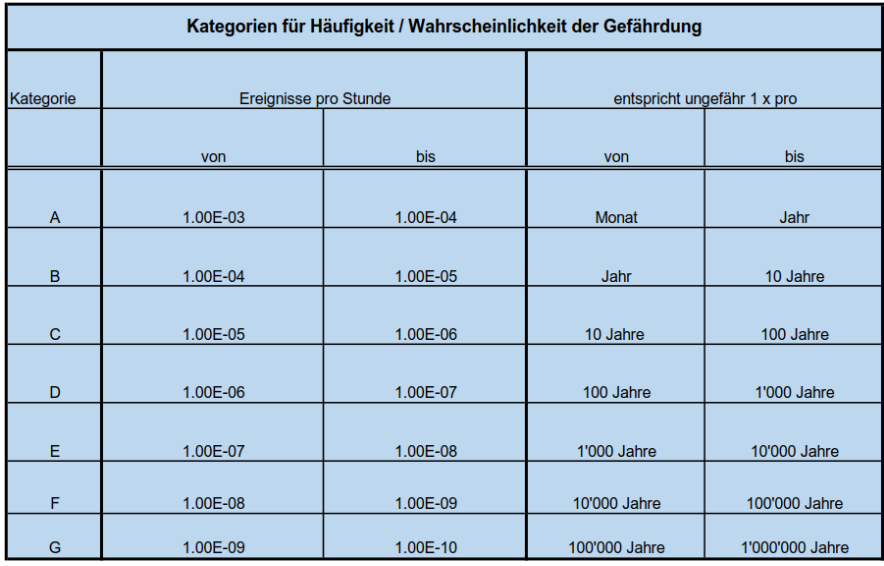

Abbildung 1: Kategorien der Gefährdungsraten nach RTE 49100 [6]

Die Beschreibung des quantitativen Schadensausmasses ist ebenfalls im RTE 49100 geregelt. Dabei wird das Schadensausmass in sechs verschiedene Kategorien in einer Tabelle eingeteilt (Abbildung 2). Anhand dieser Tabelle ist auch ersichtlich, wie Leicht- und Schwerverletzte gegenüber Toten zu gewichten sind. Um Unfälle untereinander vergleichen zu können, wird das Schadensausmass immer in äquivalenten Toten angegeben. Wie bereits erwähnt entsprechen 10 Schwerverletzte oder 100 Leichtverletze entsprechen jeweils einem Toten.

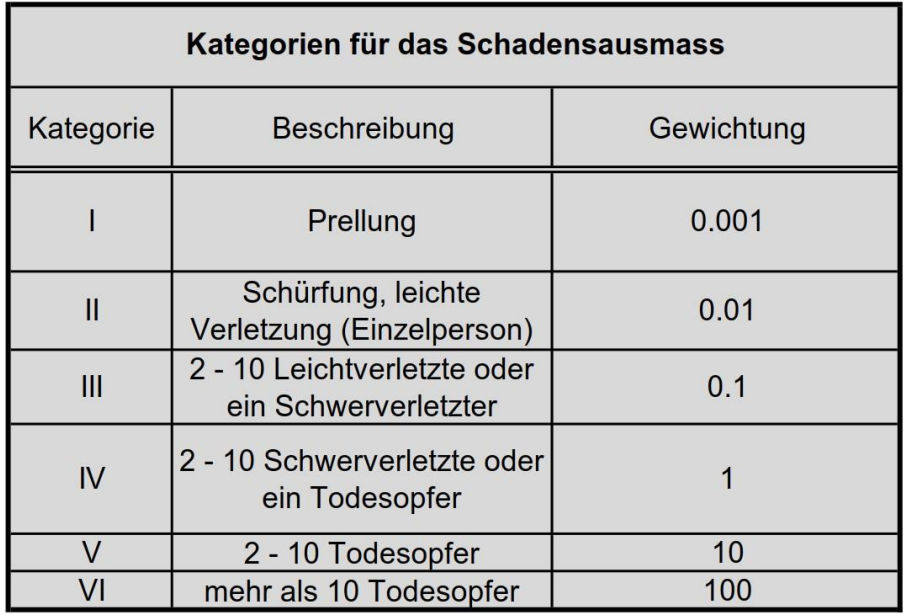

Abbildung 2: quantitative Gefahrenstufen nach RTE 49100 [6]

Mit der Bestimmung der Eintretenswahrscheinlichkeit und des Schadensausmasses kann daraus das Risiko bestimmt werden. Das Risiko innerhalb der Risikomatrix wird dazu in drei Risikokategorien eingeteilt (Abbildung 3).

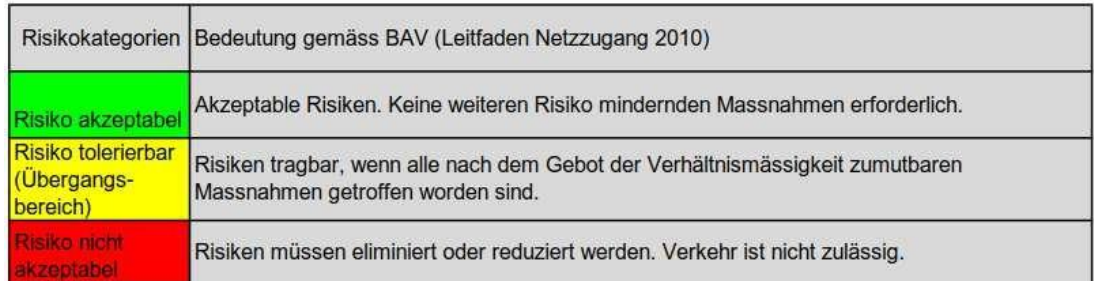

Abbildung 3: Risikokategorien nach RTE 49100 [6]

In der Risikomatrix des RTE 49100 finden sich auch wieder die beiden Kombinationen aus der Durchsetzungsverordnung (EU) Nr. 402/2013 bzw. Nr. 1136/2015 (Abbildung 4). Die Kombination katastrophaler Unfall / höchst Unwahrscheinlich entspricht in der Risikomatrix der Kategorie (V / G) und die Kombination kritischer Unfall / Unwahrscheinlich entspricht der Kategorie (IV / E). Interessant ist, dass letztere Kombination in der Schweiz bereits im Übergangsbereich (Risiko tolerierbar, ALARP) liegt und somit verhältnismässige Massnahmen getroffen werden müssen. Der Grund dafür ist, dass die RTE 49100 schon in Bearbeitung war, als die ergänzende Verord-

nung 2015/1136 herauskam und ein Risiko von 10<sup>-7</sup>/h ebenfalls als akzeptabel einstufte. Die Arbeitsgruppe für das RTE 49100 hat jedoch beschlossen, die Risikomatrix nicht anzupassen und somit das Risiko nicht als akzeptabel, sondern nur als tolerierbar einzustufen. [7]

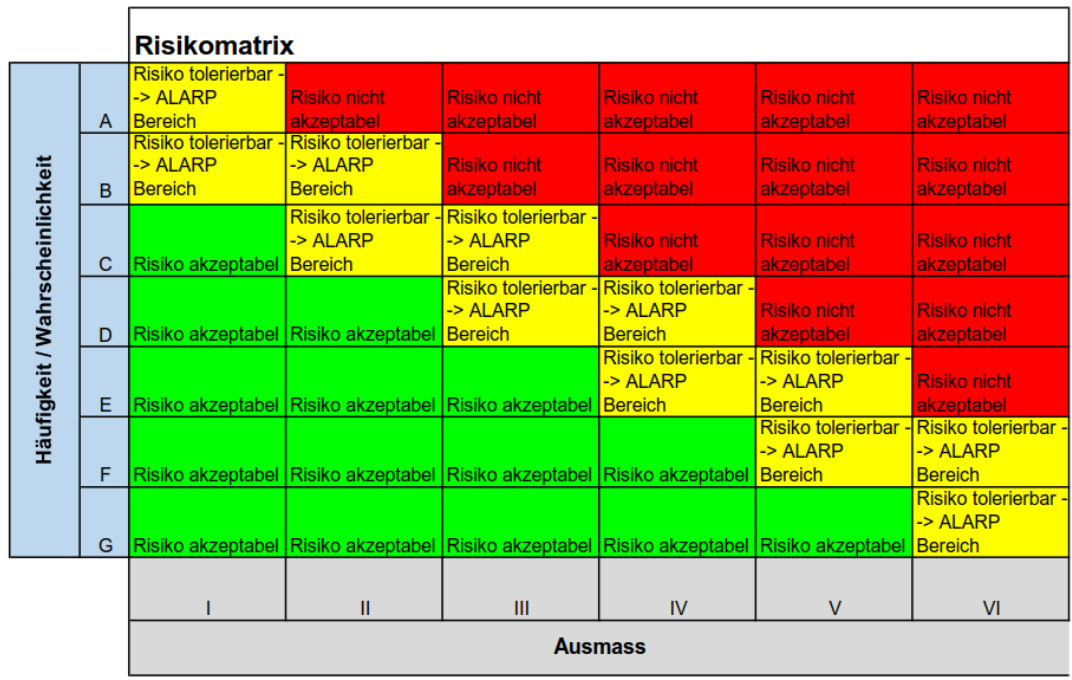

#### Abbildung 4: Risikomatrix nach RTE 49100

Die Anforderung an ein Modell zur Vorhersage des Schadensausmasses besteht also darin, die für ein vordefiniertes Szenario zutreffende Ausmasskategorie zu treffen um damit die Gefahr von zu optimistischer oder zu pessimistischer Einschätzung zu reduzieren. Eine zu optimistische Einschätzung stellt eine Gefahr für die Passagiere dar und eine zu pessimistische Einschätzung kann im schlimmsten Fall zu einer Nichterteilung der Betriebsbewilligung führen. Die spezifischen Erwartungen an die Genauigkeit eines Modells für die Kollision am Bahnübergang und für eine Kollision zwischen zwei Zügen wird in Kapitel 4.7.3 und in Kapitel 4.7.8 erläutert.

## <span id="page-15-0"></span>4.2. Statistische Schadensausmassabschätzung Kollision am Bahnübergang

Wie bereits erwähnt, eignet sich der rein statistische Ansatz zur Abschätzung des Schadensausmasses nur bedingt. Da es in der Schweiz rund 4500 Bahnübergänge gibt von denen immer noch 15 % nicht überwacht sind, kommt es jährlich zu mehreren Kollisionen mit Strassenfahrzeugen. [8] Infolge dessen gibt es genügend Unfallberichte, welche den Parameter «Kollisionsgeschwindigkeit» enthalten. Daher können Daten von Kollisionen mit PKW und LKW empirisch erhoben werden, um statistische Aussagen zu treffen und mit den zu validierenden Modellen abzugleichen. Die Auswertung soll Aufschluss darüber geben, ob ein Zusammenhang zwischen der Geschwindigkeit bei einer Kollision eines Zuges mit PKW oder LKW am Bahnübergang und den äquivalenten Toten im Zug zu erkennen ist. Mit der statistischen Analyse wird versucht einen Rahmen vorzugeben, ab welcher Geschwindigkeit die Reisenden und das Personal im Zug gefährdet sind. Das Ziel ist es herauszufinden ob die zu validierenden Modelle zu ähnlichen Resultaten wie die statistische Auswertung führen. Für die Unterscheidung zwischen PKW und LKW wird die statistische Auswertung unabhängig voneinander durchgeführt. Damit kann den unterschiedlichen Massenverhältnissen zwischen den beiden Fahrzeugarten gerecht werden, da diese das Schadensausmass unterschiedlich beeinflussen.

## <span id="page-15-1"></span>4.2.1. Schadensausmass PKW und LKW

In der Abbildung 5 sind alle ausgewerteten Kollisionen an Bahnübergängen mit PKW und in Abbildung 6 alle Kollisionen mit LKW dargestellt. Für die Kollisionen mit PKW wurden 56 und für die Kollision mit LKW 22 Unfälle erhoben. Die Unfälle stammen aus einer Datenbank des BAV und aus Unfall- und Zeitungsberichten (siehe Anhang A und Anhang B). Es wurden nur Daten von Personenzügen und keine Daten von Güterzügen erhoben. Der Grund dafür ist, dass das Schadensausmass auf absoluten Werten beruht und bei Güterzügen, im Gegensatz zu Personenzügen, höchstens die anwesenden Personen im Führerstand zu Schaden kommen können. Bis auf einen einzigen Fall sind bei Kollisionen mit PKW keine äquivalente Tote im Zug zu verzeichnen (Abbildung 5). Auf den ersten Blick ist kein statistischer Zusammenhang zwischen der Kollisionsgeschwindigkeit und den äquivalenten Toten festzustellen. Der Ausreisser mit 0.5 äquivalenten Toten stellt eine Kollision der MGB (Matterhorn-Gotthard-Bahn) mit einem Lieferwagen in einer Kurve dar. Dabei ist der Zug entgleist und einige der Wagen sind daraufhin umgekippt. Dabei ist davon auszugehen, dass die Verletzten und Schwerverletzten durch das Kippen der Wagen zu Schaden gekommen sind. Solche Ausreisser können beispielsweise durch Zufall oder durch nicht vorhersehbare Folgeereignisse entstehen, welche auf andere Einflussgrössen bei der Kollision zurückzuführen sind.

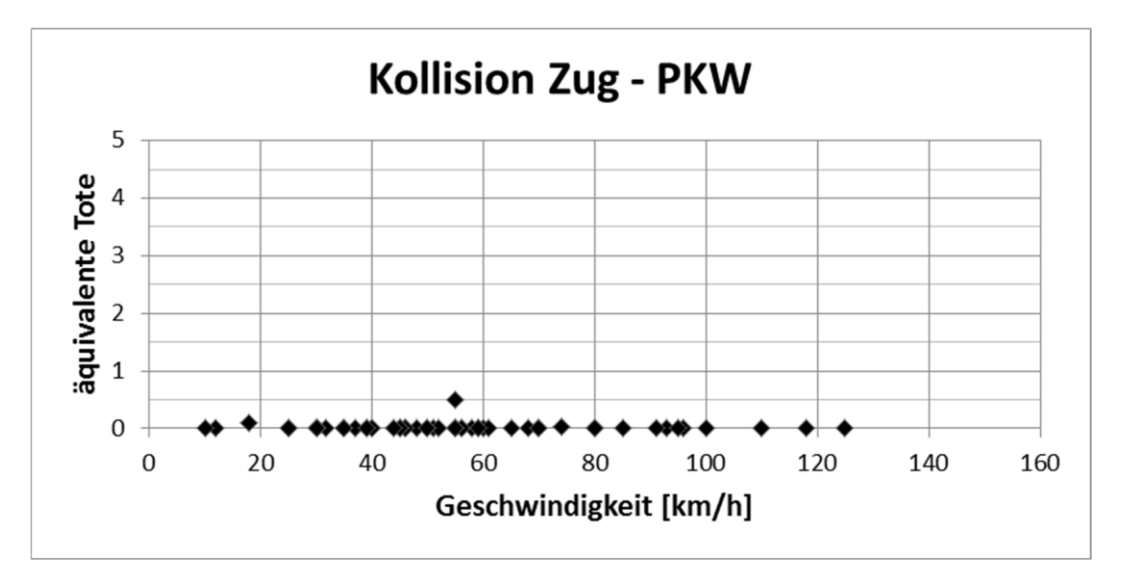

Abbildung 5: Auswertung äquivalente Tote Zug-PKW am Bahnübergang in Abhängigkeit Kollisionsgeschwindigkeit

Betrachtet man die Auswertung der Kollisionen mit LKW zeigt sich ein anderes Schadensausmass, insbesondere bei höheren Geschwindigkeiten (Abbildung 6). Die höhere Masse von LKW führt dazu, dass sich Reisende im Zug schon in tieferen Geschwindigkeitsbereichen verletzen und dass bereits ab 60 km/h mit äquivalenten Toten zu rechnen ist. In der Statistik ist nicht berücksichtigt, mit welchem Winkel der Zug mit dem LKW kollidiert ist. Kollidiert ein Zug nur mit dem leeren Auflieger des LKW, so kann die kleinere Kollisionsmasse die Statistik verfälschen. Eine genauere Annäherung ist aber nicht möglich, da wie schon erwähnt zu wenige Ereignisse vorhanden sind, um eine statistische Berechnung mit allen Einflussparametern machen zu können.

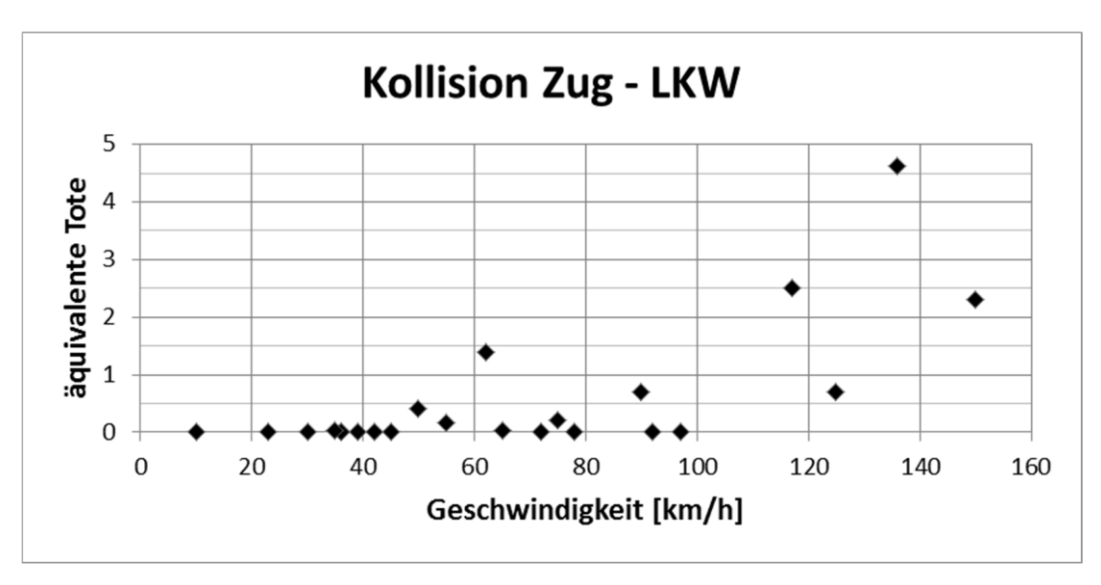

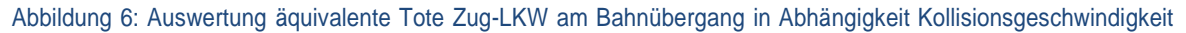

### <span id="page-16-0"></span>4.2.2. Logistische Regressionsanalyse

Die Beobachtungen in Kapitel 4.2.1 werden im Folgenden statistisch belegt. Es wird gezeigt, dass bei Kollisionen mit PKW keinen statistischen Zusammenhang und bei Kollisionen mit LKW einen statistischen Zusammenhang zur Kollisionsgeschwindigkeit besteht. Zusätzlich werden Aussagen getroffen, ab welcher Geschwindigkeit mit welcher Wahrscheinlichkeit die Personen im Zug gefährdet sind. Dafür eignet sich die logistische Regressionsanalyse. Mit dieser Regressionsanalyse wird untersucht, ob zwischen der Geschwindigkeit als binäre Variable und dem Schadensausmass der Reisenden im Zug ein statistischer Zusammenhang besteht. Der Grund für die Beschränkung auf die Geschwindigkeit als einzige abhängige Variable ist, dass Unfallberichte zu wenige Informationen enthalten, um die Regressionsanalyse mit mehreren binären Variablen durchzuführen. Um zwischen LKW und PKW zu unterscheiden, werden die Regressionen unabhängig voneinander durchgeführt. Wie oben erwähnt ist in der logistischen Regressionsanalyse die abhängige Variable binär. Man hat also nur zwei Ausprägungen. Beispielsweise gibt es entweder äquivalente Tote (1) oder keine äquivalente Tote (0). Kann ein Zusammenhang zwischen den beiden Variablen belegt werden, kann zusätzlich ausgesagt werden, ab welcher Geschwindigkeit mit äquivalenten Toten zu rechnen ist. Es wird geprüft, wie hoch die Wahrscheinlichkeit ist, dass die unabhängige Variable den Wert 1 annimmt. [9]

Folgende Voraussetzungen gelten für eine Durchführung der logistischen Regressionsanalyse:

- Die abhängige Variable ist binär (0-1-codiert)
- Die unabhängigen Variablen sind metrisch oder im Falle kategorieller Variablen als Dummy-Variablen codiert
- Für jede Gruppe, die durch kategorielle Prädiktoren gebildet wird, ist die optimale Anzahl Ereignisse n ≥ 25
- Die unabhängigen Variablen sind untereinander nicht hoch korreliert [9]

In Abbildung 7 ist eine ideale Funktion der logistischen Regressionsanalyse mit der Geschwindigkeit als abhängige Variable abgebildet. Sie kann nur Werte zwischen 0 und 1 annehmen. Jeder Beobachtung (schwarze Punkte) wird eine Wahrscheinlichkeit zugeordnet (blaue Linie), die bei einer Korrelation mit der Erhöhung der Geschwindigkeit zunimmt.

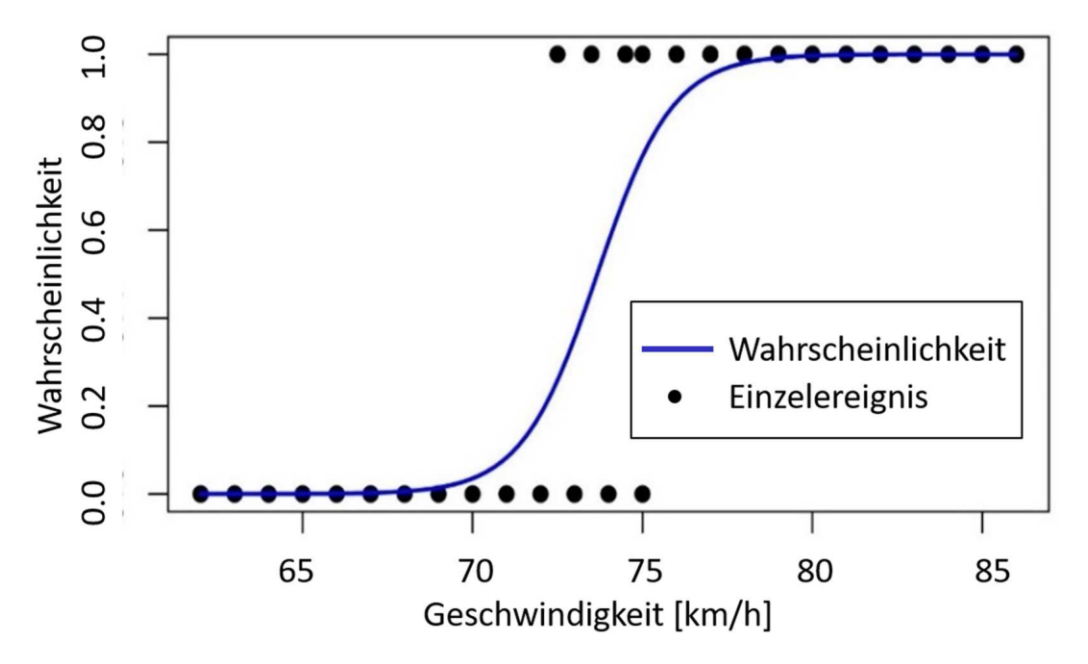

Abbildung 7: Logistische Regressionskurve, Bildquelle [10]

### <span id="page-18-0"></span>4.2.3. Logistische Regressionsanalyse PKW

Da es in der statistischen Auswertung in Kapitel 4.2.1 bis auf eine Ausnahme bei keinem Unfall zu Toten und nur zu einzelnen Schwerverletzten kam, werden die abhängigen Variablen für die logistische Regressionsanalyse folgendermassen bestimmt (Tabelle 3):

Tabelle 3: Bestimmung der abhängigen, binären Variablen logistische Regression PKW

| Leichtverletzte und/oder Schwerverletzte |  |
|------------------------------------------|--|
| Keine Verletzten                         |  |

Die Auswertung in Abbildung 8 zeigt, was in Kapitel 4.2.1 schon angedeutet wurde. Da es von den 56 Ereignissen nur in sehr wenigen Fällen zu Verletzten, sprich zu Schwerverletzten kam, kann kein statistischer Zusammenhang zwischen der Geschwindigkeit und den äquivalenten Toten belegt werden. Daraus ist zu schliessen, dass im betrachteten Geschwindigkeitsbereich bei Kollisionen mit PKW keine Opfer im Zug zu erwarten sind. Es ist sogar naheliegend, dass die verletzten Reisenden nicht durch den Zusammenprall selbst verletzt wurden, sondern durch andere zufällige Einflüsse wie herumfliegende Teile. Folgeereignisse wie z. B. Entgleisungen und anschliessendes Kippen können in diesen Aussagen nicht berücksichtigt werden.

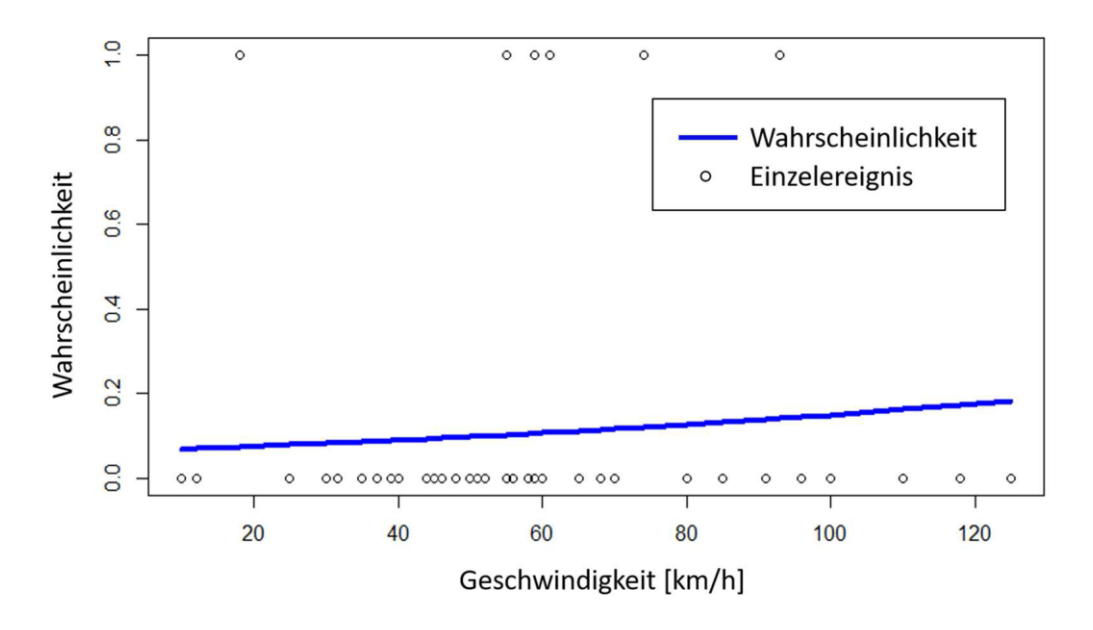

Abbildung 8: logistische Regression Kollision Zug-PKW, binäre Variablen: Leichtverletzte und/oder Schwerverletzte=1, Keine Verletzten=0

### <span id="page-19-0"></span>4.2.4. LogistischeRegressionsanalyseLKW

Die logistische Regression für die Kollision mit LKW wird im ersten Schritt mit den folgenden abhängigen Variablen definiert (Tabelle 4):

Tabelle 4: Bestimmung der abhängigen, binären Variablen logistische Regression LKW (Tote, keine Tote)

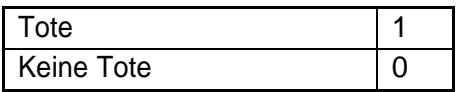

Wie in Abbildung 9 zu sehen ist, besteht ein Zusammenhang zwischen der Geschwindigkeit und den Toten im Zug. Die Kurve in Abbildung 9 zeigt auf, dass ab einer Geschwindigkeit ab 60 km/h die Wahrscheinlichkeit für Tote im Zug massiv ansteigt.

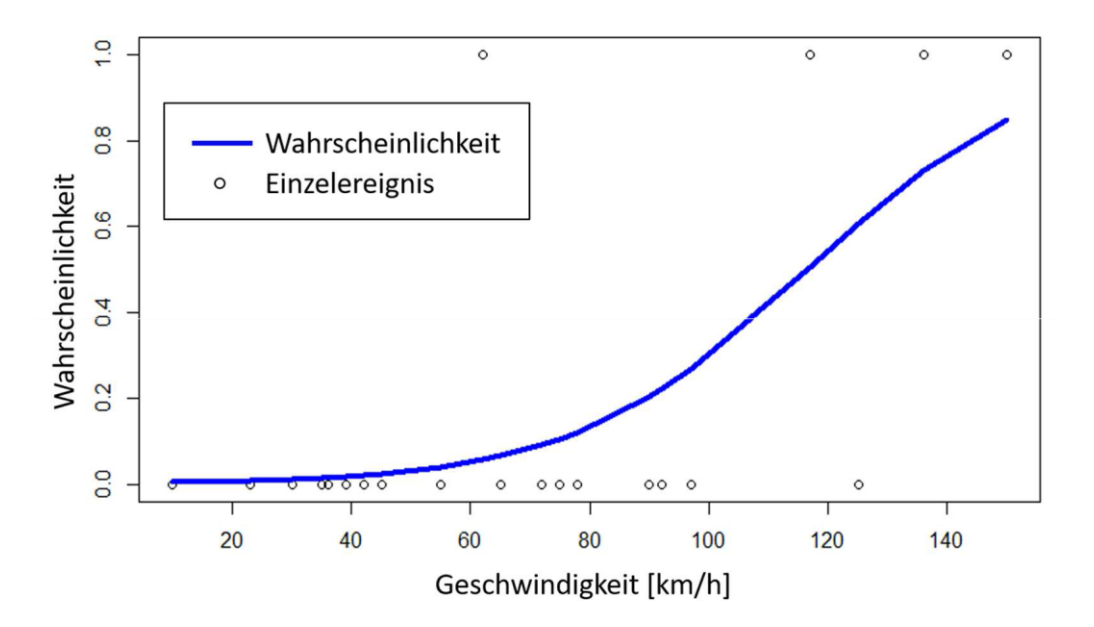

#### Abbildung 9: logistische Regression Kollision Zug-LKW, binäre Variablen: Tote=1, Keine Toten=0

Da die Zahl der Unfälle mit Toten gering ist, wird die logistische Regression für LKW ebenfalls mit anderen Grenzen durchgeführt (Tabelle 5):

Tabelle 5: Bestimmung der abhängigen, binären Variablen logistische Regression LKW, (Schwerverletzte, keine Schwerverletzte)

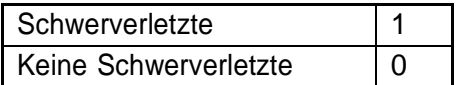

In Abbildung 10 ist ganz klar ersichtlich, dass die Wahrscheinlichkeit für Schwerverletzte mit zunehmender Geschwindigkeit zunimmt. Bis zu einer Geschwindigkeit von 40 km/h ist die Wahrscheinlichkeit geringer als 10 Prozent, dass es bei einer Kollision Schwerverletzte gibt. Ab einer Geschwindigkeit von 40 km/h steigt die Wahrscheinlichkeit kontinuierlich an. Kollisionen mit LKW kommen seltener vor, darum liegt die Beobachtungsgrösse bei nur 22 Kollisionen. Um eine optimale Regressionsanalyse durchzuführen, sollte die minimal Beobachtungsgrösse bei 25 liegen. Da die Beobachtungsgrösse nur bei 22 liegt und die Beobachtungen im Geschwindigkeitsbereich ≥100 km/h abnehmen, ist die statistische Aussagekraft beschränkt.

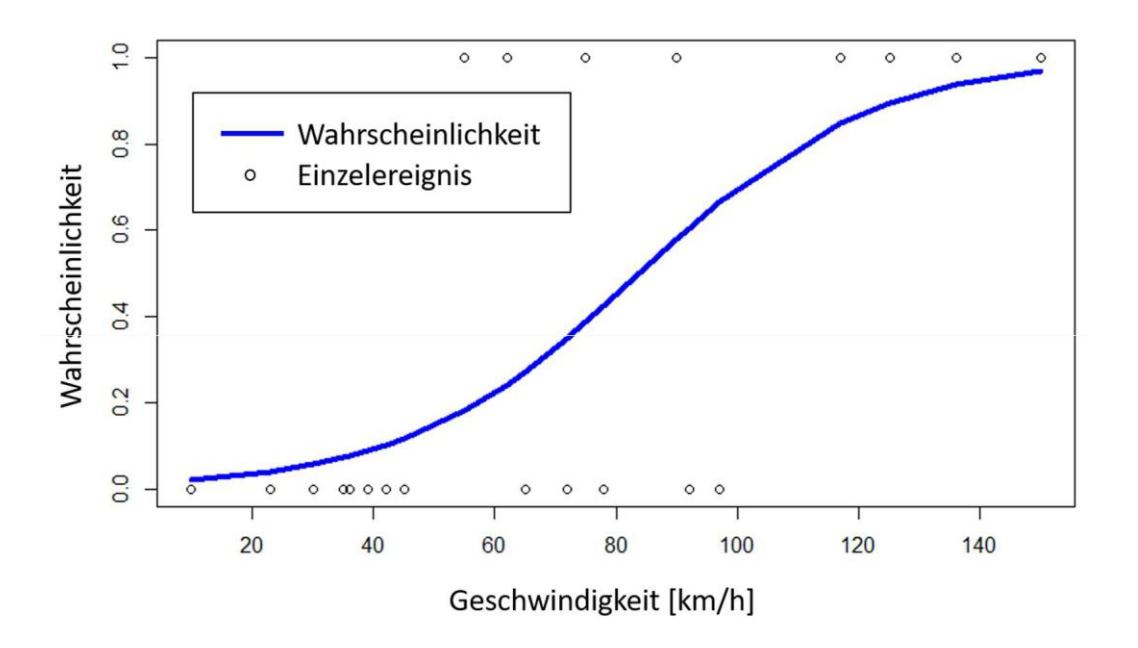

Abbildung 10: logistische Regression Kollision Zug-LKW, binäre Variablen: Schwerverletzte=1, Keine Schwerverletzte=0

### <span id="page-20-0"></span>4.2.5. Fazit zur logistischen Regressionsanalyse PKW und LKW

Die Regressionsanalyse hat Aufschluss darüber gegeben, welcher Zusammenhang zwischen der Geschwindigkeit bei einer Kollision mit PKW und LKW besteht. Ebenfalls kann ausgesagt werden, mit welcher Wahrscheinlichkeit es bei einer gegebenen Kollisionsgeschwindigkeit zu Verletzten oder Schwerverletzten im Zug kommt. Mit der Unterscheidung zwischen PKW und LKW ist es gelungen, eine grobe Unterscheidung zwischen den unterschiedlichen Kollisionsmassen zu machen. Mit anderen Worten: Je schwerer das Strassenfahrzeug ist, mit dem der Zug kollidiert, desto grösser ist die Wahrscheinlichkeit, dass es bei einem Unfall Tote und Verletzte gibt. Dies erscheint trivial. Allerdings ist es sehr interessant, dass bei der Kollision mit PKW die Zuggeschwindigkeit nahezu belanglos ist. Der leichte PKW wird vom Zug wohl einfach weggeschoben. Bei den schweren LKW kommt es dagegen stark auf die Geschwindigkeit des Zuges an und man sieht aus dem Diagramm (Abbildung 10), dass ab einer Geschwindigkeit von 60 km/h die Wahrscheinlichkeit für schwere Personenschäden deutlich ansteigt.

Damit kann der Einfluss der unterschiedlichen Kollisionsmasse angenähert abgebildet werden. Es ist klar, dass mit der Geschwindigkeit und der Kollisionsmasse nicht alle in Frage kommenden Prädiktoren einbezogen worden sind. Anhand der Unfallberichte ist es aber nicht möglich, weitere, durchgehend erfasste Parameter zu verwenden. Ebenfalls sind Folgeereignisse mit dieser Regression nicht abgedeckt. Trotzdem hat die statistische Auswertung klar gezeigt, mit welchen Auswirkungen für die Reisenden bei einer Kollision an Bahnübergängen mit Strassenfahrzeugen wirklich zu rechnen ist. Bis anhin beruhte die Abschätzung des Schadensausmasses auf unsicheren Annahmen und handfeste Aussagen waren nicht möglich. Diese statistische Grundlage hilft nun auch dabei, die Resultate der validierten Modelle (Kapitel 4.7) mit den statistischen Aussagen zu vergleichen und auf Plausibilität zu überprüfen.

## <span id="page-21-0"></span>4.3. Anlass fürEntwicklung ModellENOTRAC

Da sich die statistischen Modelle und Aussagen aufgrund der sehr eingeschränkten Datenlage nur bedingt eignen, müssen andere Lösungen gefunden werden. Die Firma ENOTRAC entwickelte ein physikalisch basiertes Modell für die Abschätzung des Schadensausmasses bei Kollisionen an Bahnübergängen für die Wynental-Suhrental Bahn (WSB), welche eine meterspurige Privatbahn in der Schweiz mit vielen niveaugleichen Bahnübergängen.

Hintergrund dafür war, dass diese Bahn prüfte, Strassenbahnfahrzeuge für ihr Bahnnetz anzuschaffen, für welche weniger strenge Anforderungen an die Kollisionsfestigkeit gelten. Für diesen möglichen Einsatz wurde geprüft, inwiefern das Risiko gegenüber herkömmlichen Fahrzeugen ansteigt. Bahnübergänge stellen hierbei ein besonders grosses Gefahrenpotenzial dar. So kommt es pro Jahr zu rund 25 Kollisionen auf den Bahnübergängen des 32 km langen Streckennetzes dieser Lokalbahn. [11] Um das Risiko systematisch vergleichen zu können, wurde hierfür das Modell entwickelt und an geschehenen Unfällen der WSB validiert. Da in Zukunft mit einer Zunahme solcher Fragestellungen gerechnet wird und die Zulassungsbehörden vermehrt detaillierte Risikoanalysen verlangen, soll dieses Modell allgemein eingesetzt werden können.

## <span id="page-21-1"></span>4.4. Vorgehensweise Validierung und Optimierung Modell ENOTRAC

Um dieses Modell allgemein für Kollisionen an Bahnübergängen einsetzen zu können, muss dieses an weiteren Unfällen ausserhalb der WSB validiert werden. Dazu werden verschiedene Kollisionen an Bahnübergängen aus ganz Europa analysiert und mit diesem Grundmodell Bahnübergang nachgestellt. Die Resultate werden anschliessend mit dem realen Schadensausmass verglichen und analysiert. In einem zweiten Schritt können anhand der Analyse der Validierungsergebnisse Optimierungen und alternative Parameterkonfigurationen am Modell vorgenommen werden. Diese Änderungen am Modell müssen anschliessend wieder validiert werden. Im Kapitel 4.7.5 werden die Resultate des Grundmodells Bahnübergang sowohl mit einem optimierten sowie einem alternativen Modell verglichen.

Für die Kollision zwischen zwei Zügen wird im Grundsatz dasselbe Grundmodell verwendet, allerdings mit etwas anders konfigurierten Parametern. Von der Firma ENOTRAC wurde ein erster Vorschlag für eine mögliche Parameterkonfiguration gemacht. Dieser Vorschlag wird an bestehenden Unfällen getestet und anschliessend optimiert. Dieses optimierte Modell durchläuft anschliessend einen Validierungsprozess.

## <span id="page-22-0"></span>4.5. Grundlagen Modell ENOTRAC

Um zu verstehen, welche physikalischen Gegebenheiten bei einem Unfall das Schadensausmass verringern oder erhöhen können, werden diese erklärt. Aufbauend darauf wird der Grundgedanke des Modells erklärt und welche physikalischen Grössen dabei berücksichtigt werden und für die Validierung des Modells entscheidend sind.

## <span id="page-22-1"></span>4.5.1. Physikalischer Vorgang bei Zugskollisionen

Bei einer Kollision zwischen zwei Zügen oder einem Zug mit einem Hindernis kommen vor allem die Gesetze des Energie- und Impulserhaltungssatzes zur Anwendung. Für den Energie- und den Impulserhaltungssatz sind die Massen der Züge und deren Geschwindigkeiten entscheidend. Physikalisch betrachtet handelt es sich bei der Kollision zweier Züge um einen unelastischen Stoss: Die Züge bewegen sich vor der Kollision mit der Geschwindigkeit v<sub>1</sub> bzw. v<sub>2</sub> aufeinander zu und kollidieren. Dabei werden zunächst die Lokomotiven und Wagen deformiert, anschliessend bewegen sich die beiden Züge mit gleicher Geschwindigkeit in dieselbe Richtung  $(v_1' = v_2')$ , bis sie von der Reibung abgebremst werden. Gemäss dem Energieerhaltungssatz muss die Summe der durch die Bewegung auftretenden Energie vor und nach dem Zusammenstoss gleich gross sein. Infolge dessen wird beim Zusammenstoss ein Teil der kinetischen Energie in Energie für die Deformierung der Wagen umgewandelt (Abbildung 11). Die Impulsänderung ist eine wichtige Grösse im Zusammenhang mit der Knautschzone und beeinflusst somit die Krafteinwirkung auf die kollidierenden Züge. Je grösser die Knautschzone bei einem Zug ist, desto länger (∆t) ist die Krafteinwirkung. Die maximale Kraft F auf den Zug wird somit kleiner.

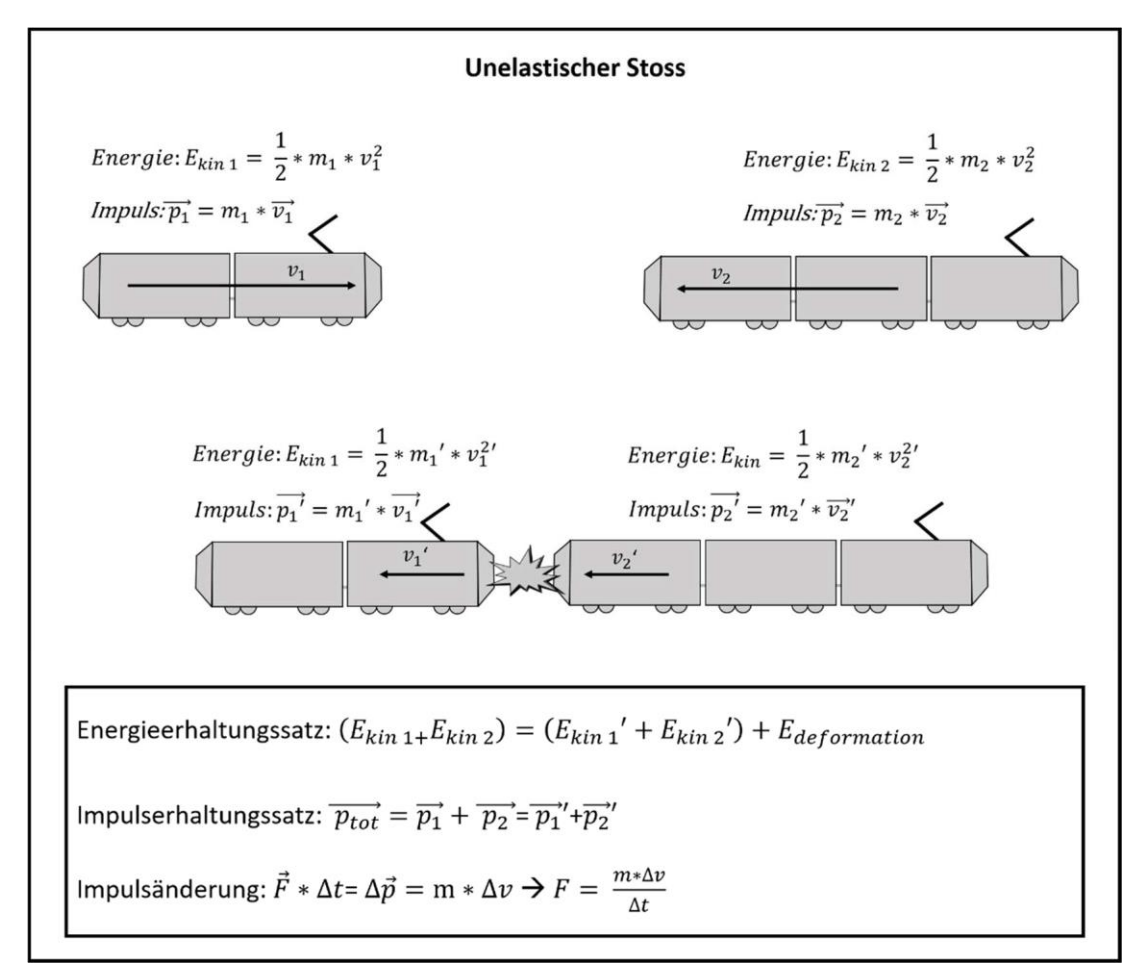

Abbildung 11: Physikalische Grundlagen beim Vorgang Kollision Zug-Zug

### Aufprallgeschwindigkeit

Der Einfluss der Aufprallgeschwindigkeit auf das Schadensausmass lässt sich physikalisch erklären. Bei einem Zusammenstoss findet ein unelastischer Stoss statt, bei welchem kinetische Energie in innere Energie (Deformationsenergie) umgewandelt wird (Abbildung 11). Die kinetische Energie setzt sich zusammen aus $\mathbf{e}^1*$ Masse  $*$  Gesc $h$ windigkeit $^2$ 

2 Die Aufprallgeschwindigkeit hat somit einen quadratischen Einfluss darauf, wieviel kinetische Energie bei einem Zusammenstoss umgewandelt werden muss. Je mehr Energie umgewandelt werden muss, desto grösser ist im Allgemeinen das Schadensausmass. Ein Teil der anfänglichen kinetischen Energie wird bei der Kollision in innere Energie umgewandelt.

### Frontfahrzeug (Lok, Triebwagen, Steuerwagen)

Das zugführende Fahrzeug kann einen wesentlichen Einfluss auf das Schadensausmass haben. Es wird in der Regel bei Kollisionen am meisten beschädigt. Die Wagenfestigkeit hat hierbei einen grossen Einfluss darauf, wie gut die Passagiere in der Fahrgastzelle geschützt sind. Der Führerstand war früher als Knautschzone gedacht, welche die Passagiere im Fahrgastbereich schützen sollte. Für den Lokführer wurden nur Fluchtmöglichkeiten geschaffen. Heute gibt es die zwei neuen Normen EN 15227 und EN 12663. Die Crash Norm EN 15227 stellt Anforderungen an die Kollisionssicherheit von Schienenfahrzeugen. Sie verlangt, auch den Lokführer ausreichend zu schützen. Die Norm EN 12663 stellt Festigkeitsanforderungen an Wagenkasten von Schienenfahrzeugen. Sie besagt, bis zu welcher Längskraft ein Wagenkasten bei einer Kollision nicht kollabieren darf. [12] Sie ist unter anderem dafür da, die Passagiere zu schützen.

### Gesamtmasse

Die Gesamtmasse der Züge hat wie die Geschwindigkeit einen Einfluss darauf, wie viel kinetische Energie umgewandelt werden muss. Insbesondere bei grossen Massenunterschieden zwischen den kollidierenden Zügen hat dies für den leichteren Zug verheerende Folgen. Dies hängt mit dem Impulserhaltungssatz zusammen, welcher für den leichteren Zug eine hohe Beschleunigung in die Gegenrichtung auslöst.

## <span id="page-23-0"></span>4.5.2. Aufbau Modell ENOTRAC

Das Modell versucht eine möglichst realistische Abschätzung des Schadensausmasses über den ganzen Zug zu machen. Dabei sollen aber so wenig Parameter wie nötig verwendet werden. Der Grund dafür ist, dass es zwar viele Grössen gibt, welche das Schadensausmass beeinflussen können, diese Parameter jedoch in den meisten Fällen bei der Durchführung der Risikoanalyse nicht bekannt sind. Das Modell stützt sich auf die in den physikalischen Grundlagen erwähnten Normen EN 15227 (Crashnorm) und EN 12663 (Anforderung an Längsdruckfestigkeit).

Modelliert wird die Kollision eines Zuges auf ein stillstehendes Hindernis als Abfolge von vollständig unelastischen Stössen der einzelnen Wagen-/Lokkasten. Bei einem Stoss schützen dabei alle Crashzonen (Tabelle 6, schwarz) der davorliegenden Wagenkasten sowie die eigene Crashzone vor einem Strukturkollaps. Wird zudem bei einem der Stösse die kritische Geschwindigkeit überschritten, ab der ein Strukturkollaps eintritt, so ergibt sich dadurch eine zusätzliche Crashzone für die nachfolgenden Wagenkästen. [13] Diese kritische Geschwindigkeit wird ausgehend von der Norm EN 15227 und der Mechanik der unelastischen Stösse berechnet und definiert die Geschwindigkeit, ab welcher mit einer Deformation des Wagenkastens zu rechnen ist. [14]

Diese Grundsätze gelten auch für eine Kollision zwischen zwei Zügen. Hierfür wird jeweils ein Zug als strukturloses, stehendes Hindernis betrachtet und als Aufprallgeschwindigkeit die relative Geschwindigkeit zwischen den beiden Zügen angenommen. Anschliessend werden die beiden Züge in ihren Rollen getauscht. [13]

In der Tabelle 6 wird aufgezeigt, wie die Auswirkungen bei einer Kollision auf die verschiedenen Wagenkästen im Modell berechnet werden.

| Modellstruktur                    | Beschreibung                                                                                                    |
|-----------------------------------|----------------------------------------------------------------------------------------------------|
|                                   | Aufprall des Zugfahrzeugs auf ein strukturloses Hinder-<br>nis<br>Kein Strukturkollaps der Wagenkasten<br>Crashzone L1 schützt Lokführer                                                                              |
| $\overline{13}$<br>$\overline{2}$ | Aufprall Zug auf Hindernis<br><b>⊜FBSRZ9RB L1 屮L2 PL%RG%</b><br>Crashzone $L1 + L2 + L3 + \cdots + Ln$ für Wagen n                                                                                                    |
| L1 + Wagen+L2                     | Aufprall Zug auf Hindernis, Uberschreitung kritische Ge-<br>schwindigkeit, Strukturkollaps 1. Wagenkasten<br>Wagenkasten 1 gilt jetzt als zusätzliche Crashzone<br><b>§[ash]纪</b> 月8日上1 丰 Wagen 1 丰 轻 芈哐沙的兜吻的 får Wa- |

Tabelle 6: Darstellung und Beschreibung des Aufbaus des Modells ENOTRAC

Für die Berechnung des Schadensausmasses wird angenommen, dass bis zum Erreichen der kritischen Geschwindigkeit Lokführer und Passagiere im Falle einer Kollision nur geringfügige Verletzungen davontragen, z. B. infolge einer Notbremsung oder des Rucks beim Aufprall. Über der kritischen Geschwindigkeit bis 150% erleidet einer der Insassen des Zuges (Passagier oder Lokführer) leichte Verletzungen. Bei Kollisionen bis 200% der kritischen Geschwindigkeit ist mit schweren Verletzungen eines Zugsinsassen zu rechnen. Über 200% der kritischen Geschwindigkeit stirbt ein Passagier oder der Lokführer. Bei Kollisionen mit mehr als 300% der kritischen Geschwindigkeit wird vom Schadensausmass Kategorie V ausgegangen. Diese Abstufungen sind Schätzwerte von erfahrenen Ingenieuren, sie können aber nicht durch harte Fakten oder durch Angaben aus den Normen belegt werden. [14] Dieses Schadensausmass wird für jeden Wagenkasten einzeln berechnet und anschliessend addiert. Für Kollisionen zwischen zwei Zügen wird zusätzlich das Schadensausmass der beiden Züge addiert.

Am Beispiel in Abbildung 12 eines zukünftigen Zuges der WSB mit einer aus der Norm vorgegebenen Längsdruckfestigkeit von 800 N lässt sich aufzeigen, ab welcher Geschwindigkeit und bei welcher Hindernismasse bei einer Kollision am Bahnübergang mit wie vielen Opfer zu rechnen ist. [14]

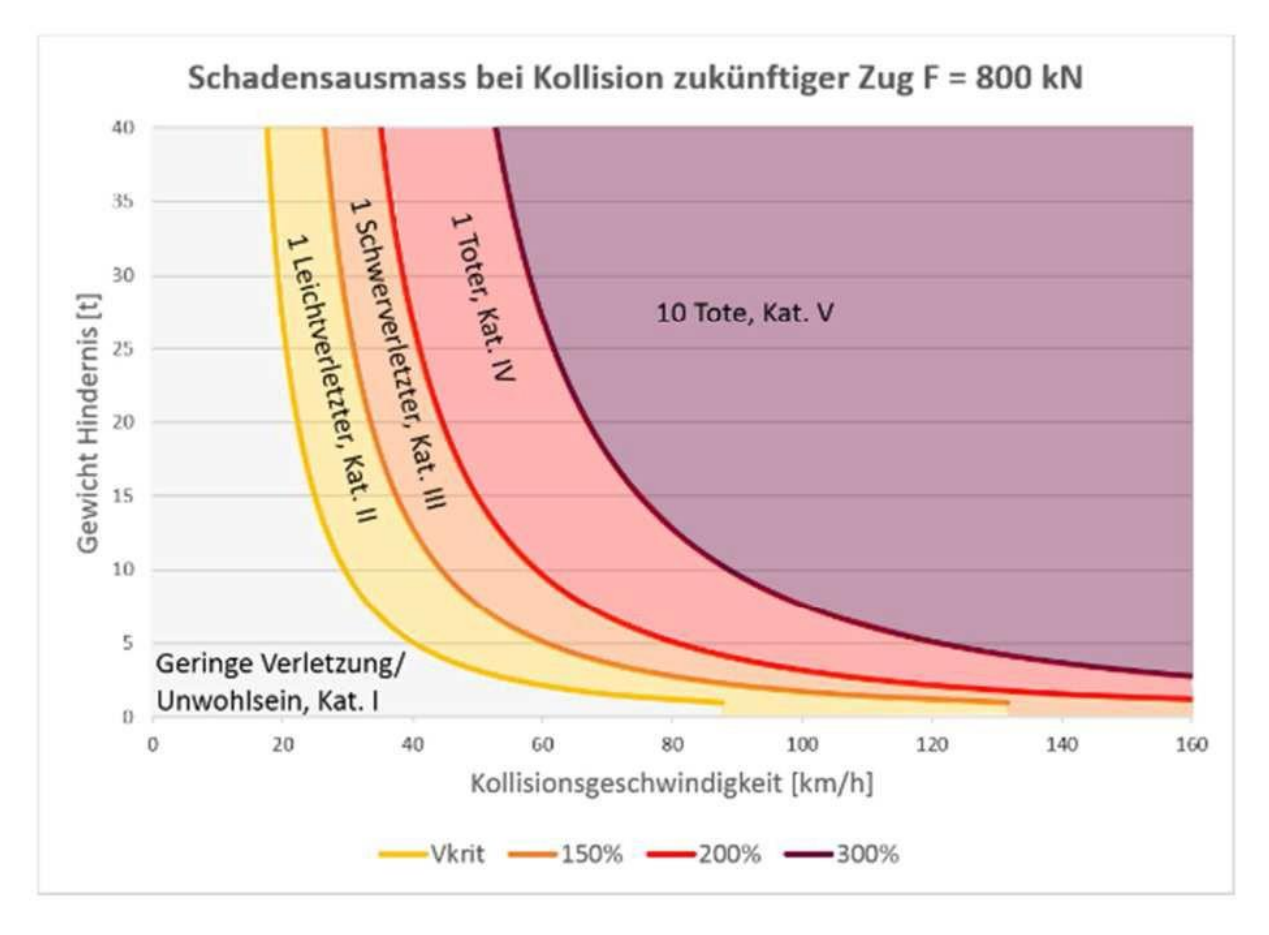

Abbildung 12: Funktion Erhöhung Schadensausmass bei Überschreitung der kritischen Geschwindigkeit nach ENOT-RAC Standard

## <span id="page-26-0"></span>4.5.3. Eingabe-und Ausgabeparameter Modell ENOTRAC

In der Tabelle 7 sind alle Parameter inkl. deren Beschreibung aufgelistet, welche dem Modell bei der Berechnung des Schadensausmasses als Eingabe mitgegeben werden müssen und welche das Modell als Resultat ausgibt.

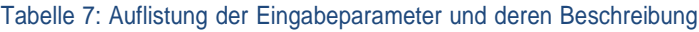

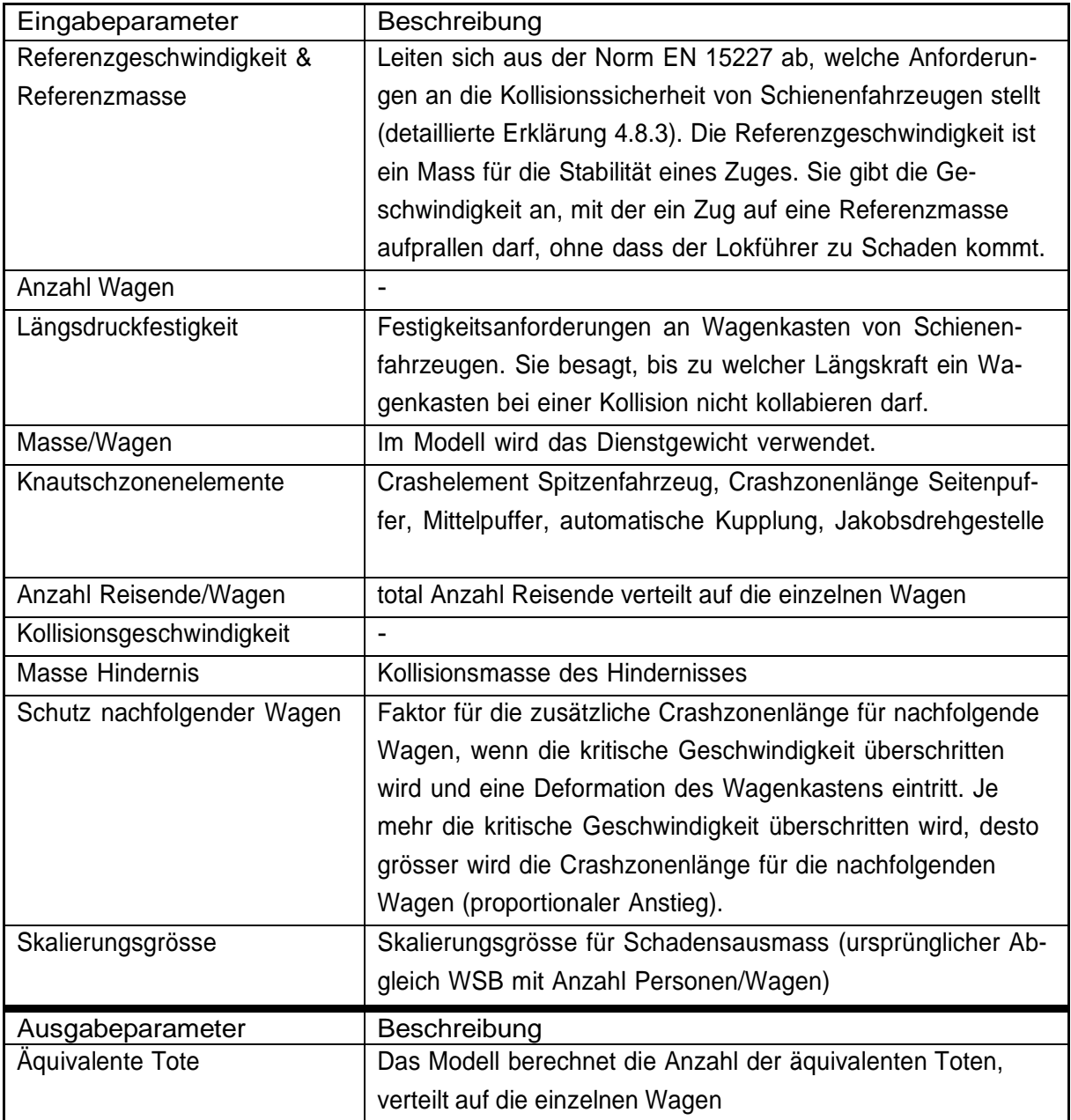

## <span id="page-27-0"></span>4.6. Betrachtungsbereich Modell ENOTRAC

Der Grundsatz des Modells wurde in Kapitel 4.5 erklärt. Daraus entsteht ein beschränkter Betrachtungsbereich, den das Modell abdecken kann. Das bedeutet, dass verschiedene Situationen eine genaue Abschätzung des Schadensausmasses begrenzen oder erst gar nicht ermöglichen. Solche Einschränkungen sind in der Tabelle 8 aufgezeigt. Diese Einschränkungen sind in der Validierung bei jedem Unfall zu berücksichtigen und zu hinterfragen, da sie Einfluss auf das berechnete Schadensausmass haben können und dadurch das Resultat verfälschen können.

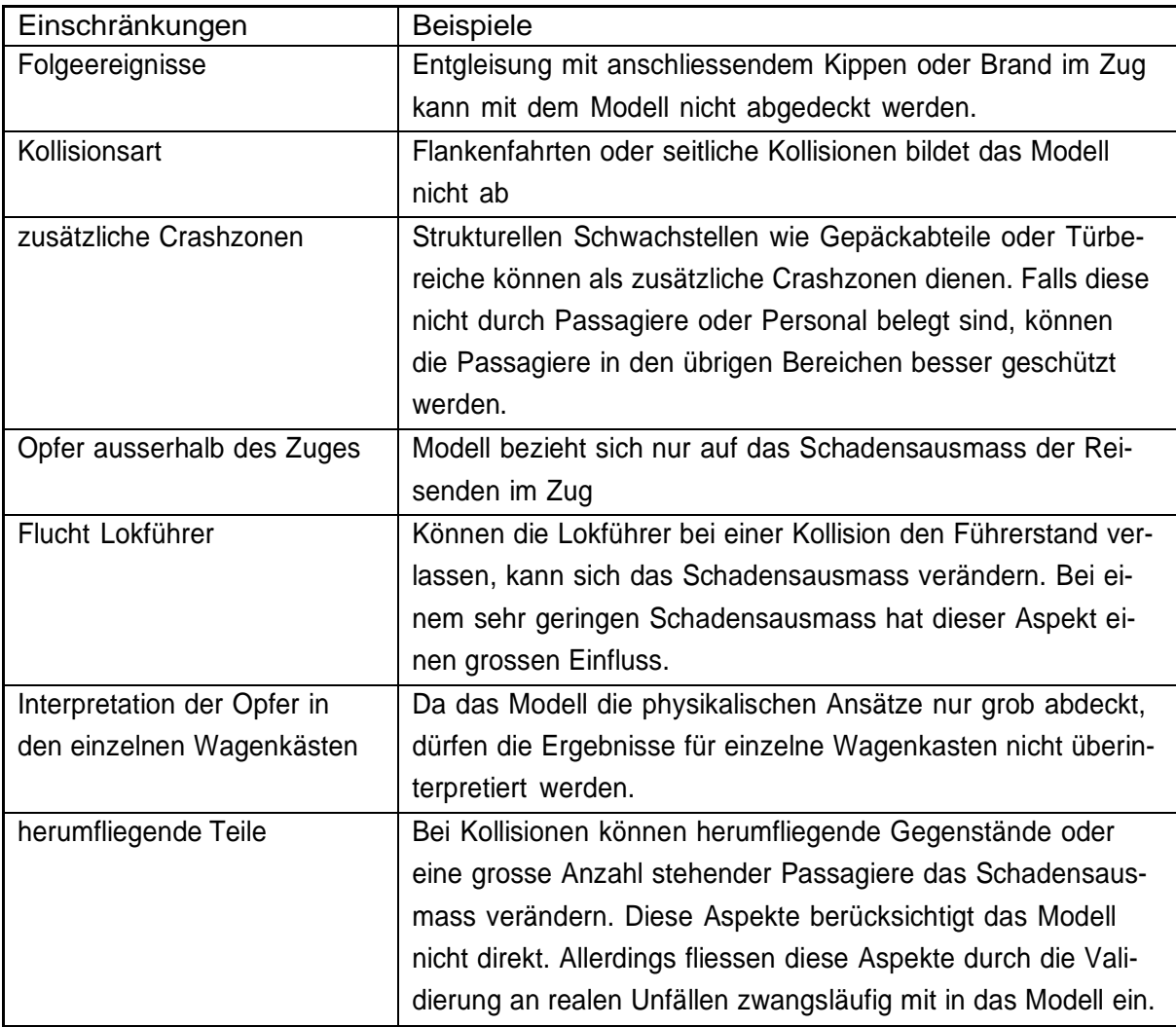

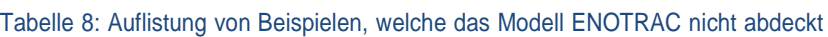

## <span id="page-27-1"></span>4.7. Vergleich Schadensausmass Modell und Realität

In Kapitel 4.7.1 und Kapitel 4.7.6 werden zur Übersichtlichkeit alle aufgearbeiteten Referenzunfälle mit den wichtigsten Fakten aufgezeigt. Dazu werden jeweils alle Schadensausmasse, die mit den im Optimierungsprozess in Kapitel 4.8 entstandenen Modelle berechnet wurden, aufgezeigt. Die verwendeten Modelle für die jeweiligen Szenarien «Kollision Bahnübergang» und «Kollision Zug-Zug» werden kurz erläutert. Ebenfalls wird das Schadensausmass analysiert und allfällige Gründe für Abweichungen werden diskutiert. Die Validierung der Ergebnisse wird in Kapitel 4.7.2 und Kapitel 4.7.7 durchgeführt. Der Optimierungsprozess wird ab Kapitel 4.8 erklärt. Die verwendeten Parameter für die Referenzunfälle befinden sich im elektronischen Anhang J.

## 4.7.1. Resultate der verschiedenen Modelle für das Kollisionsszenario Bahnübergang

In der Tabelle 9 sind die angewendeten Modelle für die Referenzunfälle der Kollisionen an Bahnübergängen aufgelistet.

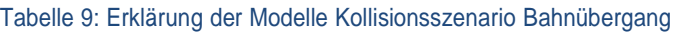

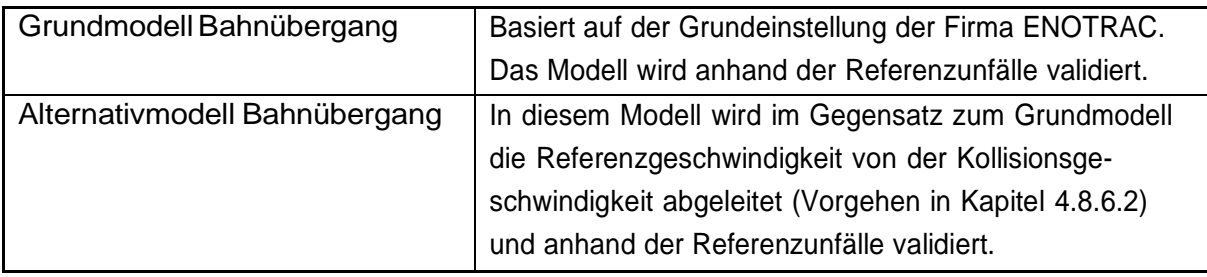

Von Tabelle 10 bis Tabelle 12 werden die angewendeten Referenzunfälle für die Kollision Zug-PKW aufgeführt. Es sind jeweils allgemeine Daten und das berechnete Schadensausmass im Vergleich zum realen Schadensausmass abgebildet (grau). Da beide Modelle das gleiche Schadensausmass abgeschätzt haben, werden nicht beide Modelle separat aufgeführt. Bei allen drei Unfällen entspricht das berechnete Schadensausmass dem realen Schadensausmass.

Tabelle 10: Beschreibung und Vergleich Schadensausmass Modell - Realität Unfall Boltigen, Unfalldaten [15]

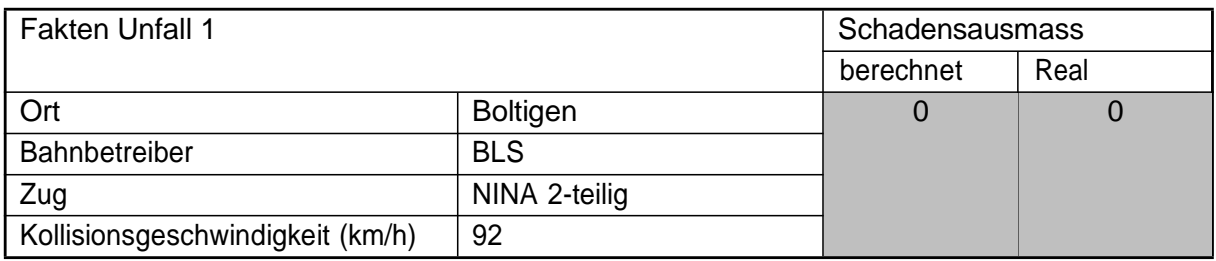

#### Tabelle 11: Beschreibung und Vergleich Schadensausmass Modell - Realität Unfall Gonten, Unfalldaten [16]

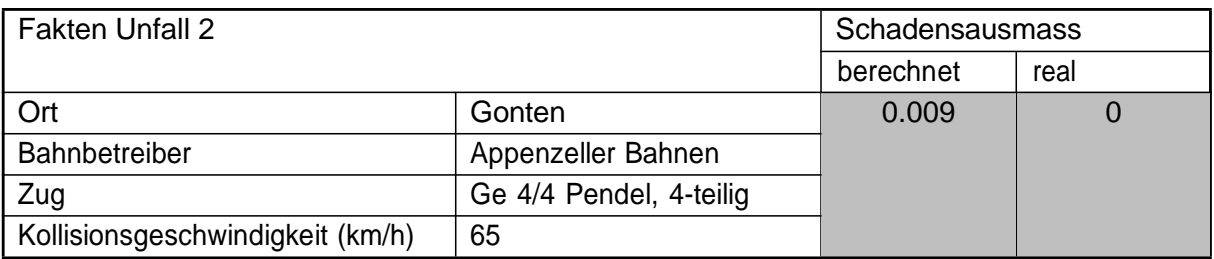

#### Tabelle 12: Beschreibung und Vergleich Schadensausmass Modell - Realität Unfall Winzendorf, Unfalldaten [17]

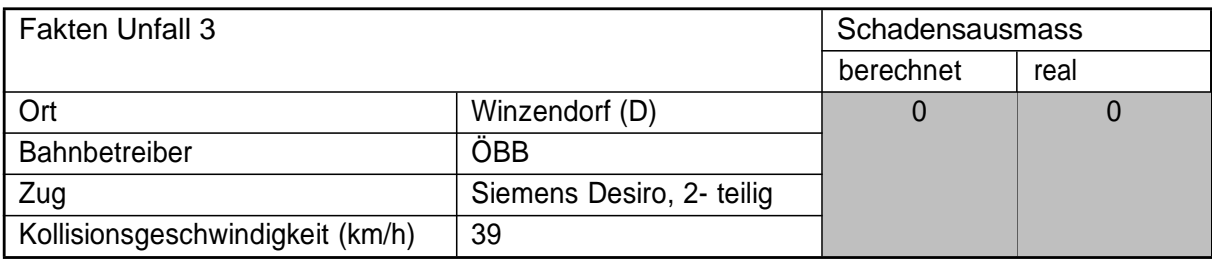

Von Tabelle 13 bis Tabelle 18 werden die Referenzunfälle der Kollisionen Zug-LKW dargestellt. Da das Schadensausmass teilweise katastrophal (mehrere Tote) ist, werden die Unfälle detaillierter dargestellt und analysiert. Für die Unfälle mit LKW wurden jeweils beide Modelle verwendet. Dabei weisen im Gegensatz zur Kollision mit PKW die berechneten Schadensausmasse Unterschiede auf (grau).

Tabelle 13: Beschreibung, Vergleich und Diskussion Schadensausmass Modell - Realität Unfall Fichtenberg, Unfalldaten [18], Bildquelle [19]

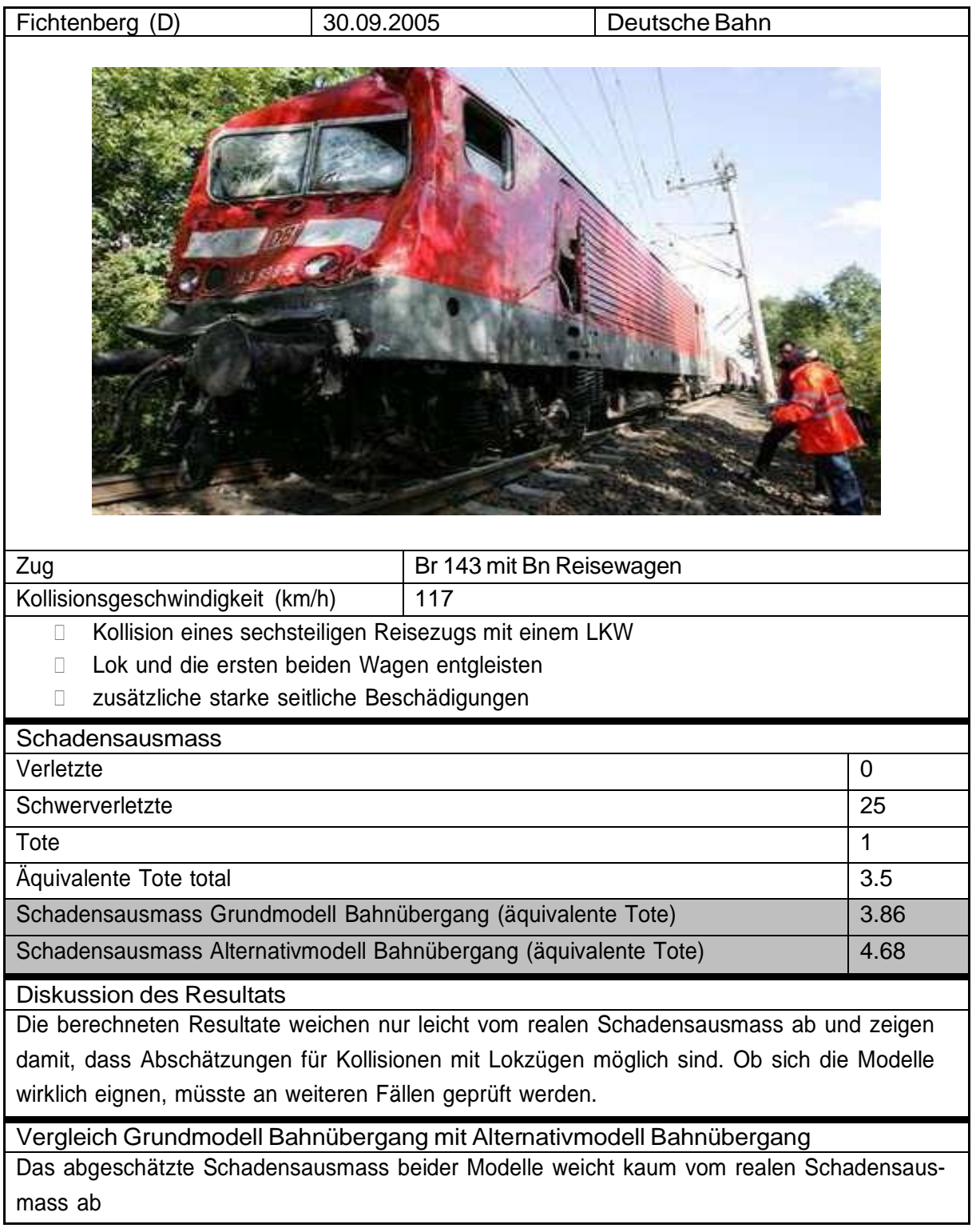

Tabelle 14: Beschreibung, Vergleich und Diskussion Schadensausmass Modell - Realität Unfall Goldach, Unfalldaten [20], Bildquelle [21]

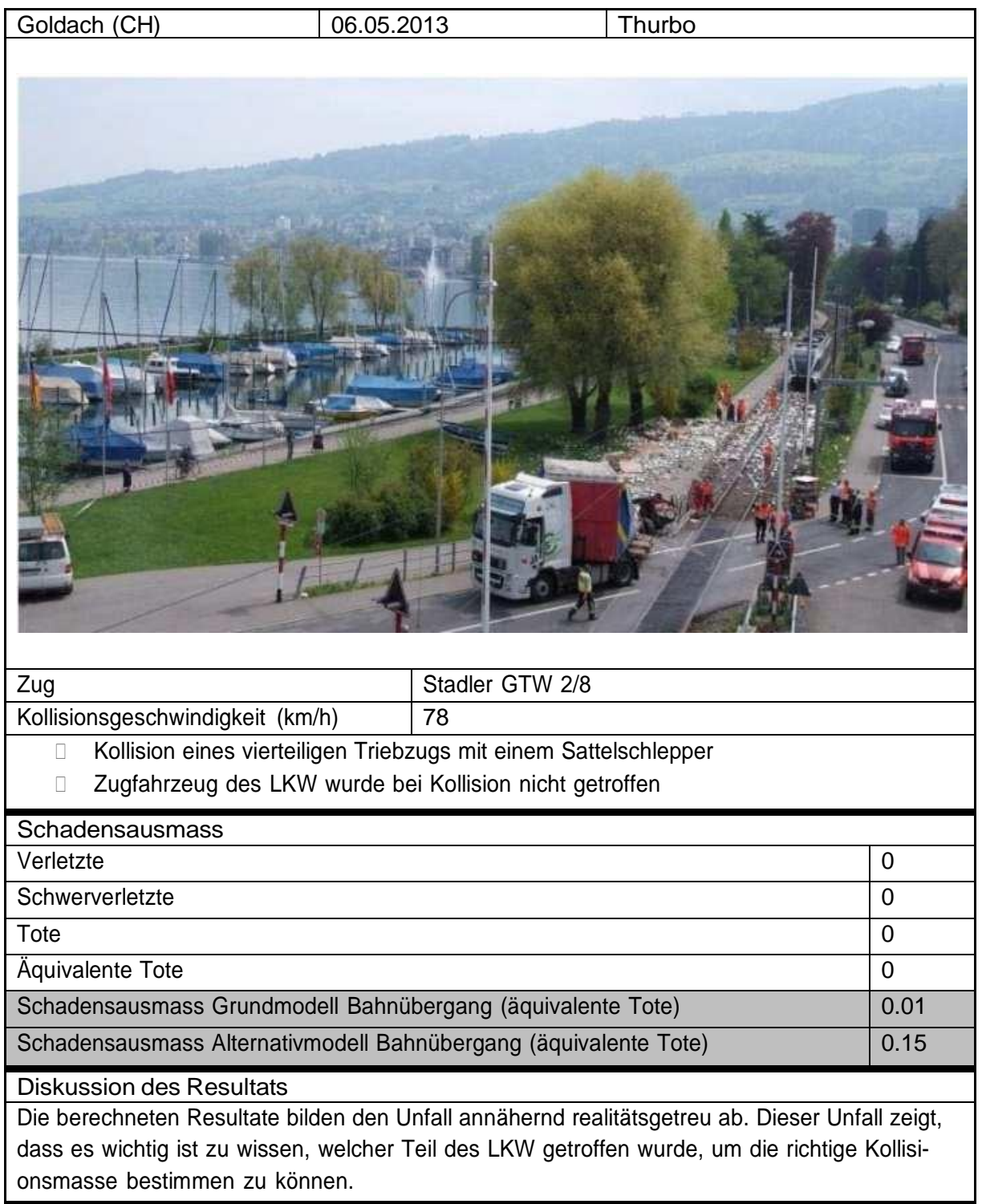

Vergleich Grundmodell Bahnübergang mit Alternativmodell Bahnübergang Beide Modelle zeigen in der Berechnung kaum Unterschiede.

Tabelle 15: Beschreibung, Vergleich und Diskussion Schadensausmass Modell - Realität Unfall Saint Médard, Unfalldaten [22], Bildquelle [23]

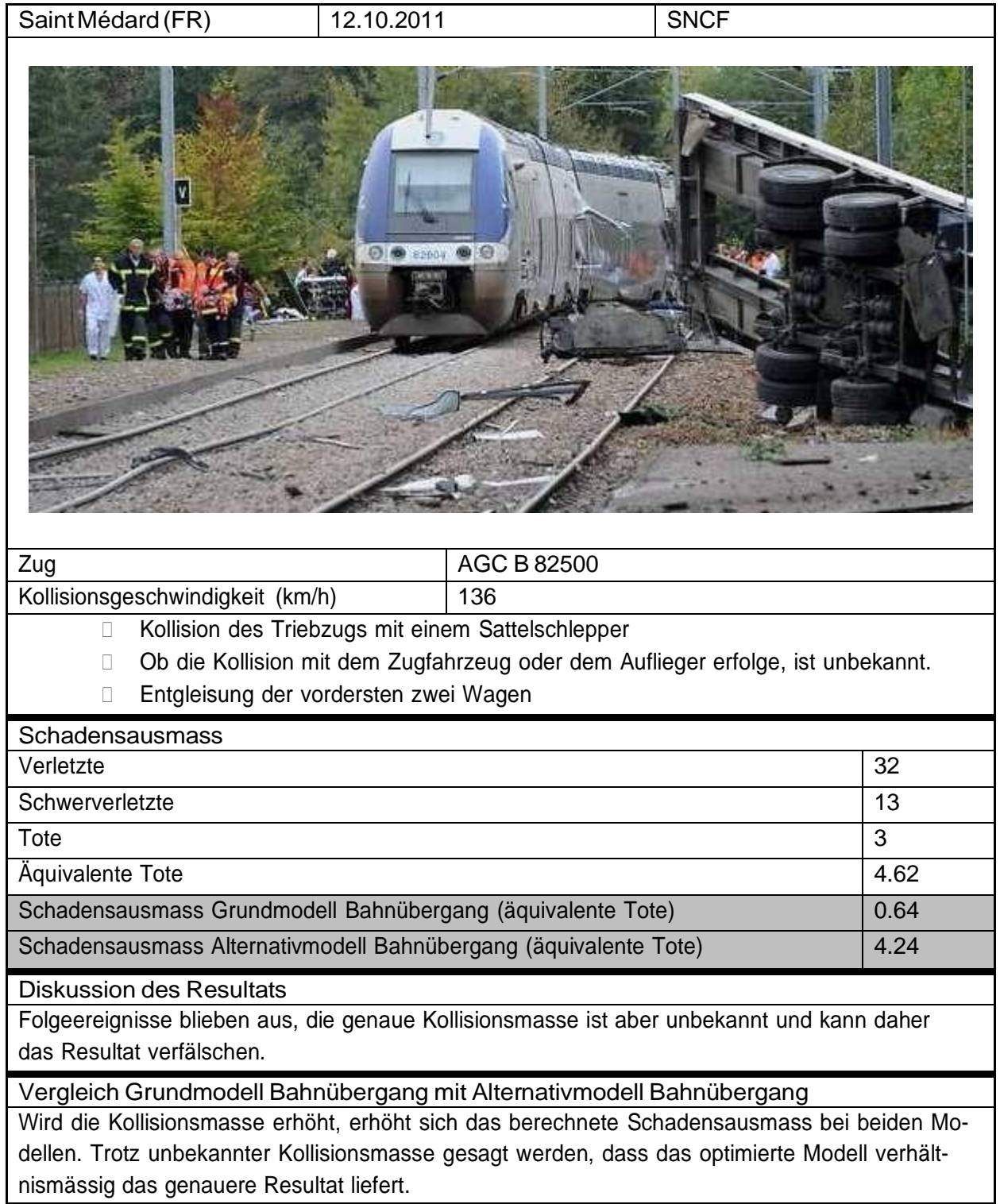

Tabelle 16: Beschreibung, Vergleich und Diskussion Schadensausmass Modell - Realität Unfall Gimont, Unfalldaten [22], Bildquelle [24]

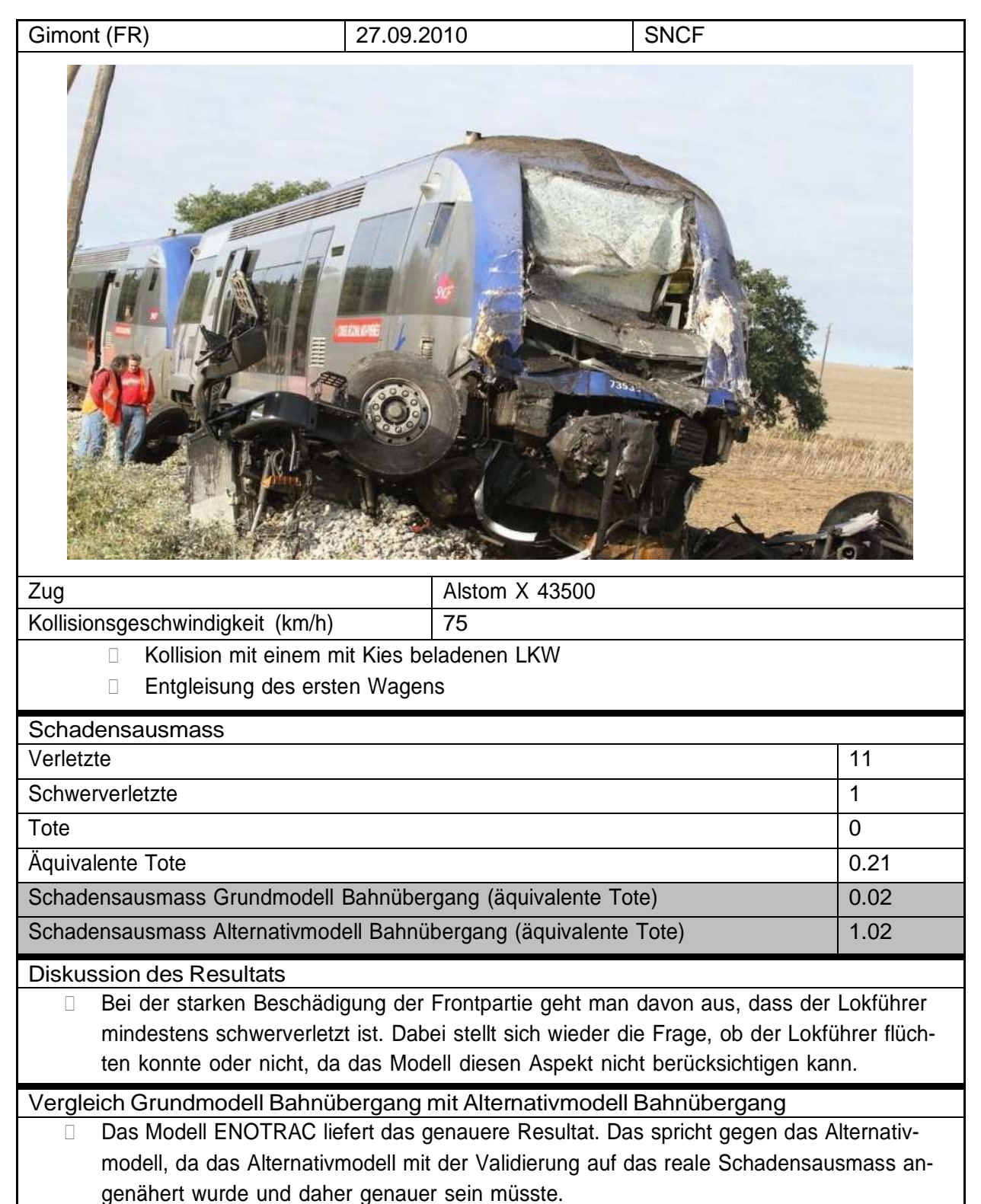

Tabelle 17: Beschreibung, Vergleich und Diskussion Schadensausmass Modell - Realität Unfall Erndtebrück, Unfalldaten [25], Bildquelle [26]

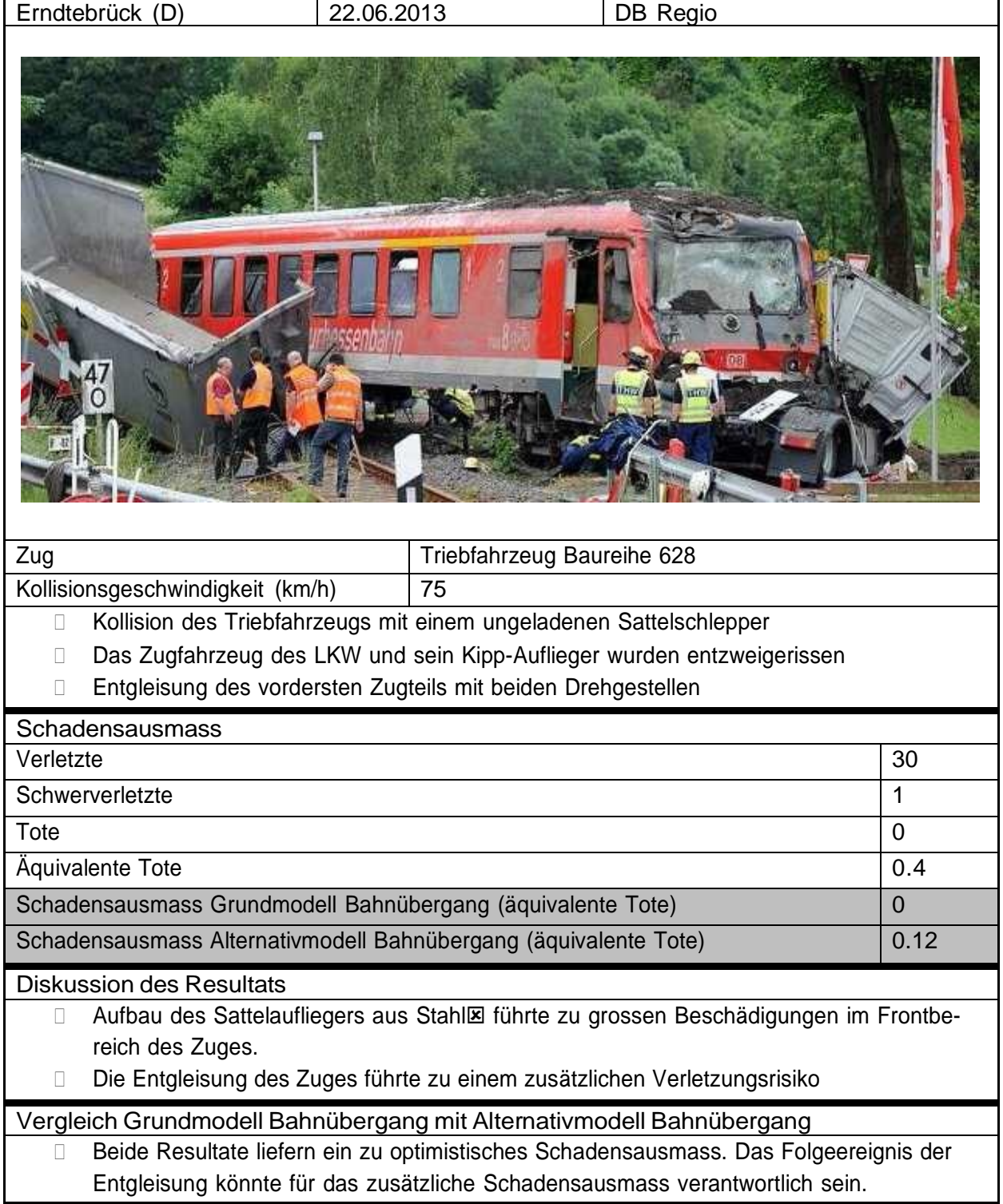

Tabelle 18: Beschreibung, Vergleich und Diskussion Schadensausmass Modell - Realität Unfall Oftringen, Unfalldaten [27], Bildquelle [27]

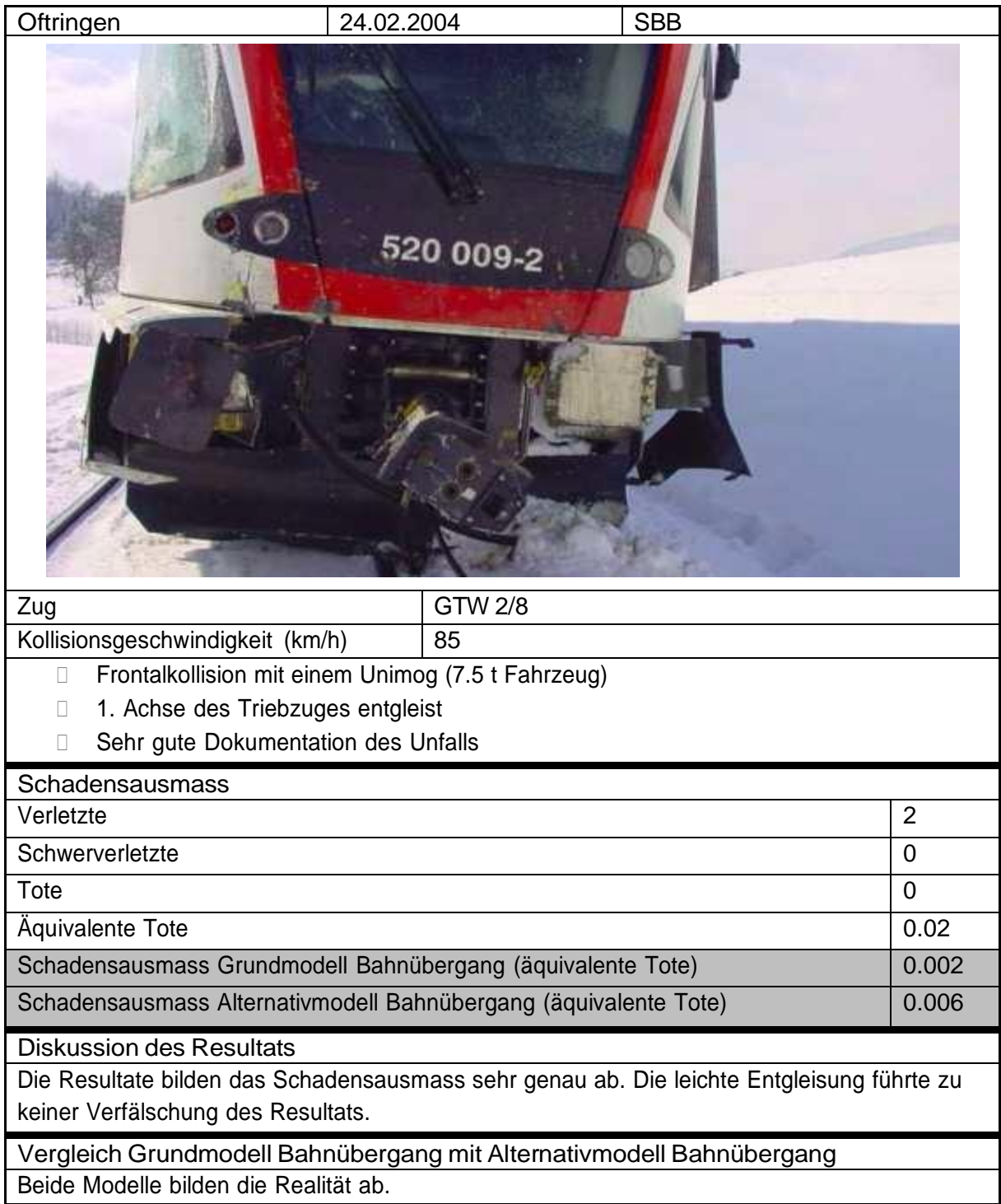

## <span id="page-35-0"></span>4.7.2. Validierung der Modelle Kollisionsszenario Bahnübergang

Im folgenden Kapitel wird das Schadensausmass für Kollisionen Zug-PKW und Kollision Zug-LKW an Bahnübergängen noch einmal aufgelistet und mit dem realen Schadensausmass abgeglichen. Mit den im Kapitel 4.7.3 gestellten Erwartungen an die Genauigkeit der Modelle kann entschieden werden, ob die berechneten Schadensausmasse diese Genauigkeit erfüllen. Zusätzlich wird noch Bezug auf Kapitel 4.2 genommen, um das berechnete Schadensausmass des Modells mit der statistischen Auswertung abzugleichen.

## 4.7.3. Erwartungen an die Genauigkeit der Modelle Kollisionsszenario Bahnübergang

Die Anforderungen an die Genauigkeit der Modelle Bahnübergang sind, dass sich das berechnete Schadensausmass grundsätzlich in der gleichen Ausmasskategorie (Abbildung 2, Kapitel 4.1) befinden muss wie das reale Schadensausmass, um anschliessend in Kombination mit der Häufigkeit das Risiko zu bestimmen (Abbildung 4, Kapitel 4.1).

Von den Modellen wird also nicht erwartet, das Schadensausmass auf keine, einem oder zwei Verletzten oder zwei oder drei Schwerverletzte genau abzuschätzen. Dabei kann die Erwartung, dass sich genaue Resultate in der gleichen Kategorie befindet zu Problemen führen. Das Modell könnte beispielsweise nur um eine schwerverletzte Person danebenliegen, aber die Kategorie ändert sich (Tabelle 19). Die Anforderung an die Genauigkeit wäre nicht erfüllt und das Modell würde als ungenau bezeichnet werden. Dieser Aspekt muss also relativiert und berücksichtigt werden.

Tabelle 19: Beispiel Kategorieänderung bei abweichender Schadensausmassabschätzung Modell - Realität

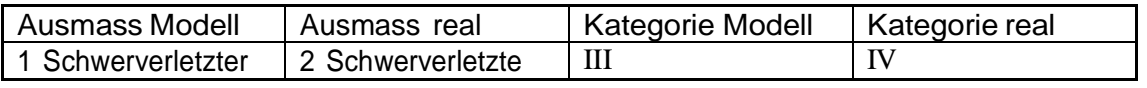

Das Gleiche gilt für die Kategorien I, II, III aus Abbildung 2, Kapitel 4.1. In diesem Bereich ist der Grat zwischen unversehrten Personen, Leicht- und Schwerverletzten sehr schmal, kleinste Abweichungen können sofort eine Änderung der Kategorie zur Folge haben. Die Resultate werden also dabei ebenfalls als genau bezeichnet, wenn sich die das berechnete Schadensausmass im Vergleich zum realen Schadensausmass in einer dieser drei Kategorien befindet.
## 4.7.4. FazitResultate ModelleKollisionsszenarioBahnübergang (Zug-PKW)

In Tabelle 20 sind die drei Referenzunfälle mit dem jeweiligen berechneten Schadensausmass im Vergleich zur Realität aufgeführt. Ebenfalls werden die zugehörigen Schadensausmasskategorien zugeteilt. Es ist ersichtlich, dass sowohl das Grundmodell Bahnübergang wie auch das Alternativmodell Bahnübergang bei allen Referenzunfällen das gleiche Schadensausmass berechnen (Tabelle 20) und die Realität abbilden. Daher befinden sich beide Modelle in der gleichen Kategorie wie das reale Ergebnis und sind grün gekennzeichnet.

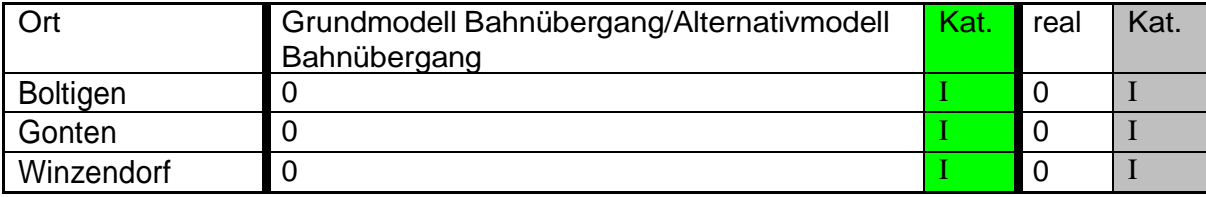

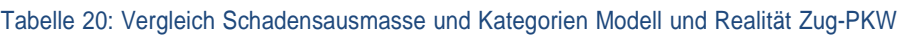

Beide Modelle befinden sich damit in der Schadensausmasskarte in der Kategorie I und liegen somit unabhängig von der Häufigkeit bei Kollisionen in der Risikomatrix (Abbildung 4Tabelle 20) immer im akzeptablen oder mindestens im Übergangsbereiche (ALARP). Dies lässt sich auch statistisch belegen (Kapitel 4.2). Gibt es trotzdem Verletzte, können diese beispielsweise auch durch die Schnellbremsung vor der Kollision des Zuges entstehen. Solche Aspekte werden vom Modell im Allgemeinen nicht abgedeckt, darum muss jederzeit mit einzelnen Verletzten im Zug gerechnet werden. Es ist auch plausibel, dass der Lokführer durch den Aufprall leicht verletzt wird, sich das Ausmass darum trotzdem in der Kategorie II oder III befinden. Die Annahme, dass der Lokführer bei einer Kollision des Zuges mit einem PKW verletzt wird, kann die Kategorie II bedeuten. Bei einer Risikoanalyse ist von Fall zu Fall zu beurteilen, wie hoch die Wahrscheinlichkeit für eine Kollision ist. Klar ist jedoch, dass ein verletzter Lokführer (Abbildung 2, Kategorie II) bei

einer Kollisionshäufigkeit im Bereich ≤ 10<sup>-4</sup>/h (Abbildung 1, Kategorie B) in der Risikomatrix im Ubergangsbereich (ALARP) liegt. Kann nuń bewiesen werden, dass zusätzlichen Massnahmen wirtschaftlich nicht vertretbar sind (10 Mio. CHF pro verhindertes Todesopfer), sind keine solche zu treffen.

Obwohl die Kollision mit PKW statistisch gesehen zu keinen verletzten Personen im Zug führt und daher auch ein Modell grundsätzlich nicht nötig wäre, macht es Sinn auch solche Fälle mit dem Modell abzubilden. Damit kann nachgewiesen werden, dass das Modell mit der statistischen Auswertung für PKW übereinstimmt. Diese Erkenntnis kann für weiterführende Ergebnisse im Praxiseinsatz dienen. Beispielsweise kann ein Grenzwert für die Kollisionsmasse festgelegt werden, aber welchem mit verletzten Personen zu rechnen ist. Konkret: Ist das Risiko für eine Kollision an einem bestimmten Bahnübergang zu hoch, könnte das Schadenausmass mit einer Gewichtsbegrenzung für das Befahren des Bahnübergangs (Strassenverkehr) reduziert werden.

Fazit: Die Modelle bilden das reale Schadensausmass ausnahmslos korrekt ab. Die statistische Auswertung festigt diese Aussage ebenfalls. Somit gelten die Modelle «Grundmodell Bahnübergang» und «Alternativmodell Bahnübergang» bei Schadensausmassabschätzungen für Kollisionen Zug-PKW als validiert und können für im Bereich von Risikoanalysen ohne Einschränkungen angewendet werden.

## 4.7.5. Fazit Resultate ModelleKollisionsszenarioBahnübergang (Zug-LKW)

In Tabelle 22 sind alle Referenzunfälle mit dem jeweiligen berechneten Schadensausmass der Modelle im Vergleich zur Realität aufgeführt. Ebenfalls werden die zugehörigen Schadensausmasskategorien miteinander verglichen. Die Erwartungen an die Genauigkeit der Modelle werden in Kapitel 4.7.3 erklärt. Um zu zeigen, ob das berechnete Schadensausmass der Modelle die Erwartungen erfüllt, werden die Ergebnisse mit Hilfe der Tabelle 21 bewertet.

Tabelle 21: Bewertung der Genauigkeit des berechneten Schadensausmasses in Bezug auf die gestellten Erwartungen in Kapitel 4.7.3

| Grün          | Berechnetes und reales Schadensausmass liegen in der gleichen Kategorie |
|---------------|-------------------------------------------------------------------------|
| <b>Orange</b> | Berechnetes und reales Schadensausmass unterscheiden sich innnerhalb    |
|               | der Kategorie I, II, III                                                |
| <b>Rot</b>    | Berechnetes und reales Schadensausmass liegen nicht in der gleichen Ka- |
|               | tegorie                                                                 |

Eine Gesamtbetrachtung zeigt, dass sich die Resultate des Modells «Grundmodell Bahnübergang» wie auch das Modell «Alternativmodell Bahnübergang» vom realen Schadensausmass unterscheiden. Bei den nicht kritischen Unfällen befinden sich beide Modelle im orangen Bereich und liefern daher genaue Resultate. Bei den kritischen und katastrophalen Unfällen weisen die beiden Modelle Unterschiede auf. Das «Alternativmodell Bahnübergang» schätzt das Schadensausmass genauer ab.

Tabelle 22: Vergleich Schadensausmasse und Kategorien der Modelle «Grundmodell Bahnübergang» und «Alternativmodell Bahnübergang» mit der Realität Zug-LKW

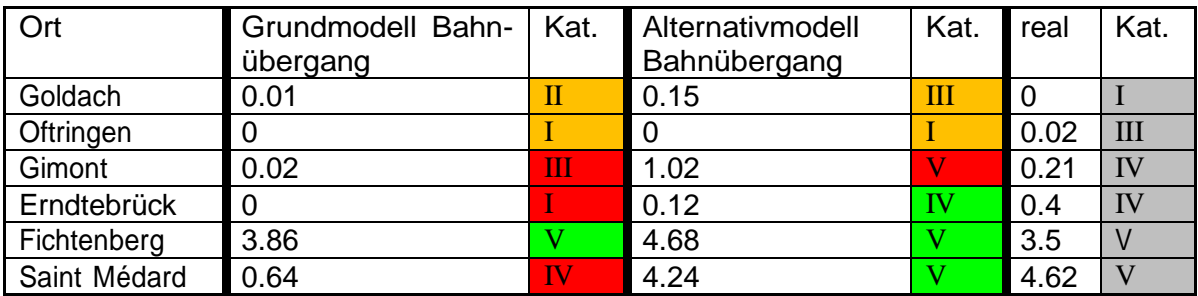

Das «Alternativmodell Bahnübergang» liegt bis auf einen Unfall im grünen oder im orangen Bereich. Beim Referenzunfall «Gimont» liegt das Modell darüber und schätzt daher das Schadensausmass zu pessimistisch ab. Dies hat höchstens wirtschaftliche, aber keine sicherheitskritischen Folgen. Beim Modell «Alternativmodell Bahnübergang» besteht die Gefahr, dass dieses aufgrund der geringen Anzahl an Referenzunfällen und den vielen teilweise unklaren Parametern eine Überanpassung aufweist (overfit). Die Erklärung dazu befindet sich in Kapitel 4.8.6.2. Für die uneingeschränkte Verwendung in Risikoanalysen wird empfohlen, diesen Modellansatz an weiteren Referenzunfällen zu validieren.

Das «Grundmodell Bahnübergang» schätzt das Schadensausmass für diese Referenzunfälle tendenziell zu tief ab. Deshalb wurde zusätzlich das «Grundmodell Bahnübergang» durch Änderung von Werten einzelner Parameter in Kapitel 4.8.6.1 leicht optimiert. In der Tabelle 23 sind die Resultate der beiden «Grundmodell Bahnübergang» und das «optimierte Modell Bahnübergang»

dargestellt. Das «optimierte Modell Bahnübergang» schätzt für diese Referenzunfälle das Schadensausmass genauer ab.

Tabelle 23: Vergleich Schadensausmasse und Kategorien der Modelle «Grundmodell Bahnübergang» und «Optimiertes Modell Bahnübergang» mit der Realität Zug-LKW

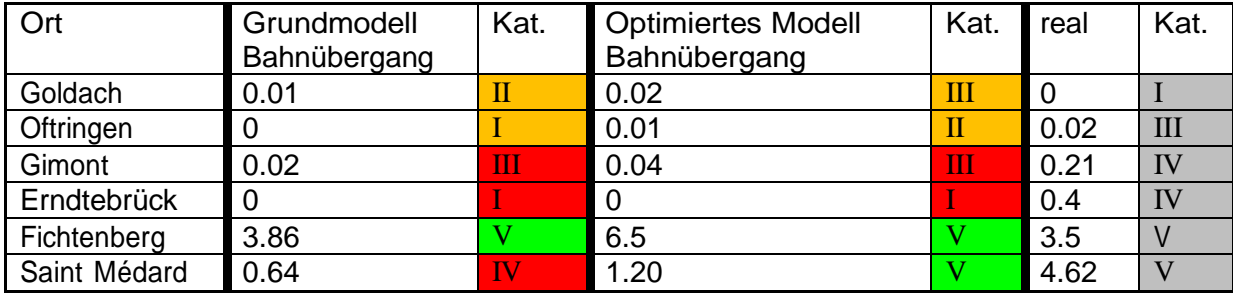

Fazit: Alle drei Modelle schätzen das Schadensausmass in einem gewissen Rahmen plausibel ab. Damit kann auch bestätigt werden, dass das bisher von der Firma ENOTRAC verwendete Modell sinnvolle Abschätzungen liefert. Trotzdem wird empfohlen, das «optimierte Modell Bahnübergang» zu verwenden, da dieses anhand der Referenzunfälle gezeigt hat, dass es das Schadensausmass tendenziell genauer abschätzt. Das Modelle «Alternativmodell Bahnübergang» schätzt das Schadensausmass am genauesten ab, allerdings muss dieses vor der Verwendung in Risikoanalysen noch an weiteren Unfällen validiert werden.

## 4.7.6. Resultate der verschiedenen Modelle für Kollisionen Zug-Zug

Von Tabelle 25 bis Tabelle 29 werden die Referenzunfälle der Kollisionen Zug-Zug aufgeführt. Wichtig sind vor allem die grau gekennzeichneten Resultate, welche von den Modellen berechnet wurden. In der Tabelle 24 ist das Modell dargestellt, welches an den Referenzunfällen validiert wird.

Tabelle 24: Beschreibung Modell «optimiertes Modell Zug-Zug»

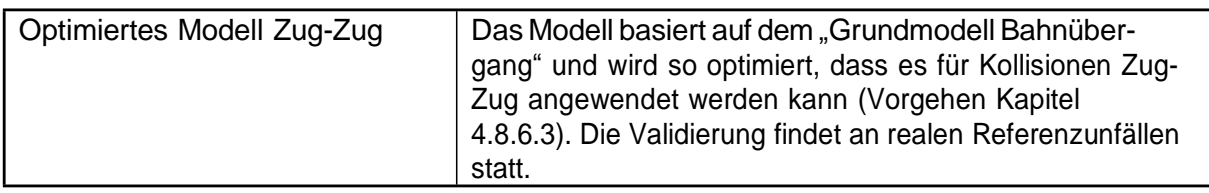

Tabelle 25: Beschreibung, Vergleich und Diskussion Schadensausmass Modell - Realität Unfall Westerpark, Datenquelle [28], Bildquelle [29]

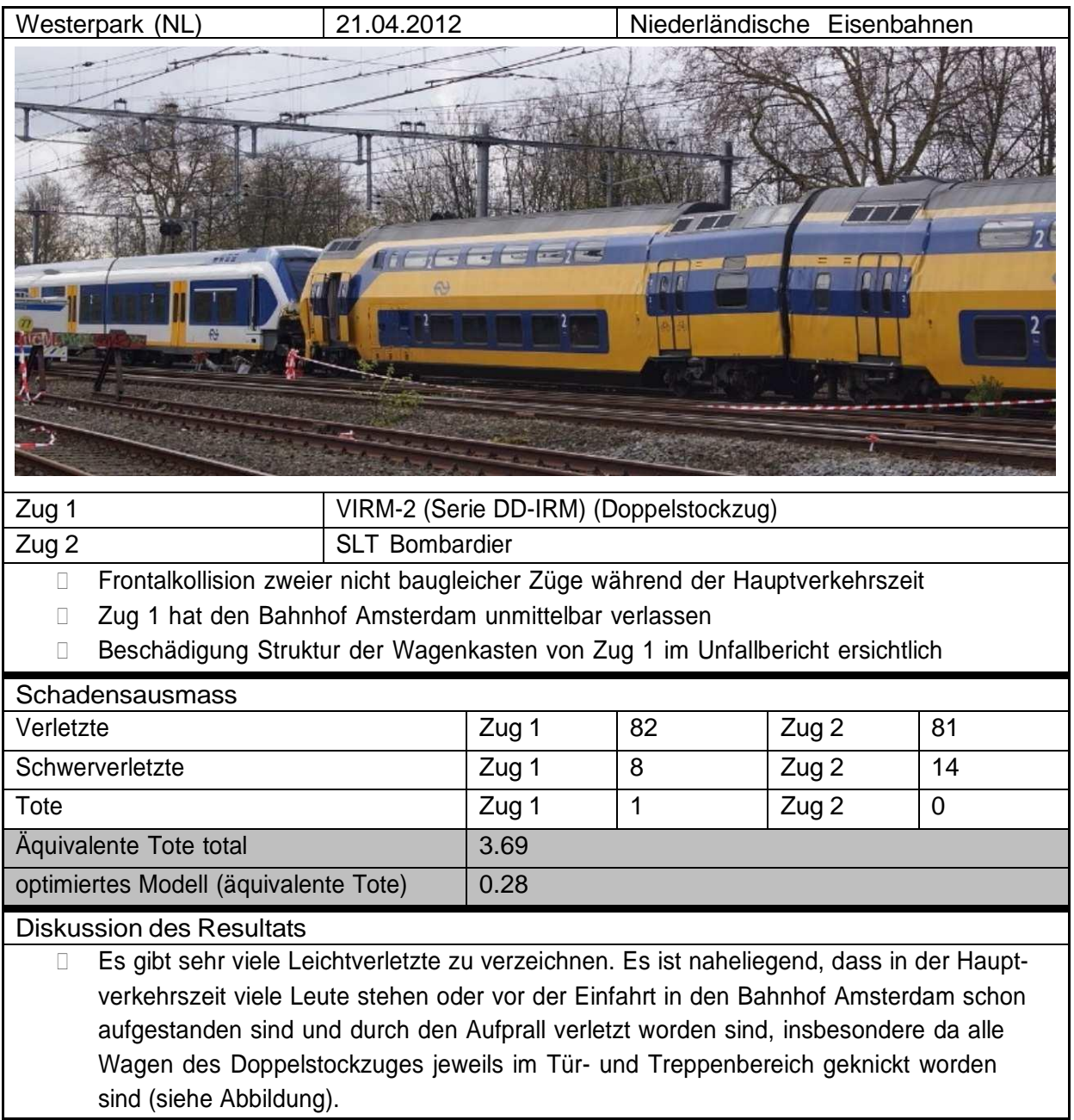

Tabelle 26: Beschreibung, Vergleich und Diskussion Schadensausmass Modell - Realität Unfall Waldstein, Datenquelle [30], Bildquelle [30]

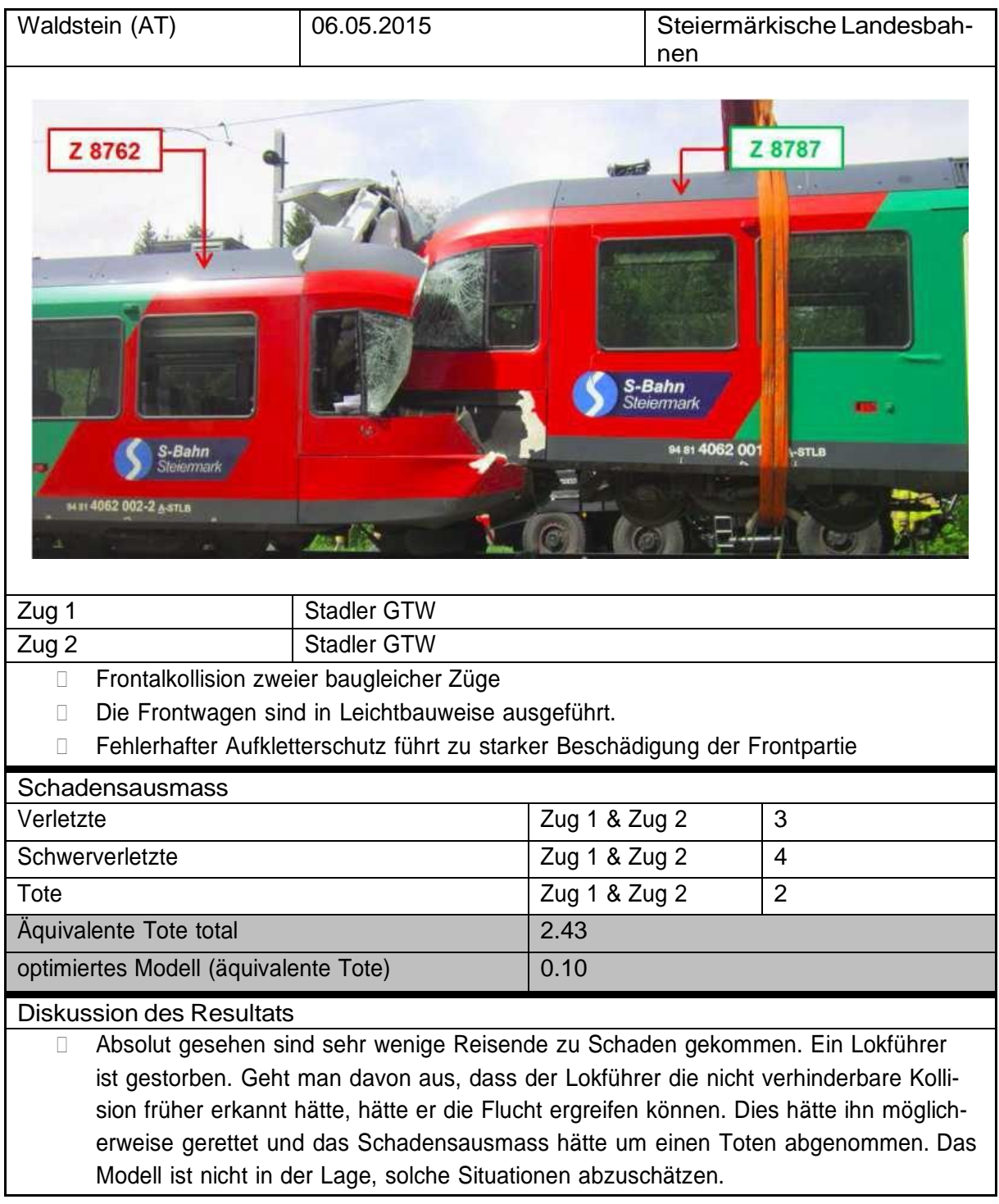

Tabelle 27: Beschreibung, Vergleich und Diskussion Schadensausmass Modell - Realität Unfall Bad Aibling, Datenquelle [31], Bildquelle [32]

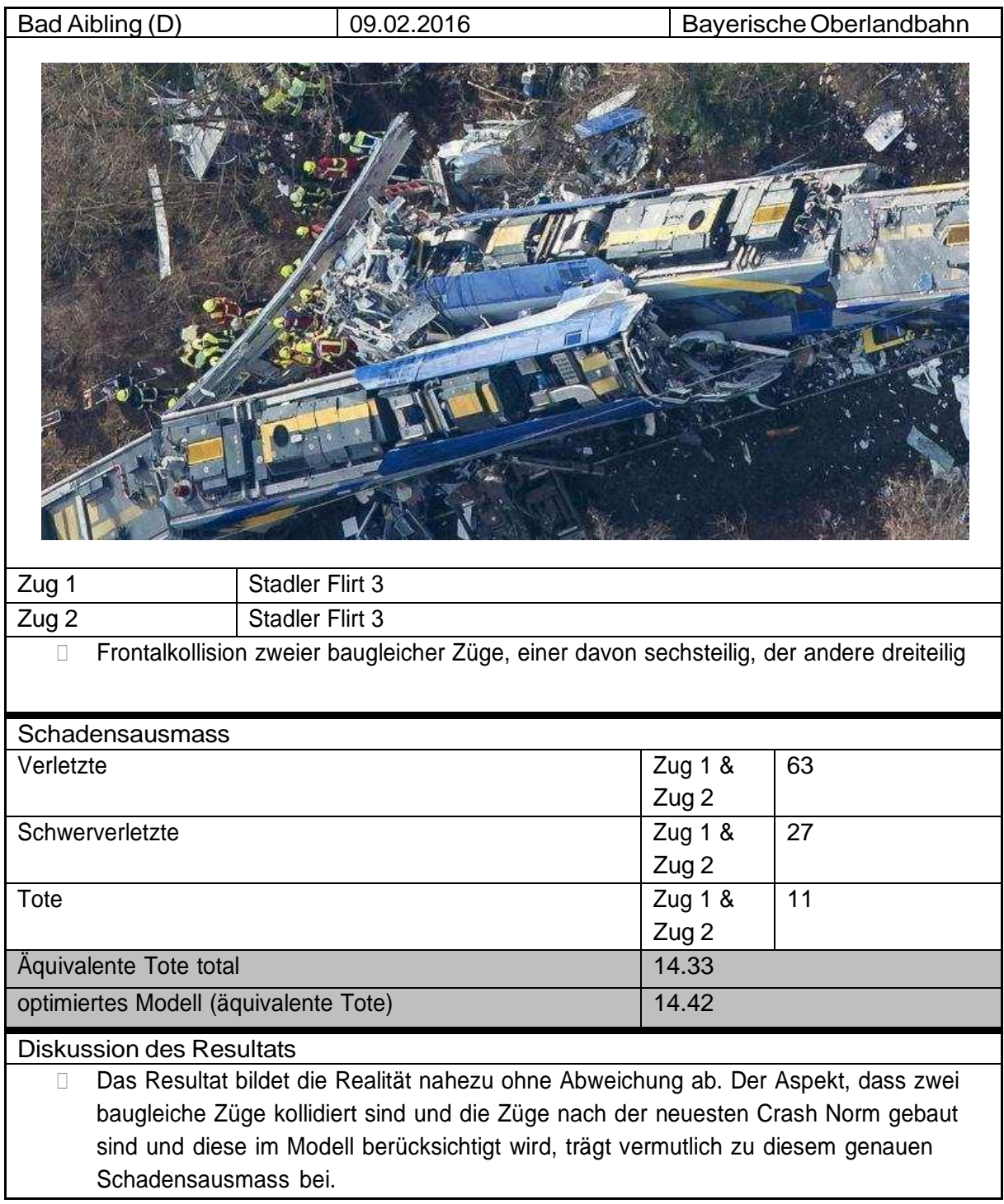

Tabelle 28: Beschreibung, Vergleich und Diskussion Schadensausmass Modell - Realität Unfall Grangess Marnand, [33], Bildquelle [34]

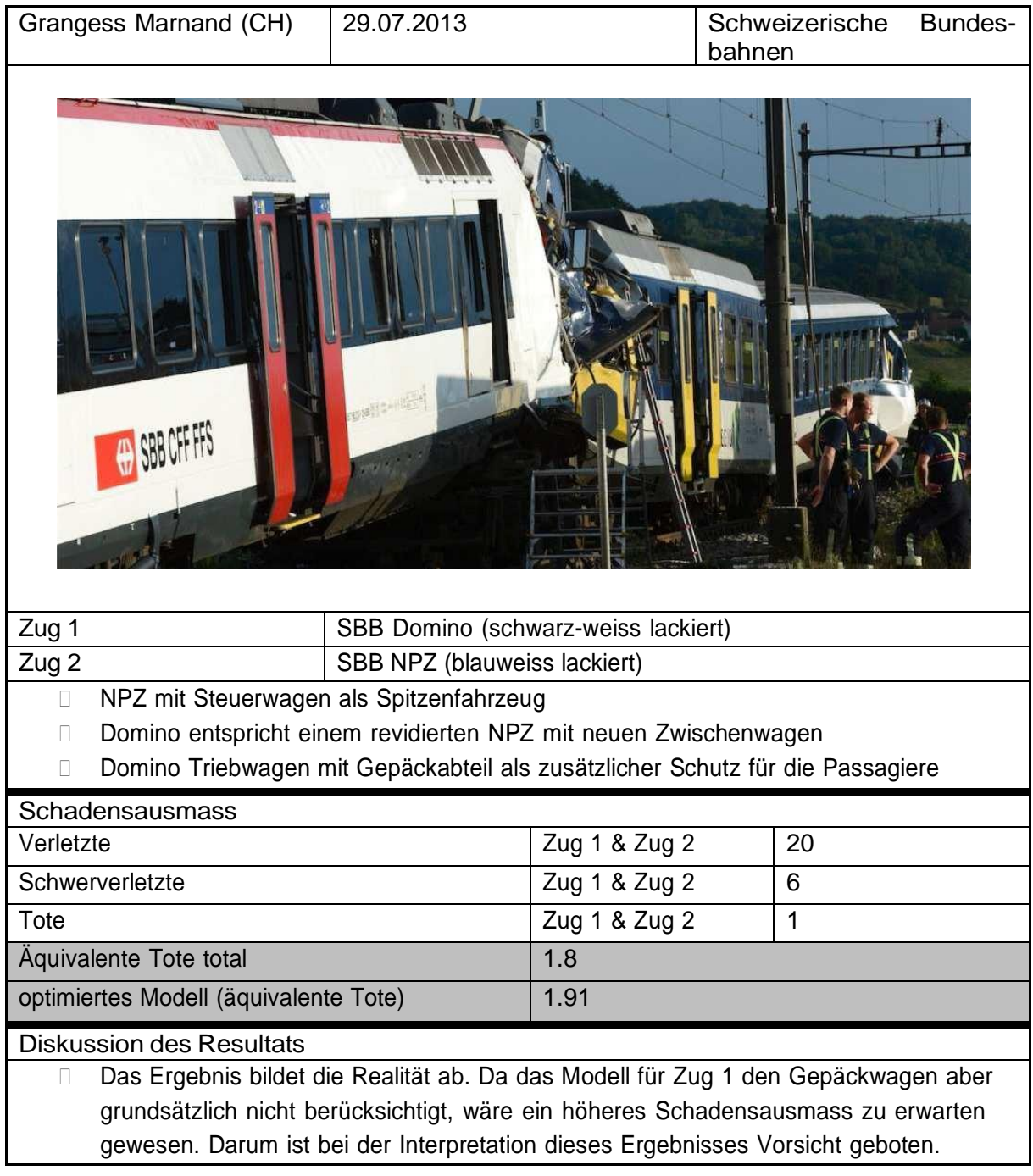

Tabelle 29: Beschreibung, Vergleich und Diskussion Schadensausmass Modell - Realität Unfall Wien Penzing, Datenquelle [35], Bildquelle [36]

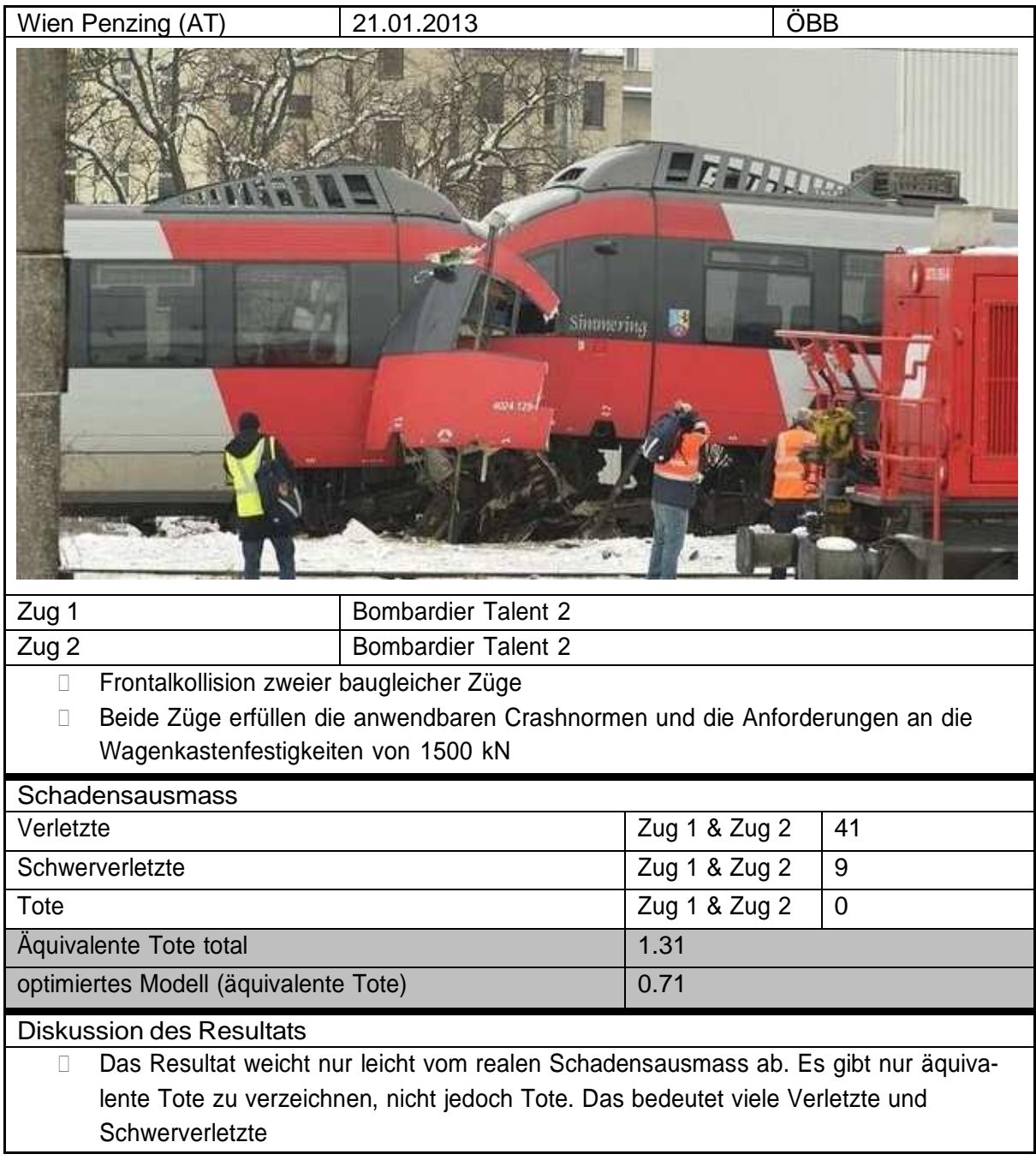

## 4.7.7. Validierung Modell Kollisionsszenario Zug-Zug

Im folgenden Kapitel wird das Schadensausmass für Kollisionen Zug-Zug noch einmal aufgelistet und mit dem realen Schadensausmass abgeglichen. Mit den im Kapitel 4.7.8 gestellten Erwartungen an die Genauigkeit der Modelle kann entschieden werden, ob die berechneten Schadensausmasse diese Genauigkeit erfüllen.

## 4.7.8. Erwartungen an die Genauigkeit des Modells Kollisionsszenario Zug-Zug

Die Erwartungen an die Genauigkeit des Modells «optimiertes Modell Zug-Zug» müssen grundsätzlich denselben Erwartungen wie für die Modelle Kollision am Bahnübergang entsprechen (Kapitel 4.7.3). Auch bei Kollisionen zwischen zwei Zügen muss das berechnete Schadensausmass nicht auf Verletzte genau abgeschätzt werden, sondern nur mit der realen Schadensausmasskategorie übereinstimmen.

Die Optimierung des Modells in Kapitel 4.8.6.3 hat dazu geführt, dass der Parameter «Referenzgeschwindigkeit» nicht fixiert werden konnte, da sonst die Resultate zu ungenau werden. Die Fixierung des Parameters hätte eine Überanpassung (overfitting) auf die Referenzunfälle zur Folge gehabt. Darum wird das Ergebnis der Abschätzung des Schadensausmasses nicht als fixer Wert angegeben, sondern Wertebereich, in dem sich das Schadensausmass (maximal) befindet (detaillierte Erklärung in Kapitel 4.8.6.3).

In Tabelle 30 sind alle Referenzunfälle mit dem jeweiligen berechneten Schadensausmass im Vergleich zur Realität aufgeführt. Ebenfalls werden die zugehörigen Schadensausmasskategorien zugeteilt. Es ist ersichtlich, dass sich das berechnete Schadensausmass über mehrere Kategorien erstreckt und die Kategorie des realen Schadensausmasses einschliesst.

Alle berechneten Ergebnisse, welche die Erwartungen in Kapitel 4.7.8 erfüllen und in ihrem Schadensausmassbereich mit der realen Kategorie übereinstimmen, werden in Tabelle 30 grün gekennzeichnet. Alle berechneten Ergebnisse deren Bereich sich über mehrere Kategorien erstrecken und das reale Ausmass beinhalten, werden in Tabelle 30 mit orange gekennzeichnet.

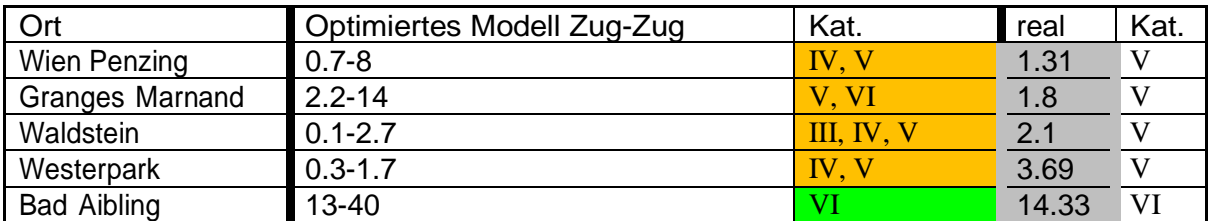

#### Tabelle 30: Vergleich Schadensausmasse und Kategorien Modell – Realität

Es stellt sich nun die Frage, ob damit die gestellten Erwartungen an das Modell erfüllt sind und damit das Modell als plausibel angesehen werden kann. Dabei spiele verschiedene Aspekte eine Rolle.

Die in Kapitel 4.1 eingeführten zwei Begriffe «katastrophaler Unfall» (Kategorie V) und «kritischer Unfall» (Kategorie IV) sind in den Verordnungen der CSM festgelegt worden. Umfasst nun der Wertebereich des berechneten Schadensausmasses beiden Kategorien, liegen absolut gesehen

grosse Unterschiede von äquivalenten Toten vor. Kann aber belegt werden, dass die Wahrschein-

lichkeit für eine Kollision im Bereich von 10<sup>-9</sup> zu liegen kommt (Kategorie G, Abbildung 1, Kapitel 4.1), was bei Kollisionen bei Zügen grundsätzlich gefordert wird, ist das Risiko bei einer Ausmasskategorie V immer noch akzeptabel (Abbildung 4, Kapitel 4.1). Darum relativiert sich die «Ungenauigkeit» des berechneten Schadensausmasses.

Fazit: Das Modell kann mit den erwähnten Einschränkungen als plausibel angesehen werden und kann für die Abschätzung des Schadensausmasses von frontalen Kollisionen zwischen Zügen gleicher oder unterschiedlicher Bauart bei Risikoanalysen verwendet werden.

# 4.8. Modellvalidierung und -optimierung

In diesem Kapitel wird aufgezeigt, wie der Validierungs- und Optimierungsprozess durchgeführt wurde. Die einzelnen Schritte werden in den nachfolgenden Kapiteln genauer beschrieben (Abbildung 13).

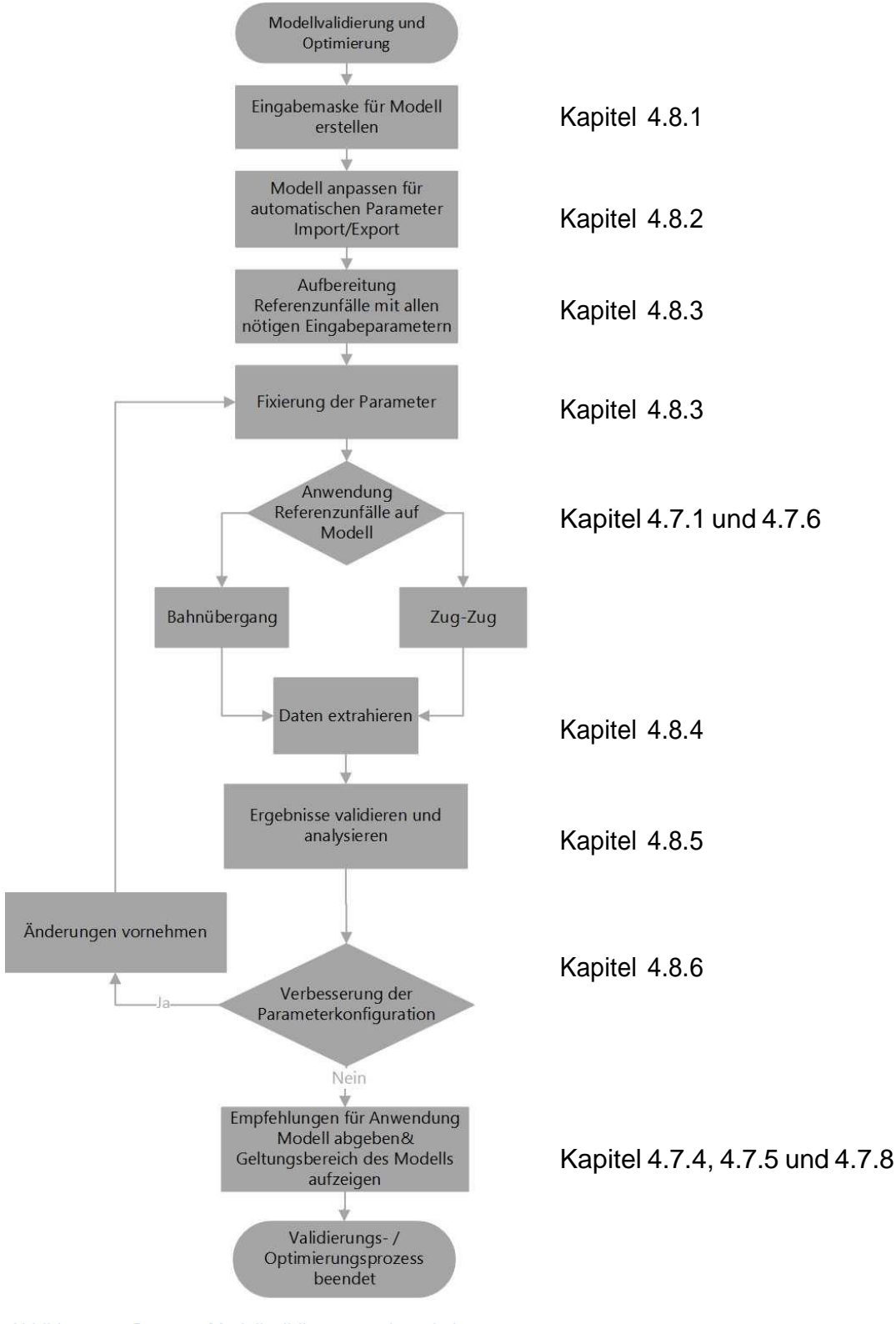

Abbildung 13: Prozess Modellvalidierung und -optimierung

## 4.8.1. Maske Eingabeparameter für die Validierung

In Abbildung 14 ist die Eingabemaske zu sehen, in welcher alle nötigen Eingabeparameter der Züge der einzelnen Referenzunfälle eingetragen werden. Dank dieser in Microsoft Excel erstellten Eingabemaske können die Referenzunfälle sauber aufbereitet werden für den Simulationsdurchlauf mit dem Modell. Für die Kollision Zug-Zug wird die Kollisionsart von «Bahnübergang» auf «Zug-Zug» geändert und das Eingabefeld wird verdoppelt, um die Parameter für beide Züge eingeben zu können. Es wird deklariert, ob die Parameter gesicherte Daten sind oder ob sie auf Annahmen basieren. Das ist nötig, um bei abweichenden Resultaten die Annahmen als mögliche Gründe in Betracht zu ziehen. Zusätzlich werden zur klaren Zuordnung allgemeine Daten eingefügt.

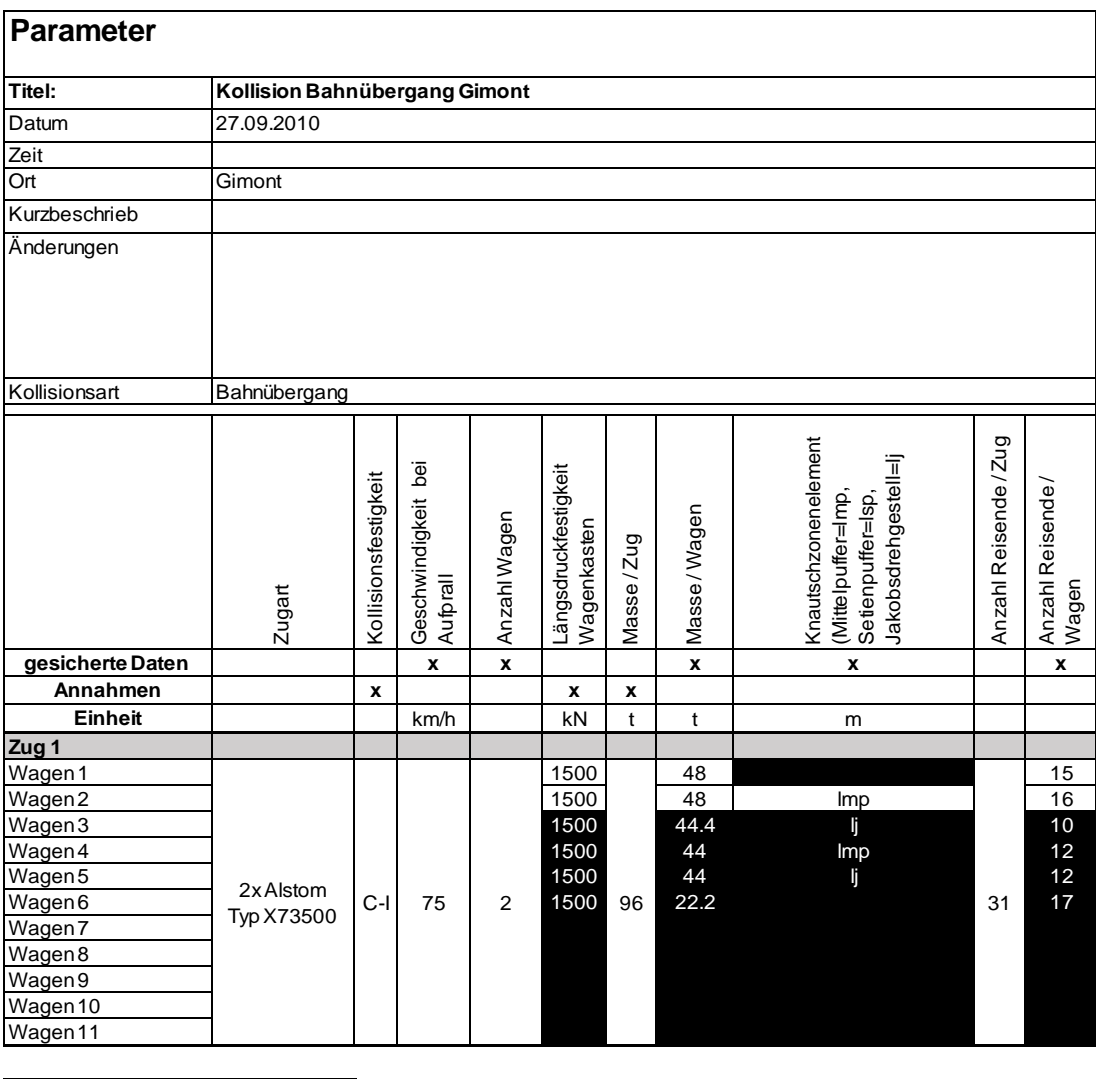

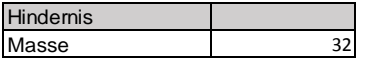

Abbildung 14: Eingabemaske für das Modell

## 4.8.2. Anpassung des Modells in Mathematica

Damit die Parameter selbständig am Modell getestet werden können, wurde das Modell von der Firma ENOTRAC als Mathematica®-Code vertraulich zur Verfügung gestellt. (Abbildung 15, dunkelrau). Um die Validierung effizient durchführen zu können, wurde der programmierte Code angepasst. Der Code wurde so erweitert, dass direkt auf die Parameter in der Excel Arbeitsmappe zugegriffen werden kann und die Parameter importiert werden können (Abbildung 15, hellgrau). Ebenfalls wird mit einem Switch entschieden, ob eine Kollision am Bahnübergang oder eine Kollision Zug-Zug berechnet werden soll (Abbildung 15, hellgrau). Auf diese Information wird ebenfalls direkt in Excel zugegriffen. Am Ende des Codes werden einerseits das Schadensausmass wie auch die Parameter der Tabelle 32, Kapitel 4.8.4 in eine Excel Arbeitsmappe exportiert (Abbildung 15, hellgrau).

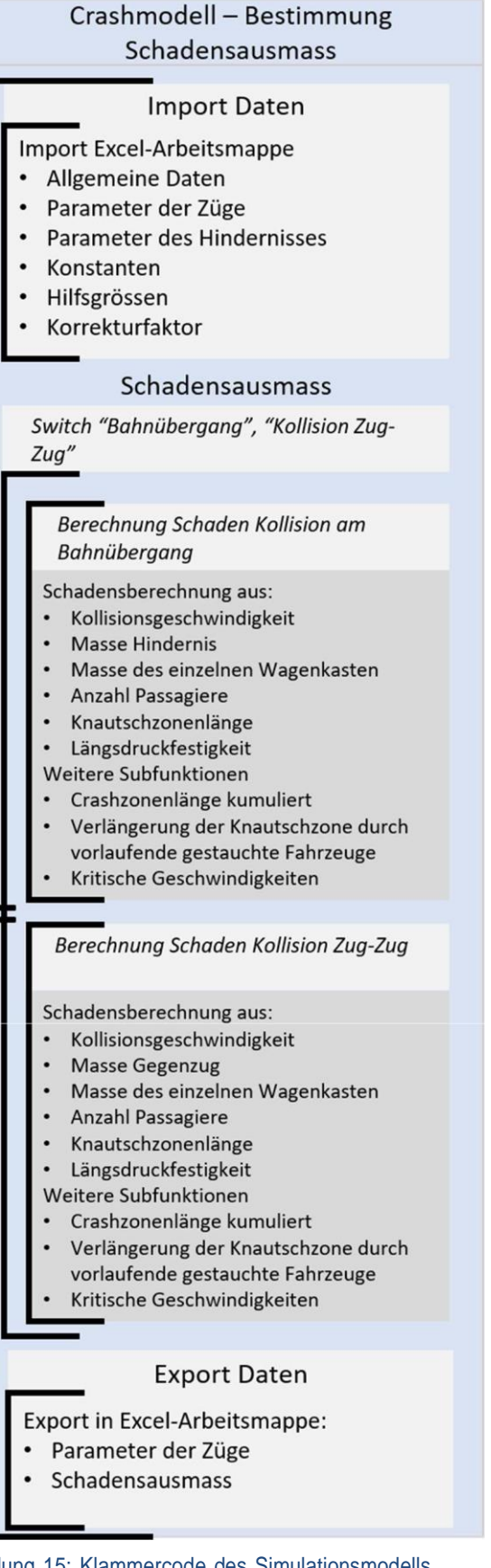

Abbildung 15: Klammercode des Simulationsmodells. Die dunkelgrauen Programmteile wurden von der Firma ENOTRAC zur Verfügung gestellt.

## 4.8.3. Grundeinstellungen der Parameter für die Validierung

In diesem Kapitel wird aufgezeigt, welche Grundwerte die Eingabeparameter aufweisen. Der Parameter «Kollisionsfestigkeit» wird zum Verständnis detaillierter beschrieben. Der Parameter basiert auf der Norm EN15227 und beschreibt die Anforderungen an die Kollisionssicherheit von Schienenfahrzeugen. Bei der Validierung, ist abhängig vom Zugstyp zwischen den Kategorien C-I bis C-IV (Abbildung 16) zu entscheiden. Züge für Vollbahnen werden beispielsweise die Kategorie C-I zugewiesen und Züge von Meterspurbahnen der Kategorie C-III.

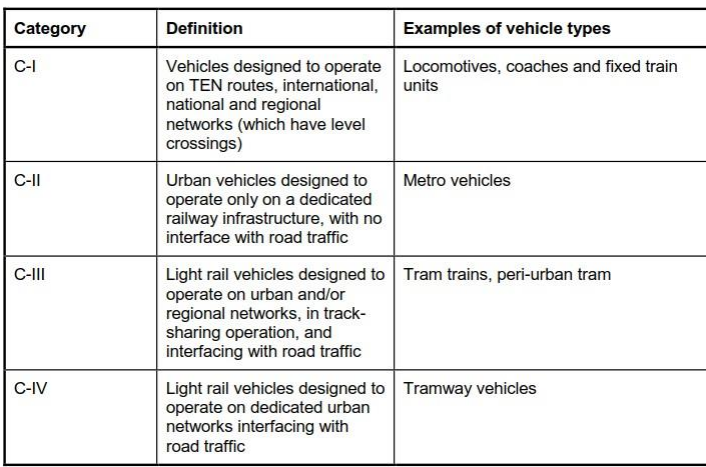

### Abbildung 16: Kategorien Kollisionsfestigkeit nach Norm EN 15227, Bildquelle [37]

Ausserdem muss abhängig von der Art der Kollision zwischen dem Szenario 1 und dem Szenario 3 unterschieden werden (Abbildung 17). Innerhalb der Validierung wird für die Kollision zwischen zwei Zügen vom Szenario 1 ausgegangen. Die Referenzgeschwindigkeit für C-I Fahrzeuge beträgt dabei 36 km/h, für C-III Fahrzeuge 25 km/h. Für die Kollision an Bahnübergängen wird das Szenario 3 gewählt. Konkret heisst das, dass in der Modellvalidierung für die Kollision eines Meterspurzuges (C-III) an einem Bahnübergang (Szenario 3) mit einer Referenzmasse von 15 t und einer Referenzgeschwindigkeit von 25 km/h ausgegangen wird. Für die Kollision von Normalspurzügen an Bahnübergängen wird die Kategorie C-III (Abbildung 16,Triebzüge, Lokzüge) und das Szenario 3 gewählt. Daraus ergibt sich eine Referenzgeschwindigkeit der maximalen Fahrzeuggeschwindigkeit bzw. maximalen Geschwindigkeit mit der ein Bahnübergang befahren werden

darf (tieferer Wert der beiden Möglichkeiten) minus 50 km/h (v<sub>k</sub> – 50,≤ 110). Bis zu diesen Re-<br>ferenzgeschwindigkeiten und Kollisionsmassen muss der Lokführer ausreichend geschützt sein.

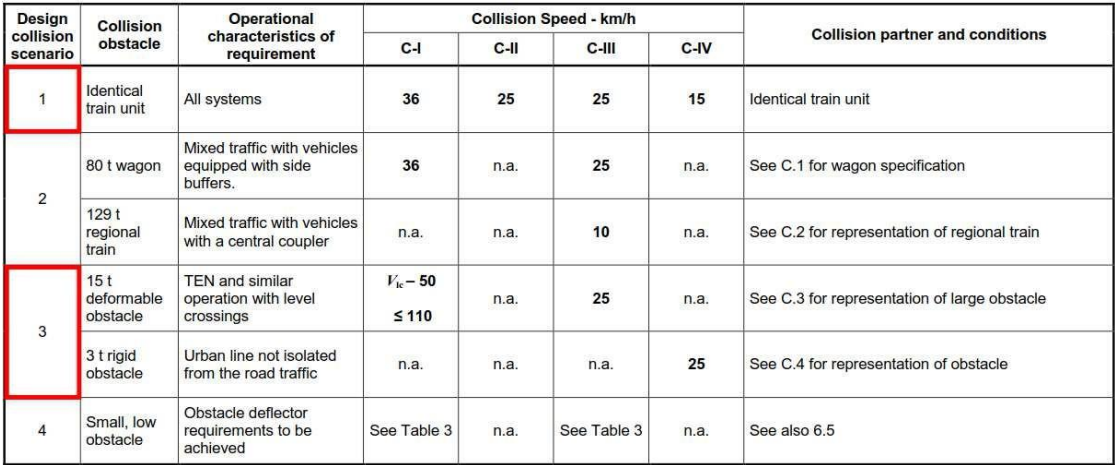

Abbildung 17: Übersicht Kollisionsszenario nach Norm EN 15227, Bildquelle [37]

Analyse und Modellierung von Eisenbahnunfällen Seite 43 andere Seite 43

In der Tabelle 31 sind alle Parameter mit einer kurzen Beschreibung und den jeweiligen Grundwerten für die Validierung aufgelistet.

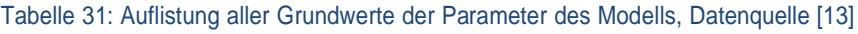

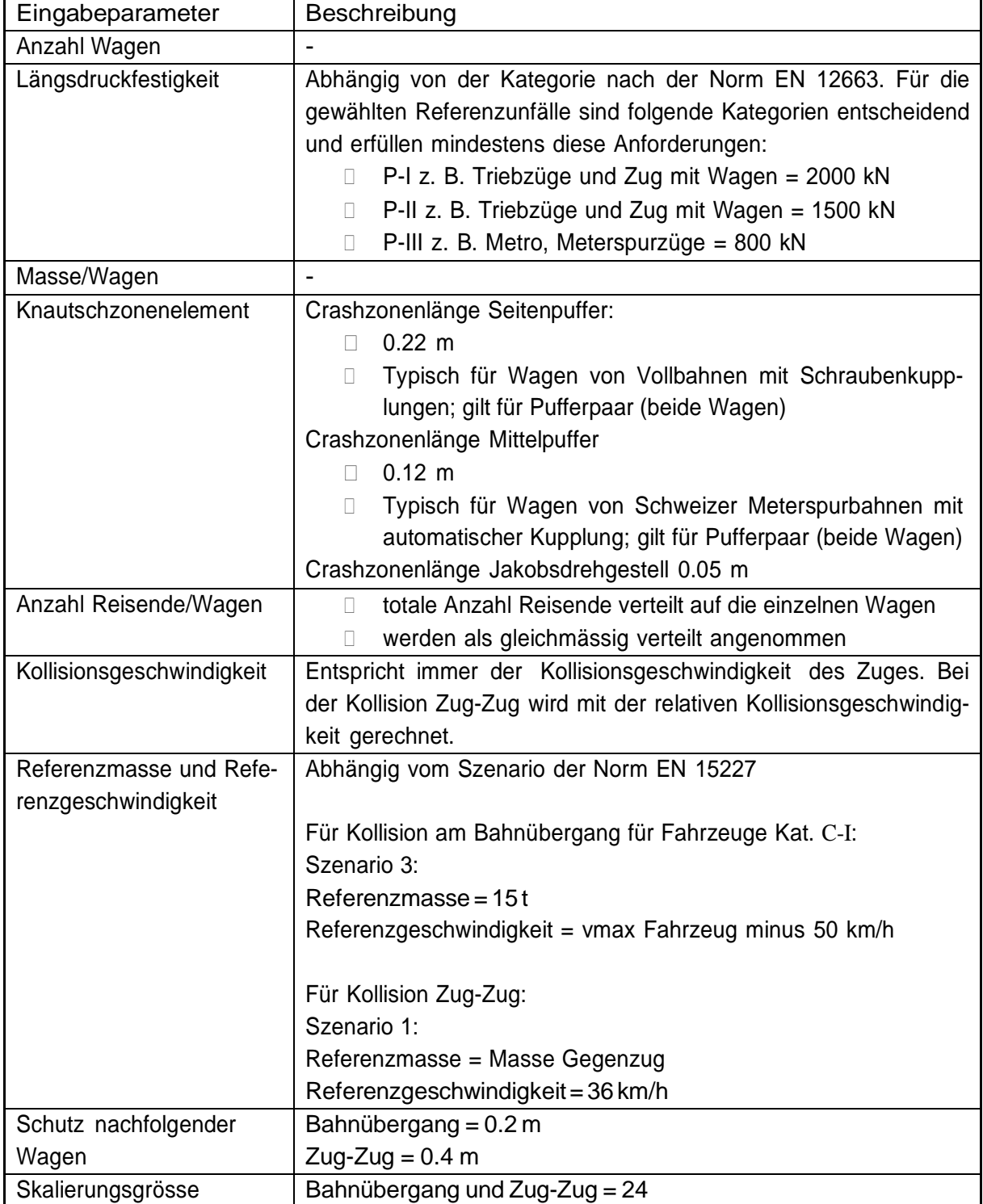

Die Parameter in Abbildung 18 können ebenfalls über die Excel Eingabemaske eingegeben werden. Für Kollisionen an Bahnübergängen wird die Spalte für den zweiten Zug leer gelassen.

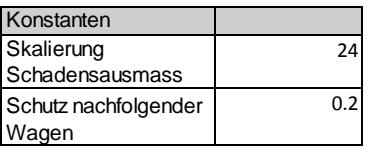

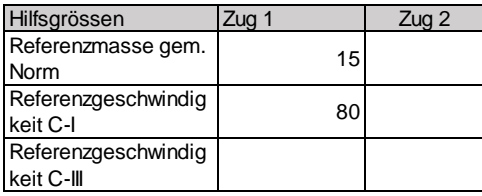

Abbildung 18: Eingabeparameter Modell

### 4.8.4. Simulationsdurchlauf und Datenexport

Nachdem alle Inputparameter in der Excel-Eingabemaske vorbereitet sind, kann das Modell über die Mathematica Software ausgeführt werden. Das Modell ist dabei so programmiert, dass die Kollisionsszenarien «Bahnübergang» und «Zug-Zug» automatisch anhand der eingelesenen Inputparameter durchgeführt werden können. Das daraus berechnete Schadensausmass wird zusammen mit den wichtigsten Parametern in ein Excel File exportiert (Tabelle 32) damit am Ende klar ist, mit welchen Parametern in einem Simulationsdurchlauf gerechnet wurde.

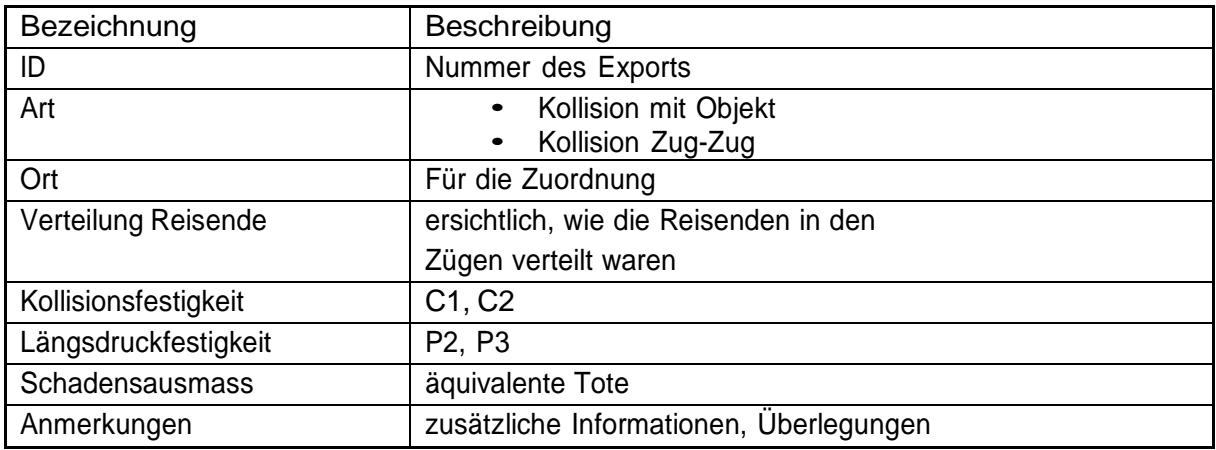

#### Tabelle 32: Ausgabe Parameter und allgemeine Informationen

## 4.8.5. Ergebnisse validieren und analysieren

Das simulierte Schadensausmass der aufgearbeiteten Referenzunfälle wird mit dem realen Schadensausmass verglichen. Dabei steht nicht im Vordergrund, das Schadensausmass auf Verletzte genau abzuschätzen, sondern dass die jeweilige Ausmasskategorie richtig abgeschätzt wird. Die Validierungsergebnisse für das Kollisionsszenario Bahnübergang sind im Kapitel 4.7.2, die Validierungsergebnisse für das Kollisionsszenario Zug-Zug in Kapitel 4.7.7.aufgeführt

Um eine Optimierung an den Modellen vornehmen zu können, müssen zuerst die einzelnen Parameter des Modells analysiert werden. Dabei muss zuerst definiert werden, bei welchen Parametern es sinnvoll ist, Änderungen vorzunehmen. Folgenden Parameter eignen sich, genauer untersucht zu werden.

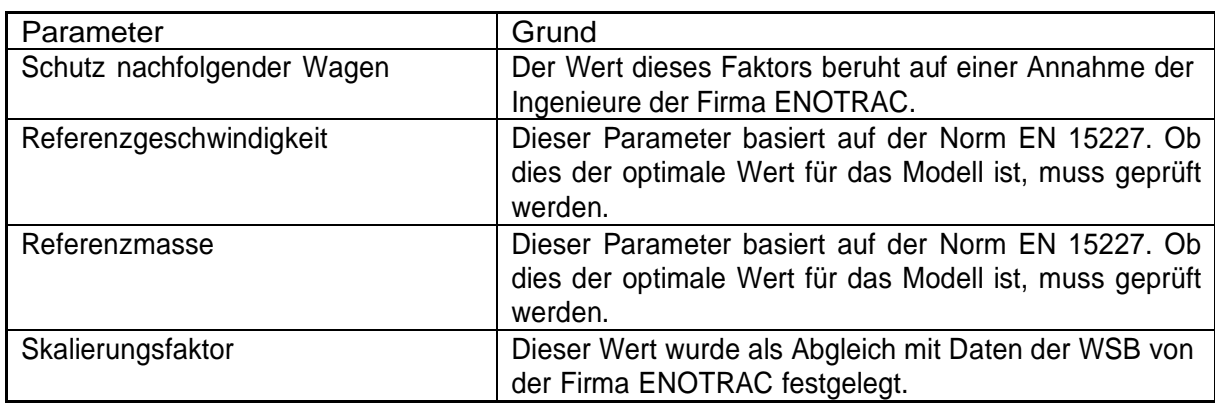

Tabelle 33: Parameter, deren Werte variiert werden

Andere Parameter wiederum eignen sich nicht für eine detaillierte Analyse. Der Grund dafür liegt darin, dass nicht alle Parameter in den Unfallberichten einheitlich vorhanden sind. So weisen Unfallberichte bei Unfällen nicht immer denselben Ausführungsstandard auf und in den öffentlichen, technischen Datenblättern von Eisenbahnfahrzeugen sind ebenfalls nicht immer alle Parameter erfasst, welche für die Modellierung des Schadensausmasses entscheidend sind.

In der Tabelle 34 sind die Parameter aufgelistet, welche nicht detaillierter untersucht worden sind.

Tabelle 34: Parameter, deren Werte nicht variiert werden

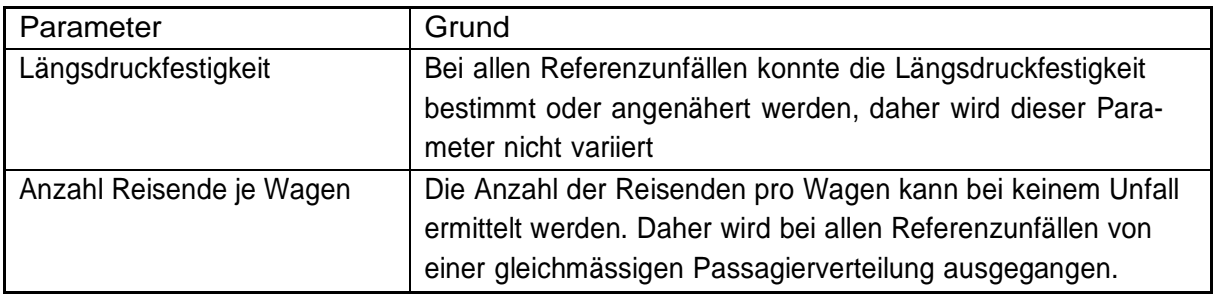

Anhand der Referenzunfälle von Penzing und Bad Aibling wird die Analyse der Parameter aufgezeigt. Um das Verhalten der Parameter aus der Tabelle 33 aufzuzeigen, werden diese über einen Wertebereich iteriert. Das Verhalten der einzelnen Parameter wird jeweils in Abhängigkeit der äquivalenten Toten dargestellt. Dazu werden die vorgeschlagenen Parameter (Tabelle 35) der Firma ENOTRAC für Kollisionen Zug-Zug verwendet.

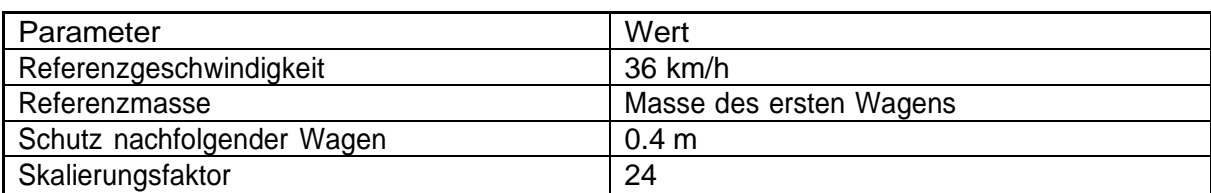

Tabelle 35: Grundparameter für die Analyse der einzelnen Parameter

In Abbildung 19 und Abbildung 20 ist der Parameter «Referenzgeschwindigkeit» in Abhängigkeit der «äquivalenten Toten» dargestellt. Es fällt auf, dass die beiden Kurven nicht identisch verlaufen und für jeden Unfall unterschiedlich sind. Ein möglicher Grund ist, dass Fahrzeugbauer die Minimalanforderungen der Norm EN 15227 erfüllen und eine zusätzliche Sicherheitsmarge einbauen, welche sich abhängig vom Fahrzeugtyp unterscheiden. Das bedeutet, ein optimaler Wert zur Beschreibung eines Unfalls ist nicht gleichzeitig ein optimaler Wert für einen anderen Unfall. Dies gilt für alle zu untersuchenden Parameter. Gut zu sehen ist, dass die Werte der beiden Kurven in gewissen Bereichen starke Änderungen aufweisen

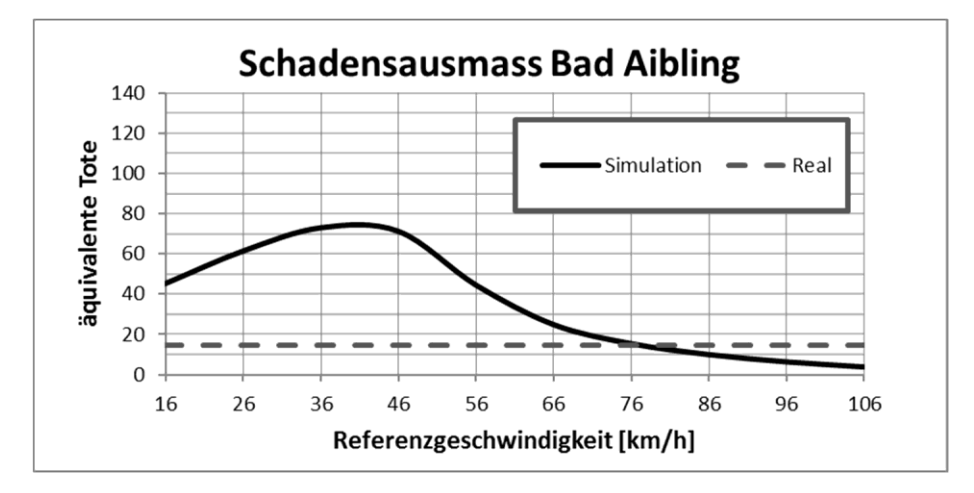

Abbildung 19: Verhalten Parameter «Referenzgeschwindigkeit» in Abhängigkeit äquivalente Tote Kollision Bad Aibling

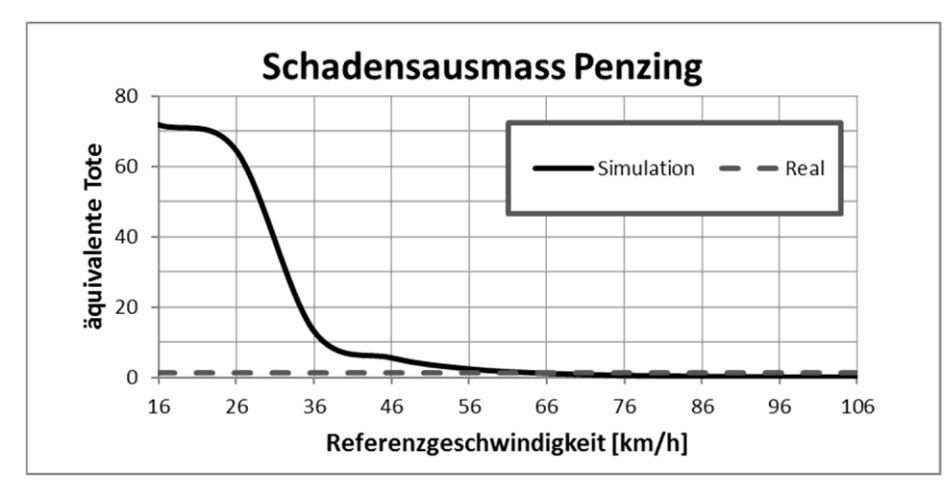

Abbildung 20: Verhalten Parameter «Referenzgeschwindigkeit» in Abhängigkeit äquivalente Tote Kollision Penzing

In Abbildung 21 und Abbildung 22 ist der Parameter «Schutz nachfolgender Wagen» in Abhängigkeit der «äquivalenten Toten» dargestellt. Es fällt auf, dass sich beide Kurven sehr ähnlich verhalten. Der Parameter gilt als Korrekturfaktor und müsste daher fixierbar sein. In beiden Abbildungen ist erkennbar, dass der Korrekturfaktor im Bereich [0.2,1] zu fixieren ist, da er bei grösseren Werten kaum mehr einen Einfluss hat.

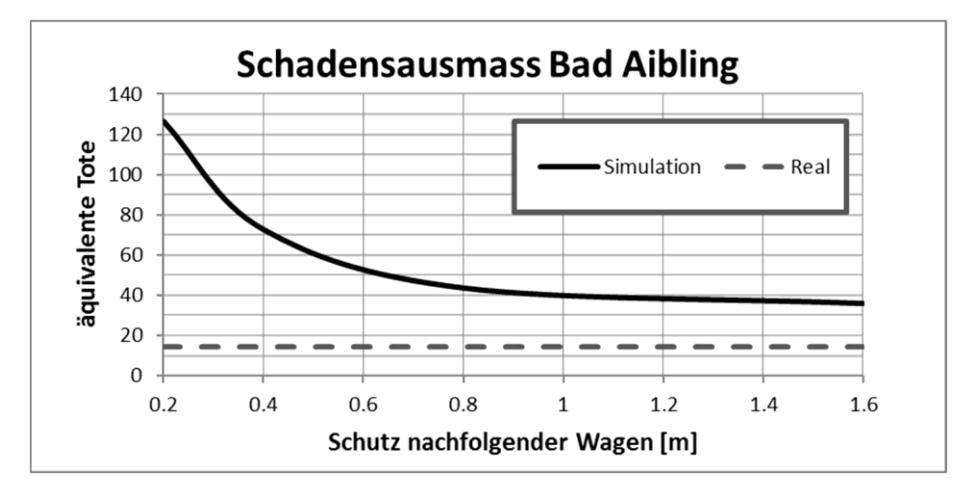

Abbildung 21: Verhalten Parameter «Schutz nachfolgender Wagen» in Abhängigkeit äquivalente Tote Kollision Bad Aibling

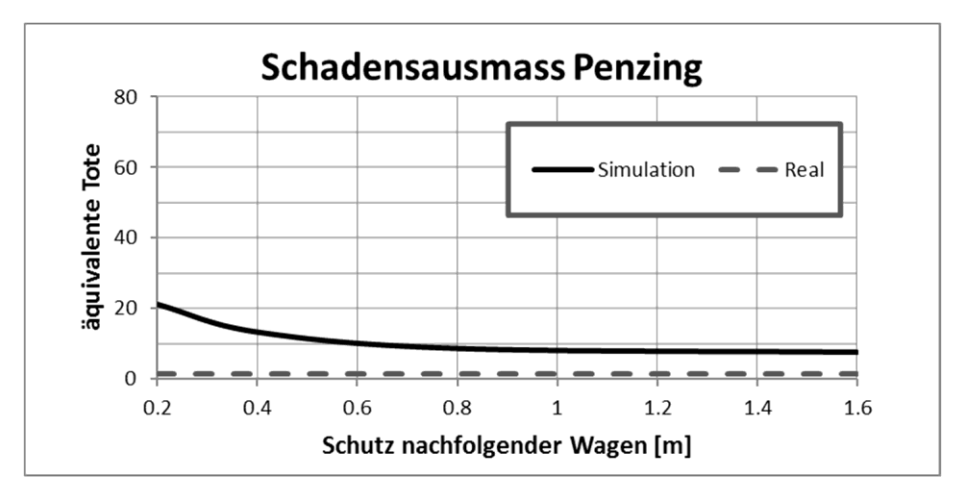

Abbildung 22: Verhalten Parameter «Schutz nachfolgender Wagen» in Abhängigkeit äquivalente Tote Kollision Penzing

In Abbildung 23 und Abbildung 24 ist der «Skalierungsfaktor» in Abhängigkeit der «äquivalenten Toten dargestellt» Beide Kurven zeigen ein ähnliches, abnehmendes Verhalten. Die Änderung des Parameters ist im Gegensatz zum Parameter «Referenzgeschwindigkeit» viel kleiner. Trotzdem wird er nicht fixiert, sondern mit verschiedenen Werten variiert (12, 24, 36, 48)

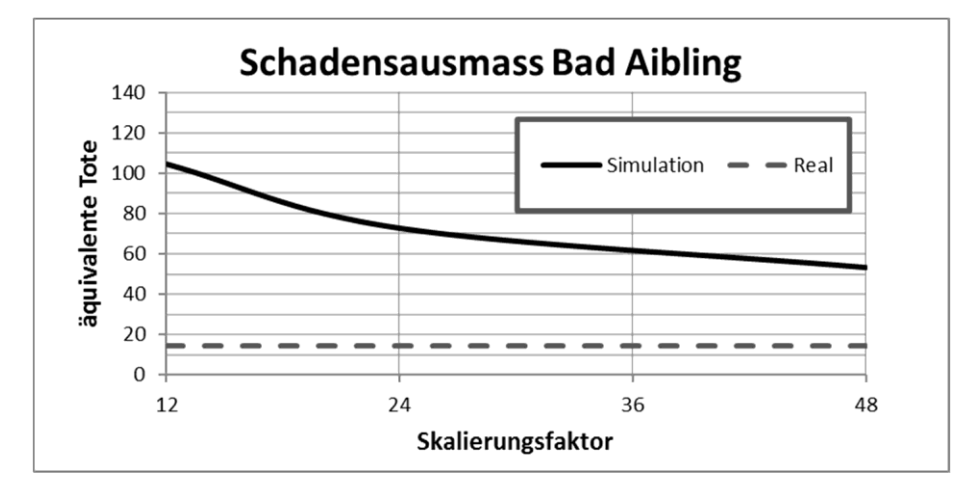

Abbildung 23: Verhalten Parameter «Skalierungsfaktor» in Abhängigkeit äquivalente Tote Kollision Bad Aibling

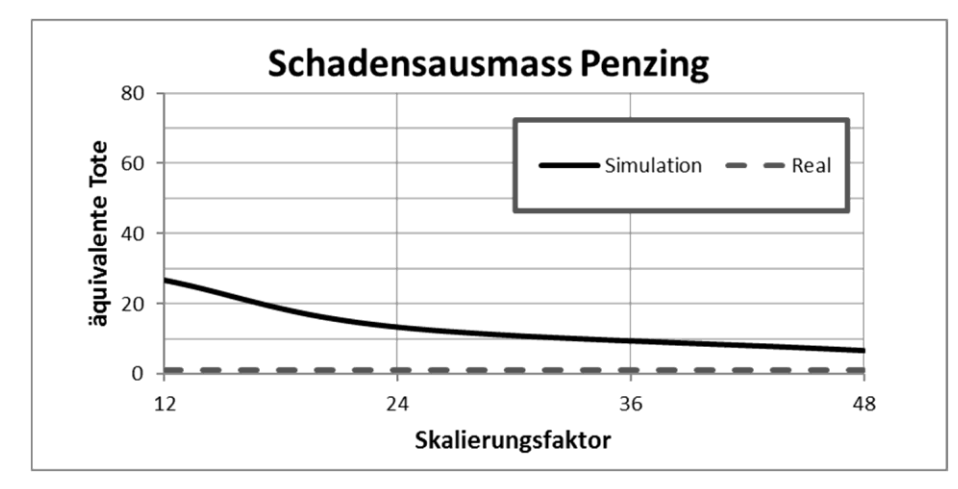

Abbildung 24: Verhalten Parameter «Skalierungsfaktor» in Abhängigkeit äquivalente Tote Kollision Penzing

Da das Modell grundsätzlich für die Kollision auf ein strukturloses Hindernis entwickelt wurde, ist die zulässige Kollisionsmasse für die Kollision von zwei Zügen noch zu bestimmen. In Abbildung 25 und Abbildung 26 sind vier verschiedene Möglichkeiten aufgezeigt. Interessant zu beobachten ist, dass die Unterschiede dabei sehr gering ausfallen.

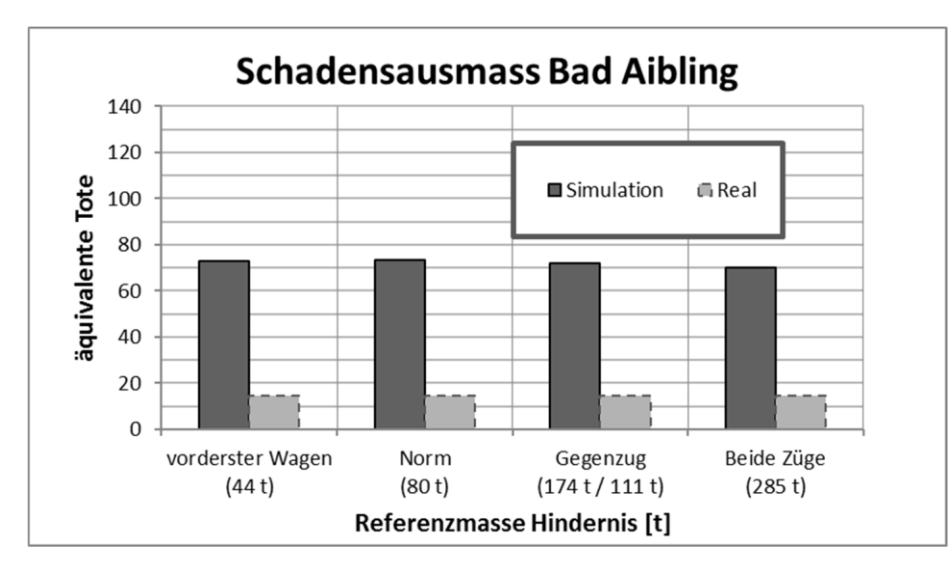

Abbildung 25: verschiedene Varianten zur Bestimmung der Referenzmasse Kollisionsszenario Zug-Zug am Beispiel Bad Aibling

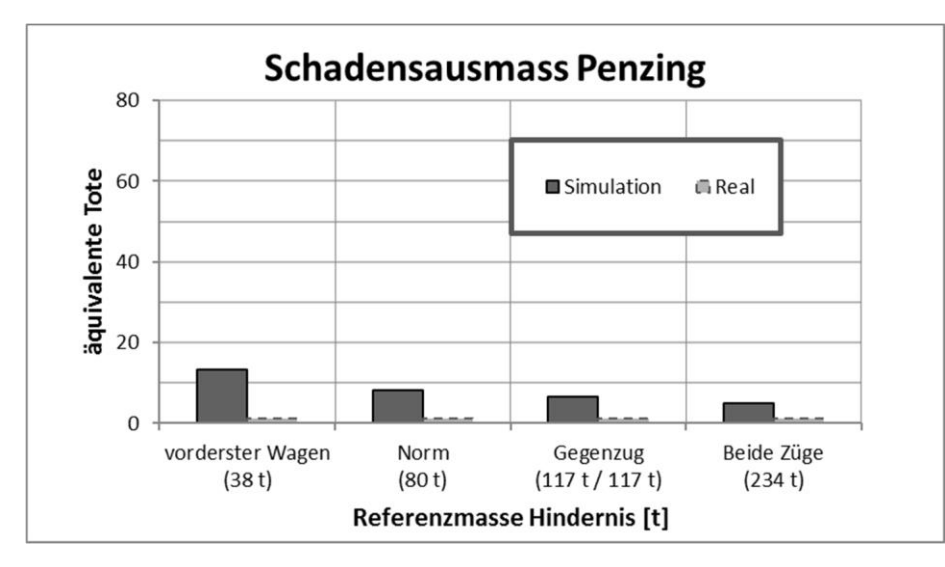

Abbildung 26: verschiedene Varianten zur Bestimmung der Referenzmasse Kollisionsszenario Zug-Zug am Beispiel Penzing

## 4.8.6. Optimierung Modelle

In den folgenden Kapiteln wird aufgezeigt, welche Änderungen und Optimierungen basierend auf dem Grundmodell und anhand der Analyse der Parameter vorgenommen werden. Die optimierten Modelle werden im Kapitel 4.7.2 ebenfalls wie die Grundmodelle validiert.

## 4.8.6.1. «optimiertes ModellBahnübergang»

Die Ergebnisse des Grundmodells Bahnübergang weisen ein eher zu optimistisches Schadensausmass aus. Mögliche Gründe sind:

- Die Referenzgeschwindigkeit wird im Modell zu optimistisch berücksichtigt
- Die Referenzunfälle weisen teilweise ältere Fahrzeug auf, welche nicht nach den Crashnormen gebaut wurden.

Eine Möglichkeit besteht darin, den Parameter «Referenzgeschwindigkeit» als Korrekturfaktor des Modells für Fahrzeuge der Kategorie C-I etwas tiefer anzusetzen.

### Tabelle 36: Änderung des Parameter Referenzgeschwindigkeit

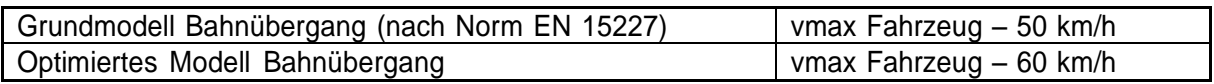

Auf die Resultate für Kollisionen Zug – PKW hat diese empfohlene Änderung keinen signifikanten Einfluss.

### 4.8.6.2. «Alternativmodell Bahnübergang»

Im Verlaufe der Optimierung konnte festgestellt werden, dass der Parameter «Referenzgeschwindigkeit» auch in Abhängigkeit zur effektiven Kollisionsgeschwindigkeit anstatt dem in der Norm EN 15227 definierten Wert gesetzt werden kann. Aus der ursprünglichen Sicht, dass der Parameter aufgrund der Norm definiert wird, ergibt dies keinen Sinn. Allerdings stimmen die Resultate des Modells mit der Realität überein. Vorgeschlagen wird hierbei die Hälfte der effektiven Kollisionsgeschwindigkeit zu einem definierten Parameter zu addieren. Dieser Parameter wird über einen Vergleich über alle Möglichkeiten und untersuchten Unfällen mithilfe einer Rangfolge ermittelt. Für ein besseres Ergebnis wird zudem der Parameter «Schutz nachfolgender Wagen» angepasst. Die Formel für den Parameter «Referenzgeschwindigkeit» für das Modell lautet somit:

Tabelle 37: Formel Referenzgeschwindigkeit beim "Alternativmodell Bahnübergang"

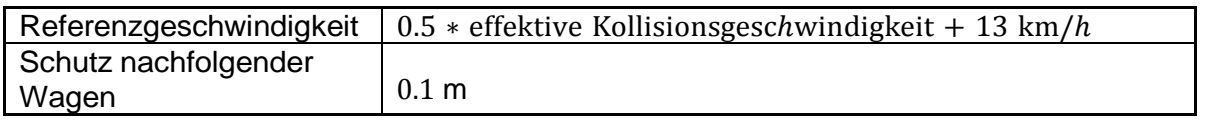

Bei diesem Modell besteht die Gefahr, dass eine Überanpassung (overfitting) vorliegt, da es anhand einer Rangfolge über die wenigen Referenzunfälle angepasst wurde. Es ist daher zu prüfen, ob das Modell auch für allgemeine Fälle angewendet werden kann.

### 4.8.6.3. «Optimiertes Modell Zug-Zug»

In Kapitel 4.8.5 wurden das Verhalten aller Norm-Parameter untersucht. Die Parameter weisen alle in einem gewissen Wertebereich grosse Änderungen auf. Darum wird jede mögliche Kombination aller Parameter getestet. Dieses Vorgehen weist allerdings drei Schwachpunkte auf:

- Gefahr von Überanpassung (Overfitting), d. h. das Modell wird zu exakt auf die fünf Referenzunfälle angepasst.
- Wahl der besten Konfiguration, d. h. berücksichtigt man die absolute Abweichung oder die relative Abweichung oder eine Kombination davon?
- Die einzelnen Unfälle sind sehr unterschiedlich

Insbesondere beim zweiten Punkt stellt sich die Frage, wie das Modell gewichtet wird. Wenn die relative Abweichung berücksichtigt wird, wird das Modell stark an die Unfälle mit geringem Schadensausmass angenähert, während bei einer Berücksichtigung der absoluten Abweichung die Vorhersage von Unfällen mit grossem Schadensausmass exakter wird.

Eine Konfiguration, die sowohl bei der absoluten Abweichung wie auch bei der relativen Abweichung am besten abschneidet, lässt sich nicht finden. Es muss daher eine Kompromisslösung gefunden werden. Wie im vorherigen Kapitel bereits aufgezeigt wurde, weist der Parameter "Referenzgeschwindigkeit" grosse Schwankungen auf. Die Parameter "Skalierungsfaktor" und "Schutz nachfolgender Wagen" weisen über alle Fälle einen exponentiell abnehmenden Trend auf. Daher wird für den Parameter "Schutz nachfolgender Wagen" ein grösserer Wert (1 m) provisorisch festgelegt, als dies von ENOTRAC vorgeschlagen wurde. Dies hat den Vorteil, dass Änderungen dieses Wertes um diesen Wertebereich das Schadensausmass kaum verändern (vergleiche Abbildung 21). Für die zulässige Kollisionsmasse wird das Gewicht des vordersten Fahrzeuges des Gegenzuges beibehalten. Ebenso wird der Skalierungsfaktor beibehalten.

Ausgehend von den neu definierten Parametern wird das Modell wiederum getestet. Auch hier lässt sich feststellen, dass eine kleine Änderung der «Referenzgeschwindigkeit» einen grossen Einfluss auf das Schadensausmass hat. In Abbildung 27 zeigt sich, dass der Normwert von 36 km/h als Referenzgeschwindigkeit in den meisten Referenzunfällen ein zu hohes Schadensausmass ergibt. Erhöht man nun für das Modell die Referenzgeschwindigkeit, wird das Schadensausmass für die Referenzunfälle von Waldstein und Westerpark zu optimistisch berechnet. Daraus lässt sich schliessen, dass der Parameter Referenzgeschwindigkeit für das Modell nicht exakt festgelegt werden kann, sondern einen Schwankungsbereich aufweist. Die Gründe hierfür sind:

- Kollisionen finden mit unterschiedlichen Fahrzeugen statt
- Fahrzeugentwicklung geht weiter, die Crashzonenelemente werden immer besser (evt. sogar besser als von der Norm verlangt).
- Passagierverteilung auf die einzelnen Wagen nicht bekannt
- Sehr schmaler Grat zwischen Leicht- und Schwerverletzten
- Sicherheitsmarge zur Norm vorhanden

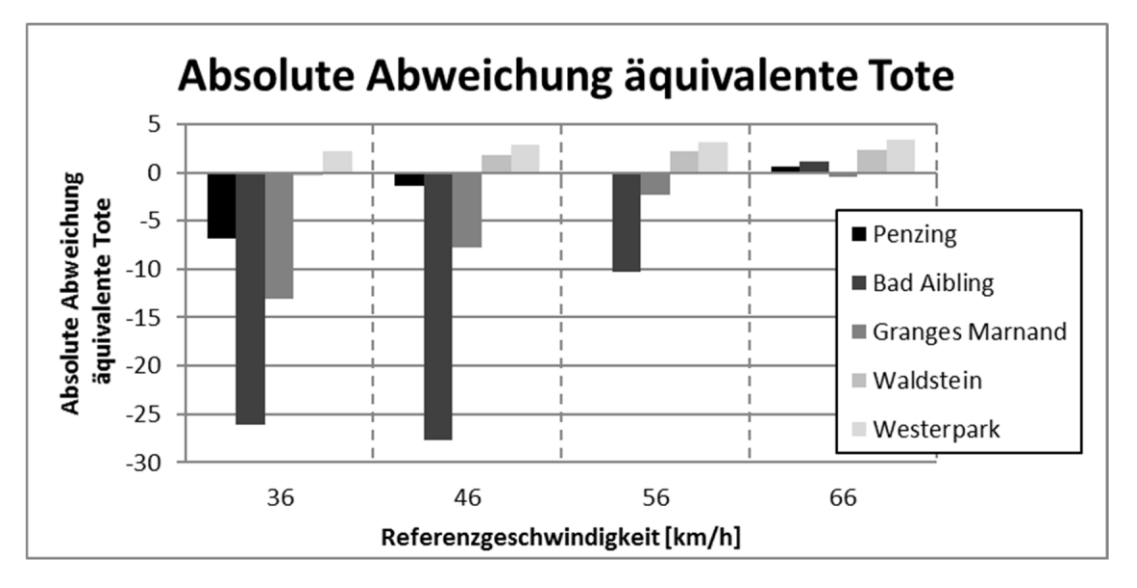

Abbildung 27: absolute Abweichung äquivalente Tote über alle Referenzunfälle am Parameter «Referenzgeschwindigkeit»

# 4.8.7. Optimale Parameterkonfigurationen

In den folgenden Kapiteln werden die optimalen Parameterkonfigurationen für die validierten Modelle vorgeschlagen, um die Modelle zukünftig als geeignete Werkzeuge innerhalb von Risikoanalysen verwenden zu können.

## 4.8.7.1. Optimale Parameterkonfiguration «Alternativmodell Bahnübergang»

Die Parameter für das «Alternativmodell Bahnübergang» werden folgendermassen vorgeschlagen (Tabelle 38):

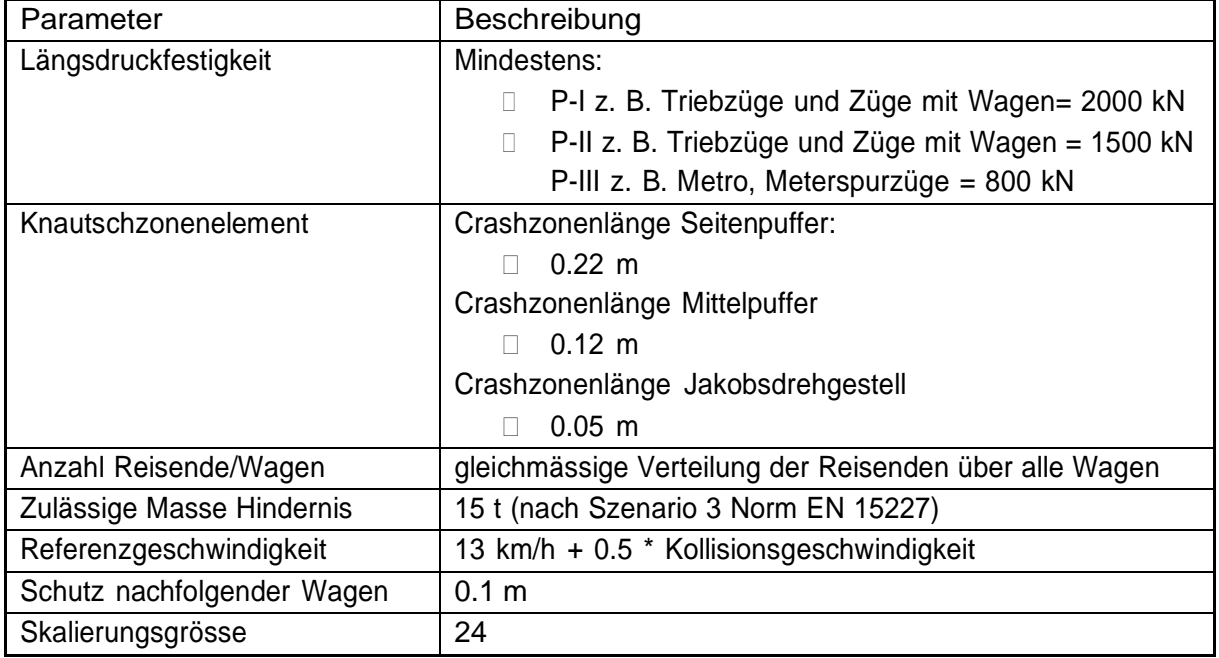

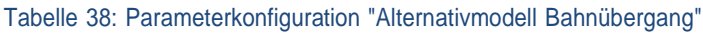

4.8.7.2. Optimale Parameterkonfiguration «optimiertes Modell Bahnübergang In der Tabelle 39 ist die Parameterkonfigurationen für das «optimiertes Modell Bahnübergang» aufgelistet.

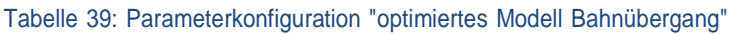

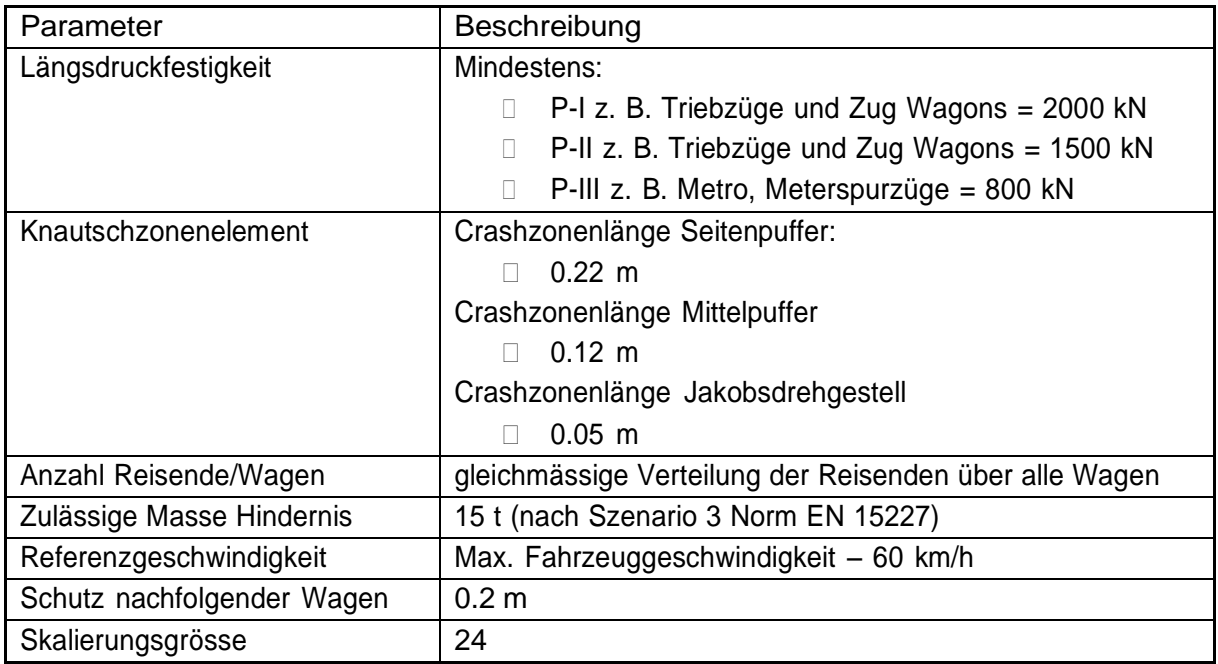

## 4.8.7.3. Optimale Parameterkonfiguration Kollision Zug-Zug

Die Parameter für die Kollision Zug-Zug werden folgendermassen vorgeschlagen (Tabelle 40):

Tabelle 40: Parameterkonfiguration "optimiertes Modell Zug-Zug"

| Parameter                  | Beschreibung                                           |
|----------------------------|--------------------------------------------------------|
| Längsdruckfestigkeit       | Mindestens:                                            |
|                            | P-I z. B. Triebzüge und Zug Wagons = 2000 kN           |
|                            | P-II z. B. Triebzüge und Zug Wagons = 1500 kN          |
|                            | P-III z. B. Metro, Meterspurzüge = 800 kN              |
| Knautschzonenelement       | Crashzonenlänge Seitenpuffer:                          |
|                            | $0.22 \; m$                                            |
|                            | Crashzonenlänge Mittelpuffer                           |
|                            | $0.12 \; m$                                            |
|                            | Crashzonenlänge Jakobsdrehgestell                      |
|                            | $0.05$ m                                               |
| Anzahl Reisende/Wagen      | gleichmässige Verteilung der Reisenden über alle Wagen |
| Zulässige Masse Hindernis  | jeweils die Masse des ersten Wagens des Gegenzuges     |
| Referenzgeschwindigkeit    | 36 km/h - 66 km/h                                      |
| Schutz nachfolgender Wagen | 1.0 <sub>m</sub>                                       |
| Skalierungsgrösse          | 24                                                     |

# 4.9. Fazit Modell ENOTRAC

Die Schwierigkeit der Modellvalidierung war es, die Modelle nicht zu fest an die Referenzunfälle anzupassen. Das hat es schwierig gestaltet, die abgeschätzten Schadensausmasse richtig zu bewerten. Einerseits durften passende Ergebnisse nicht überinterpretiert werden, andererseits waren abweichende Resultate nicht per se ungenau. Trotzdem ist es gelungen, die festgelegten Erwartungen an die Modelle zu erfüllen. Mit den optimierten und validierten Modellen für das Kollisionsszenario am Bahnübergang wie auch für das Kollisionsszenario Zug-Zug ist es nun möglich, diese innerhalb von Risikoanalysen einzusetzen. Mehr Referenzunfälle bieten die Möglichkeit, die Modelle weiter zu verbessern und sie damit noch genauer zu machen. Das heisst, die Aussagen über vorgeschlagene Parameterkonfigurationen weiter zu festigen.

# 5. Methode CAST

Nachdem es im ersten Teil der Arbeit mit dem Modell ENOTRAC hauptsächlich um die Berechnung und Verbesserung der passiven Sicherheitsmassnahmen (=Vermeidung von Schadensausmass bei Kollisionen) bei Unfällen ging, wird nun untersucht, wie der Prozess für aktive Sicherheitsmassnahmen (=Vermeidung von Kollisionen) optimiert werden kann. Das Untersuchen von geschehenen Unfällen ist ein wesentlicher Bestandteil, dass diese zukünftig vermieden werden. Dabei darf der Fokus nicht auf die Schuldfrage gerichtet werden, sondern darauf, warum ein Unfall geschehen konnte. Für solche Unfallanalysen gibt es diverse Methoden. In den folgenden Kapiteln wird untersucht, ob sich die Methode CAST dazu eignet.

# 5.1. Grundlagen derUnfalluntersuchung

Jeder noch so kleine Zwischenfall wird heutzutage gründlich untersucht. Die Bahnbetreiber und auch die Öffentlichkeit haben ein grosses Interesse daran, dass solche Zwischenfälle sich nicht wiederholen. Bei schwerwiegenden Unfällen mit Personen- oder grossem Sachschaden wird in der Regel eine Untersuchungsbehörde hinzugezogen. So lautet beispielsweise der Auftrag der Schweizerischen Sicherheitsuntersuchungsstelle (SUST) folgendermassen:

«(…) Durch diese Tätigkeit sollen nicht nur die unmittelbaren Ursachen solcher Ereignisse ermittelt, sondern auch deren tieferliegende Gründe und weitere mit ihnen verbundene Risiken gefunden werden. Diese Form der Untersuchung hat zum ausschliesslichen Ziel, Erkenntnisse zu gewinnen, mit denen künftige Unfälle und Gefahrensituationen verhütet werden können und die eine Erhöhung der Sicherheit zur Folge haben. Hingegen sollen die Ergebnisse einer solchen Sicherheitsuntersuchung nicht der Klärung von Schuld- und Haftungsfragen dienen.» [38]

Möchte man bei Unfällen ein umfangreiches Bild erhalten, warum es zu diesen gekommen ist, reicht es in den wenigsten Fällen aus, nur die Unfalldaten zu erheben, sondern es muss methodisch vorgegangen werden. Vereinfacht dargestellt lässt sich sagen, dass die Unfalluntersuchungsbehörden einen Vorfall in drei Phasen untersuchen (Abbildung 28). In einer ersten Phase werden die Unfallfakten und Beweise gesammelt. In der zweiten Phase werden diese analysiert und Schlussfolgerungen daraus abgeleitet. Aufgrund der Schlussfolgerungen werden in der dritten Phase Entscheidungen getroffen und der Schlussbericht erstellt. Alle drei Phasen überlappen sich und sind iterativ.

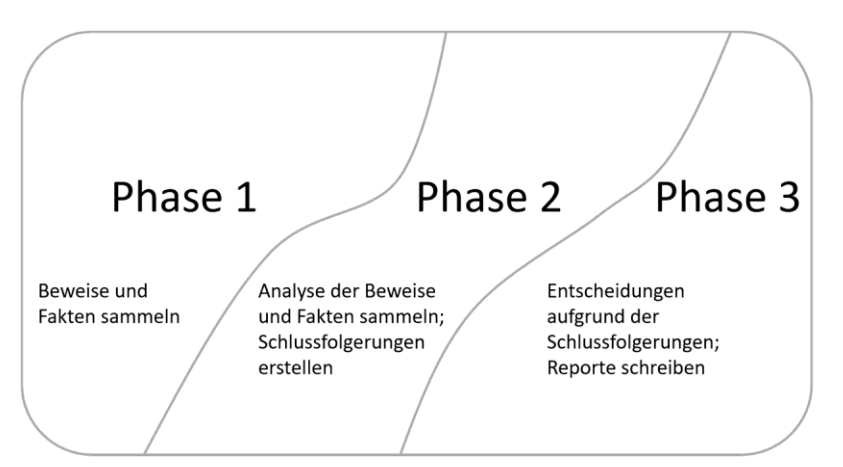

Abbildung 28: die drei Phasen der Unfalluntersuchung [39]

# 5.2. Von der ereignisbasierten zur systemorientierten Unfalluntersuchung

Unfalluntersuchungen basieren heutzutage meistens auf ereignisbasierten Unfallmodellen. Der Schwerpunkt liegt daher im Finden von aktiven Fehlern und Bedienungsfehlern. [40] Unfälle werden dabei als Folge eines Ereignisses oder mehreren Ketten von Ereignissen betrachtet, welche zeitlich aufeinander folgen und in einem kausalen Zusammenhang stehen. Die Unfallfaktoren stellen dabei meistens menschliches Versagen, technische Fehler oder Umwelteinflüsse dar. Bei diesen Unfallfaktoren wird zwischen aktiven und latenten Fehlern unterschieden: [41]

«(…) Aktive Fehler werden von Menschen unmittelbar an der Mensch-System-Schnittstelle begangen, am «scharfen Ende» einer Organisation. Aktive Fehler sind sichtbar, haben das Potenzial, Zwischenfälle oder Unfälle direkt auszulösen und können somit unmittelbare Konsequenzen haben. Weil aktive Fehler leicht identifizierbar sind, werden sie Gegenstand des öffentlichen Interesses und haben oft eine Sanktionierung der verursachenden Person zur Folge. (…)» [42]

«(…) Latente Fehler sind Entscheidungen «am stumpfen Ende» der Organisation, die auf allen Ebenen von direkten Vorgesetzten bis zur Verwaltung gemacht werden. Sie können in Strukturen oder Prozessen vorliegen. Es sind häufige Entscheidungen, bei denen Sicherheit kein vorrangiges Kriterium war. Sie haben keine unmittelbaren Konsequenzen und bleiben so lange unbemerkt, bis ihre Kombination mit aktiven Fehlern die «Schutzbarrieren» eines Systems durchbricht. (…)» [42]

Nur in den seltensten Fällen führt ein einzelner Fehler zu einem Unfall. Es braucht meistens die Kombination aus latenten und aktiven Fehlern, dass es zu einem ungewünschten Ereignis kommt. Dieses Zusammenspiel der einzelnen Fehler kann mit dem sogenannten «Schweizer Käsemodell» dargestellt werden (Abbildung 29). Das Modell basiert auf einzelnen "Käsescheiben". Diese Käsescheiben stellen die sogenannten Sicherheitsbarrieren dar. Latente Fehler, aktive Fehler, untypische Bedingungen usw. können Löcher in den einzelnen Scheiben verursachen. Solche Fehler oder untypische Bedingungen können von der obersten Einheit einer Organisation bis hin zu einem technischen Fehler entstehen. Diese Löcher sind dynamisch, sie verschieben sich also über die Zeit. Es ist möglich, dass unter besonderen Umständen die Löcher auf einer Achse liegen. Ist das der Fall, führen die einzelnen Ereignisse als Ereigniskette zum unerwünschten Ereignis oder Unfall.

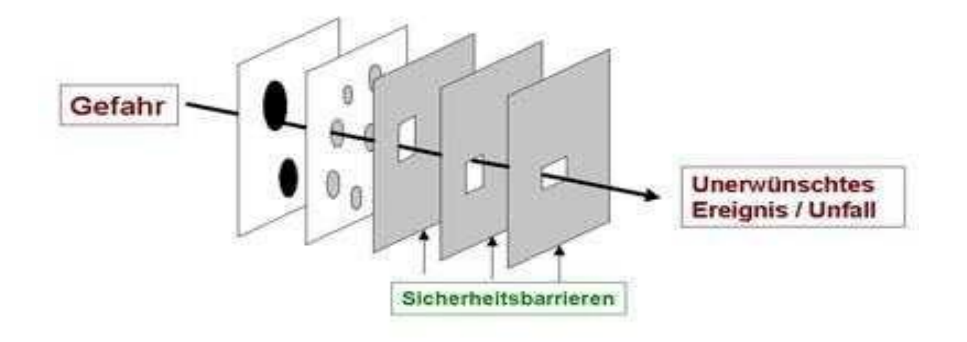

Abbildung 29: Aufbau des Schweizer Käsemodells [43]

Das Prinzip des Schweizer Käsemodells lässt sich am Beispiel der Nuklearkatastrophe von Fukushima vom 11. 03. 2011 erklären. Die Kombination aus zahlreichen aktiven und latenten Fehlern führte zum Super-Gau. Wären einige latente oder aktive Fehler verhindert worden oder nicht eingetreten, wäre das Ausmass deutlich kleiner ausgefallen. In Tabelle 41 sind einige dieser Fehler aufgelistet.

Tabelle 41: Aktive und latente Fehler Nuklearunfall Fukushima [44]

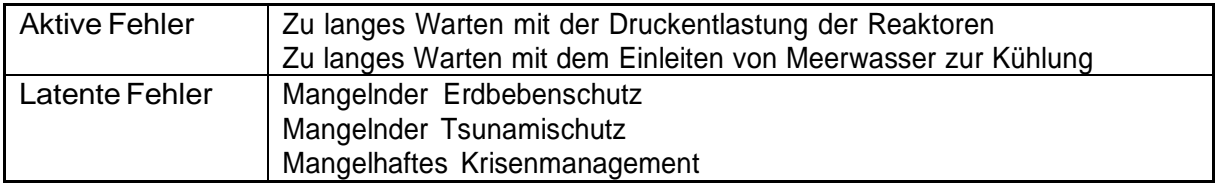

Ereignisketten können sich verzweigen und es entstehen Baumstrukturen. Dieser Grundgedanke findet sich zum Beispiel in Ereignisbäumen oder Fehlerbäumen wieder. Von einem Unfall ausgehend werden hier – zeitlich rückwärtsgehend Ereignisse und Ereignisketten gesucht, die zum Unfall geführt haben (z. B. FTA, Abbildung 30). Wie in Abbildung 30 zu sehen ist, wurden diese Methoden teilweise schon vor über 60 Jahren erfunden. Diese Methoden wurden für relativ einfache, elektromechanische Systeme entwickelt. Die Technologie hat sich in den letzten 40 Jahren aber kontinuierlich stark verändert. Technische Systeme sind heutzutage softwareintensiv und dadurch viel komplexer. Die Rolle des Menschen und seine Verantwortung hat sich in solchen Systemen verändert. Dieser Aspekt spricht dafür, dass es neue Methoden braucht, um mit dem Thema Sicherheit in solchen komplexen Systemen umzugehen. [45]

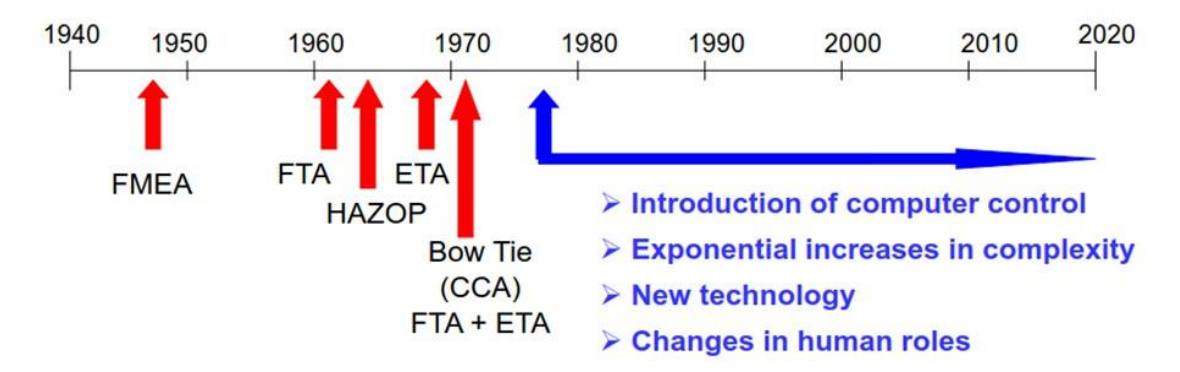

Abbildung 30: Entstehungsjahr verschiedener Untersuchungsmethoden [45]

Die Unfallfaktoren stellen dabei meistens menschliches Versagen, technische Fehler oder Umwelteinflüsse dar. Nur in den seltensten Fällen führt ein einzelner Fehler zu einem Unfall. [41]

Die oben erwähnten Methoden und die Tatsache, dass man bei Unfällen den Fokus auf die Ereigniskette legt, bringen Nachteile mit sich. Meistens wird dabei das Verständnis und das Lernen aus dem Verlust stark eingeschränkt. Ebenfalls lauert die Gefahr, dass wichtige Kausalfaktoren unabsichtlich ausgelassen werden, welche nicht in die Ereigniskette aufgenommen wurden. Denn Unfälle werden meistens mit den Ereignissen, unmittelbar vor dem Verlust erklärt. [46] Auch das Schweizer Käsemodell ist für die heutigen, komplexen Systeme unzureichend. Es werden nur aktive und latente Fehler betrachtet. Das reicht heutzutage nicht mehr aus, Unfälle in komplexen Systemen zu analysieren. Folgende Aspekte können damit nicht betrachtet werden:

- Dass Gefährdungen oder Unfälle nicht aufgrund nur eines Fehlers geschehen, sondern auf Grund der Zusammenwirkung intakter Einheiten
- Kausale Zusammenhänge, die nicht unmittelbar oder zwingend direkt zu einem Unfall führen.
- Fehler in einer Systemarchitektur
- Menschliches Verhalten
- Dass Systeme über die Zeit zu einem grösseren Risiko werden (z. B. wenn die Effizienz stark erhöht werden muss) [46]

Es braucht Methoden, die Unfälle aus einer systemorientierten Sicht betrachten. Das bedeutet, dass ein System immer als Ganzes betrachtet werden muss. Nur so können Eigenschaften eines Systems adäquat behandelt werden. Diese Eigenschaften ergeben sich aus den Beziehungen zwischen den einzelnen Komponenten des Systems. Alle sozialen und technischen Aspekte eines Systems müssen dabei berücksichtigt werden. [46] Daraus ergeben sich Ziele für systemorientierte Analysen:

- Unfälle als Ganzes verstehen und relevante Faktoren finden, welche zum Unfall beigetragen haben könnten
- Wegkommen von der Schuldfrage «Wer» hin zur Ermittlung des «Warum» zur Vermeidung solcher Unfälle in der Zukunft.
- Verstehen, weshalb Personen so gehandelt haben, wie sie gehandelt haben
- Erkennen von Schwächen im System
- Reduzierung von Rückschaufehlern (englisch: hindsight bias) (bezeichnet in der Kognitionspsychologie die kognitive Verzerrung, sich systematisch falsch an frühere Vorhersagen zu erinnern, nachdem der Ausgang von Ereignissen erfahren wurde. Dabei werden die ursprünglichen Schätzungen in Richtung der tatsächlichen Ausgänge verzerrt) [47]

# 5.3. Warum Methode CAST?

Die meisten Unfallberichte werden aus der ereignisbasierten Sicht geschrieben. Meistens wird dabei der Ablauf der Ereignisse beschrieben. Daraus abgeleitet werden eines oder mehrere dieser Ereignisse als Hauptursache(n) ermittelt. Teilweise werden zusätzlich dazu beitragende Ereignisse identifiziert. Die Frage, warum diese Ereignisse aufgetreten sind, wird meistens nur unvollständig behandelt. Vielfach endet die Untersuchung, wenn ein Verantwortlicher gefunden wurde. Die Möglichkeit, aus den begangenen Fehlern zu lernen, bleibt beschränkt. Darum braucht es eine Unfallanalysetechnik, um das Verständnis für den vollständigen Unfallprozess zu unterstützen. Dabei müssen die wichtigsten Ursachen identifizierbar sein. Die Methode CAST (causal analysis using system theory) wurde entwickelt, um diesen Aspekten gerecht zu werden. Die Methode kann verwendet werden, um einen Unfall als Ganzes besser verstehen zu können. Ebenfalls bietet sie die Möglichkeit, den maximalen Lerneffekt aus einem Unfall zu erzielen. CAST versucht nicht, einzelne Ursachen zu identifizieren. Vielmehr kann mit der Methode das gesamte soziotechnische System betrachtet werden. Damit können Schwächen im bestehenden System identifiziert werden und nicht nur mögliche Symptome, sondern alle kausalen Faktoren können beseitigt werden. Das Ziel von CAST ist es, von Schuldzuweisungen wegzukommen und den Fokus darauf zu legen, warum der Unfall aufgetreten ist und wie man ihn in Zukunft verhindern kann. Aufgrund der systematischen Vorgehensweise und der Abbildung des ganzen Systems zum Zeitpunkt des Unfalls werden Rückschaufehler so weit als möglich minimiert. Auf diesem Wege kann ermittelt werden, warum Personen so gehandelt haben, wie sie gehandelt haben (immer mit Einbezug der Informationen, die sie damals zur Verfügung hatten). [46]

## 5.4. Gesamtüberblick Analysemethoden

In Abbildung 31 sind verschiedene Methoden zur Unfallanalyse aufgezeigt. Dabei wird deutlich, dass die meisten Methoden einen bestimmten Aspekt abdecken, wo hingegen CAST alle Bereiche des soziotechnischen Systems betrachtet. STAMP legt den Grundstein für die systemorientierte Unfallanalyse und wird detailliert erklärt. Die restlichen Methoden Tripod Beta, Step und Ereignis- und Fehlerbäume werden kurz erläutert, um das Unfallspektrum von CAST abzudecken. In Abbildung 31 ist aufgeführt, welche Teilbereiche CAST abdeckt, um einen Unfall als Ganzes verstehen zu können.

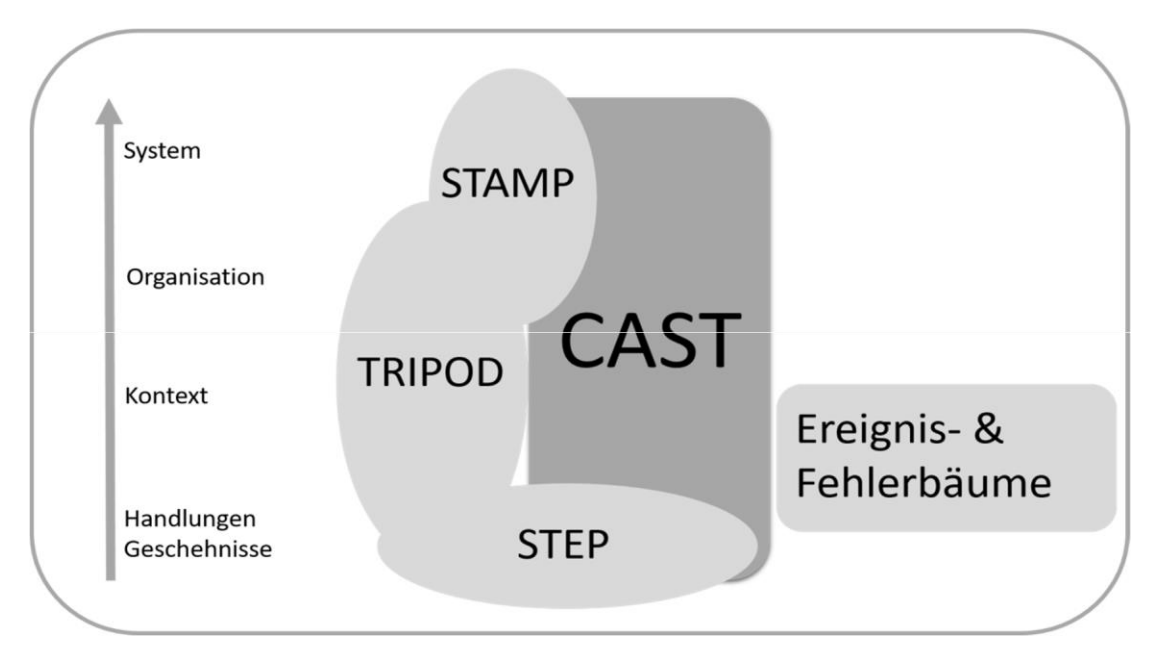

Abbildung 31: Darstellung der verschiedenen Unfalluntersuchungsmethoden [48]

Die einzelnen Aspekte des soziotechnischen Systems können gemäss Tabelle 42 unterteilt werden.

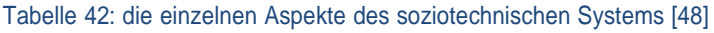

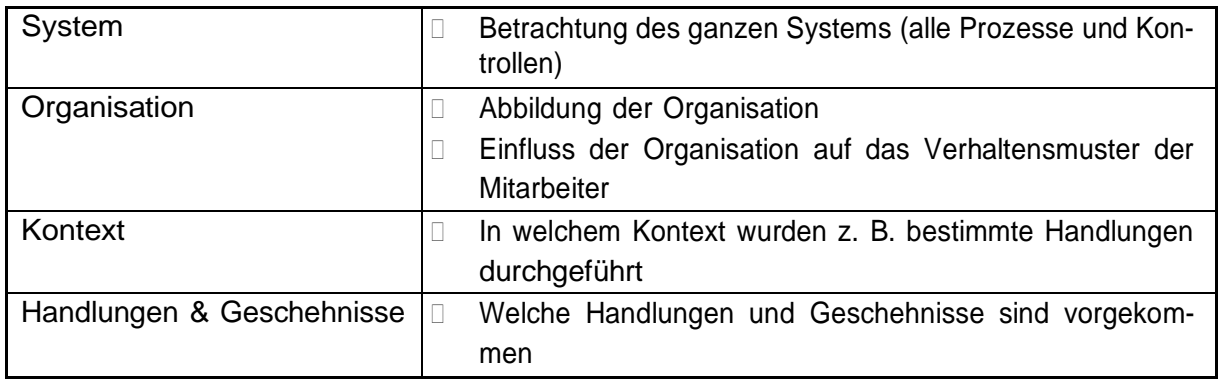

## 5.4.1. STAMP (System Theoretic Analysis Method Process)

Die Methode STAMP legt den Grundstein für die Anwendung der Methode CAST und deckt einen grossen Teil von CAST ab (Abbildung 31). STAMP baut nicht auf Ereignisfolgen auf, sondern auf dem Begriff «Kontrolle». Das ganze System besteht aus verschiedenen kontrollierten Prozessen, die sich gegenseitig in einem dynamischen Gleichgewicht halten. Das System kann dynamisch veränderbar (Veränderung über die Zeit) sein und muss auch dann weiterhin im Gleichgewicht bleiben. Im Gleichgewicht sein bedeutet, dass für jeden kontrollierten Prozess ein Feedback an die Kontrolleinheit zurückgegeben wird (Abbildung 32). STAMP kann auf menschliche Systeme, technische Systeme und die Kombination davon, also soziotechnische Systeme angewendet werden. Wichtig ist nur, dass die Forderung des dynamischen Gleichgewichts erfüllt werden kann. Unfälle werden demnach möglich, wenn einer Störung des Gleichgewichts nicht genügend begegnet wird. Störungen können auch äussere Einflüsse, Komponentenausfälle oder fehlerhafte Interaktionen sein (Abbildung 32). Die Aufgabe des ganzen Kontrollsystems ist es, alle Prozesse mit Sicherheitsvorgaben und Sicherheitsbeschränkungen in einem Gleichgewicht zu halten. [40]

Um die Ursache für den geschehenen Unfall zu ermitteln, muss man sich mit STAMP also die Frage stellen, warum die Kontrollstruktur nicht funktioniert hat und warum es möglich war, dass der Unfall geschehen konnte. Es wird also nicht nur versucht die Kausalität bei einem Unfall zu verstehen, sondern auch zu ermitteln wie das System hätte aussehen müssen, das den Unfall verhindert hätte. Sicherheit definiert sich also dadurch, ob die Kontrolle genügt und nicht als Abfolge von Ereignissen. Sollen zukünftig solche Fehler verhindert werden, muss das Kontrollsystem bzw. die Kontrollstruktur so angepasst werden, dass sie entsprechende Begrenzungen für den kontrollierten Prozess vorsieht. [40]

Ein kontrollierter Prozess wird immer mittels einer Kontrollschleife beschrieben. Damit können die nötigen Begrenzungen (Sicherheitsvorgaben oder Sicherheitsbeschränkungen) für den kontrollierten Prozess durchgesetzt werden. Die zugehörigen Elemente der Kontrollschleife sind in Abbildung 32 aufgezeigt.

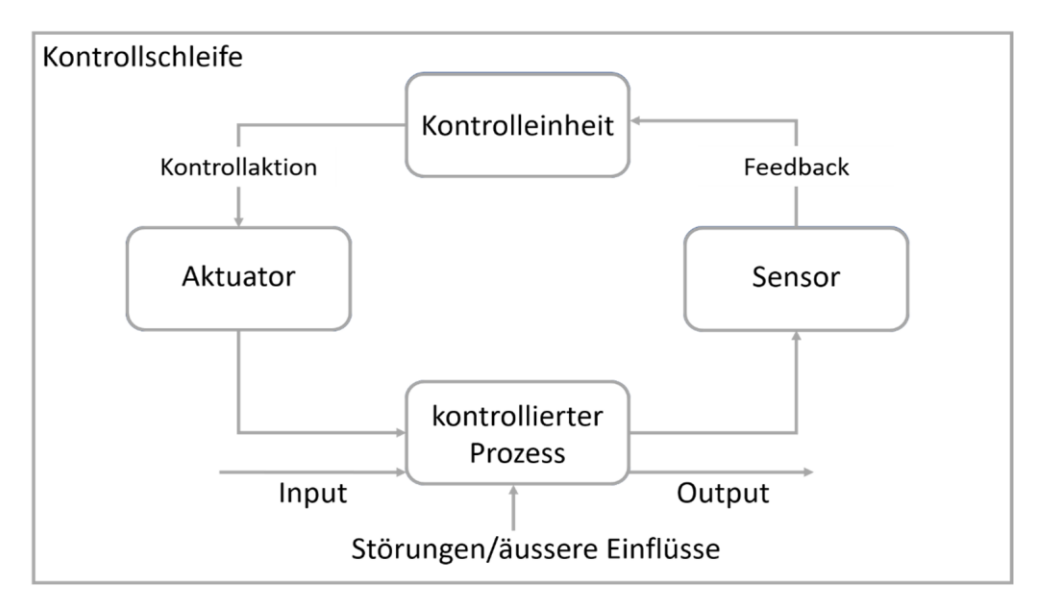

Abbildung 32: Elemente eines kontrollierten Prozesses mit Feedbackschlaufen

Am Beispiel der Betätigung eines Lichtschalters lassen sich die einzelnen Einheiten einer Kontrollschleife beschreiben (Tabelle 43):

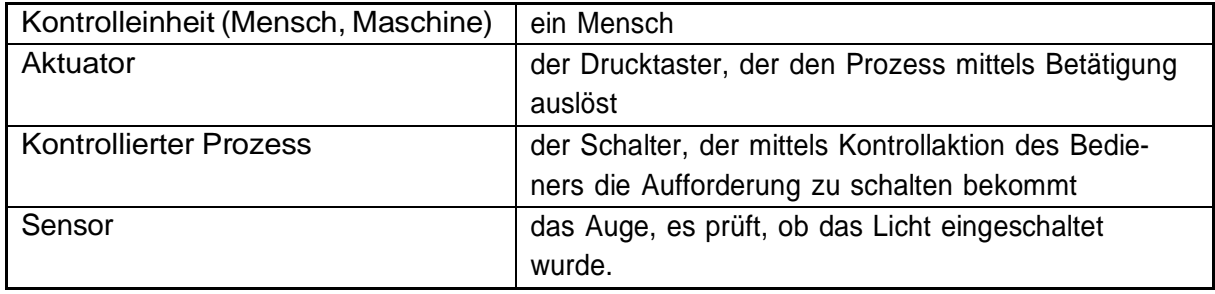

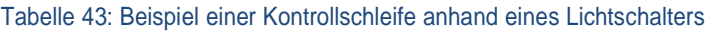

Werden mehrere Kontrollschleifen zusammengesetzt, entstehen komplexe Kontrollstrukturen. Jede Kontrolleinheit kann dabei wiederum von einem anderen kontrollierten Prozess überwacht werden. So wird die Kontrolleinheit selber zum kontrollierten Prozess einer übergeordneten Kontrollschleife. Damit entstehen sogenannte hierarchische Kontrollstrukturen und schlussendlich das gesamte Kontrollsystem. Die Elemente der Kontrollschleifen werden nachfolgend kurz erläutert.

### Kontrolleinheit

Die Kontrolleinheit ist das Element, das mit dem kontrollierten Prozess über eine Kontrollschleife verbunden ist und ihn überwacht. Er kann im laufenden Betrieb mit Kontrollaktionen den Aktuator bedienen, welcher wiederum den kontrollierten Prozess ausführt. Die Kontrolleinheit kann ein Mensch sein, der eine Kontrollaktionen ausgibt. Die Kontrolleinheit kann aber auch eine Software sein, die automatisierte Kontrollaktionen ausführt. Wie in der Einleitung zu STAMP erläutert wird, muss eine Kontrollschleife in einem dynamischen Gleichgewicht gehalten werden, um einen kontrollierten Prozess sicher kontrollieren zu können. Folgende Voraussetzungen sind dafür nötig: [40]

- Die Kontrolleinheit muss ein oder mehrere Ziele haben (z. B. kontinuierliche Geschwindigkeitskontrolle)
- Die Kontrolleinheit muss den Zustand des Systems jederzeit aktiv beeinflussen können.
- Die Kontrolleinheit muss wissen, wie die Prozesse ablaufen oder welche sie beinhalten.
- Die Kontrolleinheit muss jederzeit den Zustand des Systems abfragen können oder Informationen über den Zustand erhalten (Feedback) [40]

## Aktuator

Der Aktuator ist wie im Beispiel oben schon beschrieben, der Teil der Kontrollschleife, der die Befehle der Kontrolleinheit via Kontrollaktion aufnimmt und den kontrollierten Prozess mit seinen auferlegten Begrenzungen ausführt.

Sicherheitsauflagen oder Sicherheitsbeschränkungen konkretisieren die Begrenzungen. Sicherheitsauflagen oder Sicherheitsbeschränkungen sind Randbedingungen (constraints), die im Vorfeld des Prozesses formuliert werden, bevor der Prozess startet und in diesen eingreift oder ihm Beschränkungen auferlegen. Das können allgemeine Sicherheitsauflagen oder Sicherheitsbeschränkungen, die für Prozesse über längere Zeiträume, oder spezifisch für einen Prozess gelten.

Sicherheitsauflagen oder Sicherheitsbeschränkungen können physikalischer Natur sein. Sie können auch für Prozesse als Gesetze, Verordnungen, Richtlinien, Arbeitsanweisungen, Befehle, Regeln der Technik oder Verfahrensvorschriften vorliegen. [40]

Sicherheitsauflagen oder Sicherheitsbeschränkungen können fehlerhaft sein, wenn:

- Inhaltlich falsch (z. B. falsche Eingabe)
- Unklar oder missverständlich
- Unvollständig oder nicht existent
- Fehlerhaft durchgesetzt (Begrenzung existiert, aber Beachtung dieser Begrenzung wird nicht ausreichend bezwungen) [40]

### Kontrollierter Prozess

Der kontrollierte Prozess bezeichnet die zu kontrollierende Einheit im STAMP-Modell. [40]

### Feedback

Das Feedback bildet mit den Sicherheitsauflagen oder Sicherheitsbeschränkungen die vollständige Kontrollschleife. Das Feedback ist wichtig, da die Kontrolleinheit auf Grund der rücklaufenden Informationen entscheidet, welche Kontrollaktionen ausgeführt werden müssten. Ist kein Feedback vorhanden oder ist es fehlerhaft, so werden die Kontrollaktionen von der Kontrolleinheit logischerweise auch fehlerhaft sein. Fehlt das Feedback läuft man Gefahr, dass wichtige Informationen verloren gehen können. [40] In der Tabelle 45 wird die Abgrenzung der Methode STAMP zur Methode CAST kurz erläutert.

### Tabelle 44: STEP im Vergleich zu CAST

### Abgrenzung zu CAST

STAMP stellt die Grundlage für CAST dar. CAST geht einen Schritt weiter und schaut weitere Aspekte wie den Kontext, die zeitnahen Ereignisse oder die Handlungen & Geschehnisse an. Damit kann der Unfall als Ganzes besser verstanden werden.

## 5.4.2. Tripod BETA

Die Tripod BETA Methode wurde von der Stiftung Tripod entwickelt. Bei der Methode stellt man sich drei Hauptfragestellungen für die Ursachenoffenbarung. In der Tabelle 45 sind die Begrifflichkeiten aufgeführt welche genutzt werden, um im ersten Schritt zu bestimmen, was passiert ist.

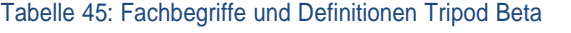

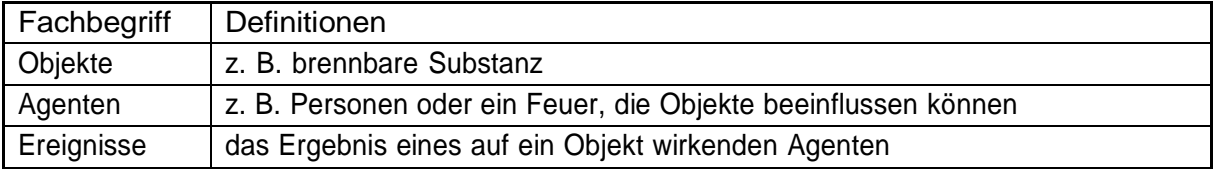

Der Schritt «was ist passiert» ist in Abbildung 33 «what happened» zu sehen. Im zweiten Schritt wird untersucht, warum der Unfall passiert ist (Abbildung 33, «why it happened»). Dabei muss bestimmt werden, welche Barrieren vorhanden waren, die Objekte und Agenten daran zu hindern, so zu handeln wie sie gehandelt haben, und warum sie daran gescheitert sind. Im dritten Schritt

wird untersucht, wie es möglich war, dass es zum Unfall gekommen ist (Abbildung 33, «how it was allowed to happen»)

Die Methode versucht damit die unmittelbaren Ursachen der Handlungen zu betrachten, die zum Unfall führten, die psychologischen Vorläufer dazu und letztendlich die zugrundeliegenden organisatorischen Mängel. In dieser Methodik geht der Untersuchungsprozess mit dem Analyseprozess einher. Aus einem vorläufigen Untersuchungsbericht werden mögliche Tripod Modelle erzeugt, die zu weiteren Untersuchungen und Tatsachenfeststellungen führen, was wiederum zu einer Verfeinerung des Modells führt. Es ist also ein iterativer Prozess bis alle relevanten Fakten den Vorfall genau wiederspiegeln können. Damit wird versucht, zukünftige Fehler in ähnlicher Form zu verhindern. [49] In der Tabelle 46Tabelle 45 wird die Abgrenzung der Methode Tripod Beta zur Methode CAST kurz erläutert.

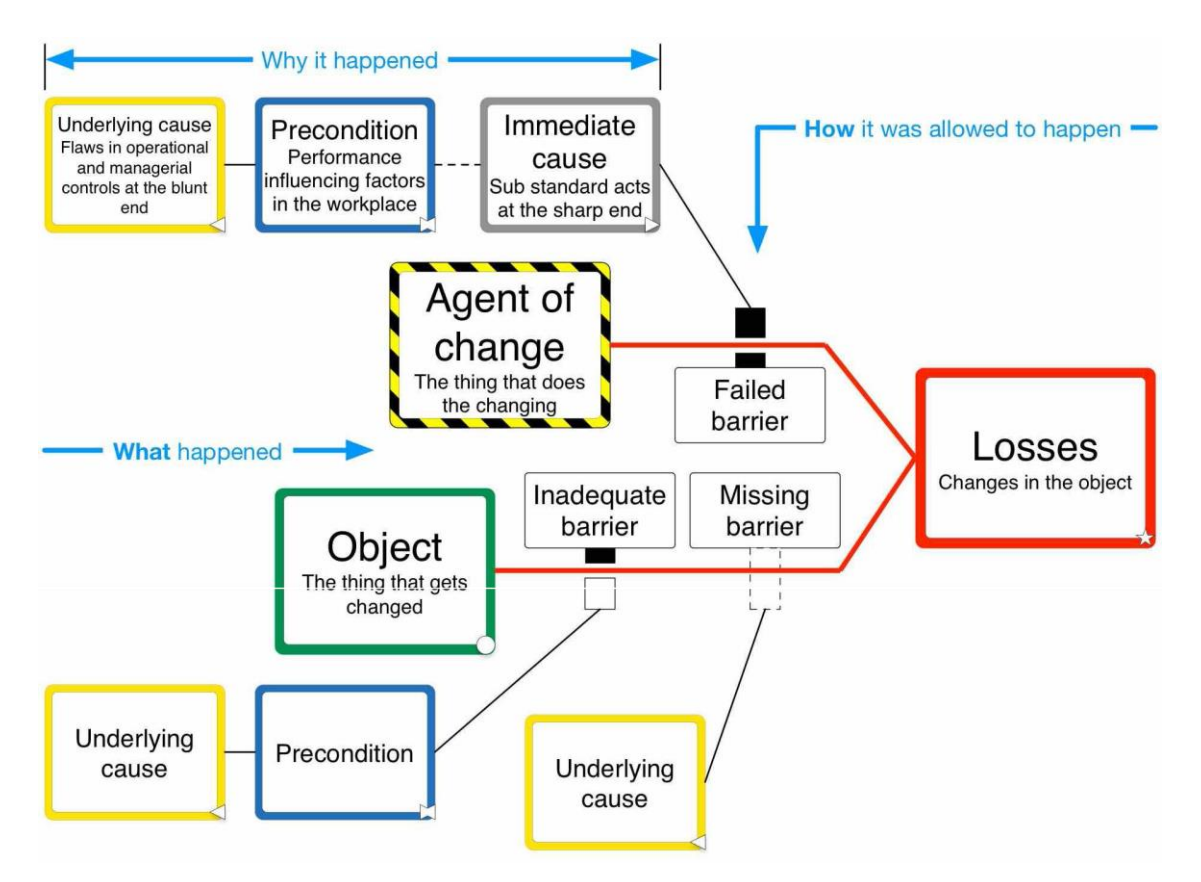

Abbildung 33: Darstellung des Aufbaus der Methode Tripod Beta [49]

Tabelle 46: Tripod Beta im Vergleich zu CAST

### Abgrenzung zu CAST

Während CAST das ganze Spektrum abdeckt, wird in dieser Methode der Fokus auf die Elemente Organisation, Kontext, Handlungen & Geschehnisse gelegt. Die Leitfragen was, wie und warum es passiert ist, könnten auch als Leitfragen in CAST eingebaut werden, um das Verständnis über einen Unfall zu verbessern.

## 5.4.3. STEP (Sequential Timed Events Plotting)

Die Methode betrachtet einen Unfall als Kette aller Einzelereignisse. In dieser Methode werden möglichst detailliert alle Informationen zum Ablauf des Unfalls gesammelt und der Anfangs- und der Endpunkt des Unfalls bestimmt. Weiter müssen alle involvierten Akteure bestimmt werden.

Das STEP-Diagramm in der Abbildung 34 beschreibt einen Unfall, in welchem ein Stein von einem Lastwagen fällt und dabei ein Auto trifft.

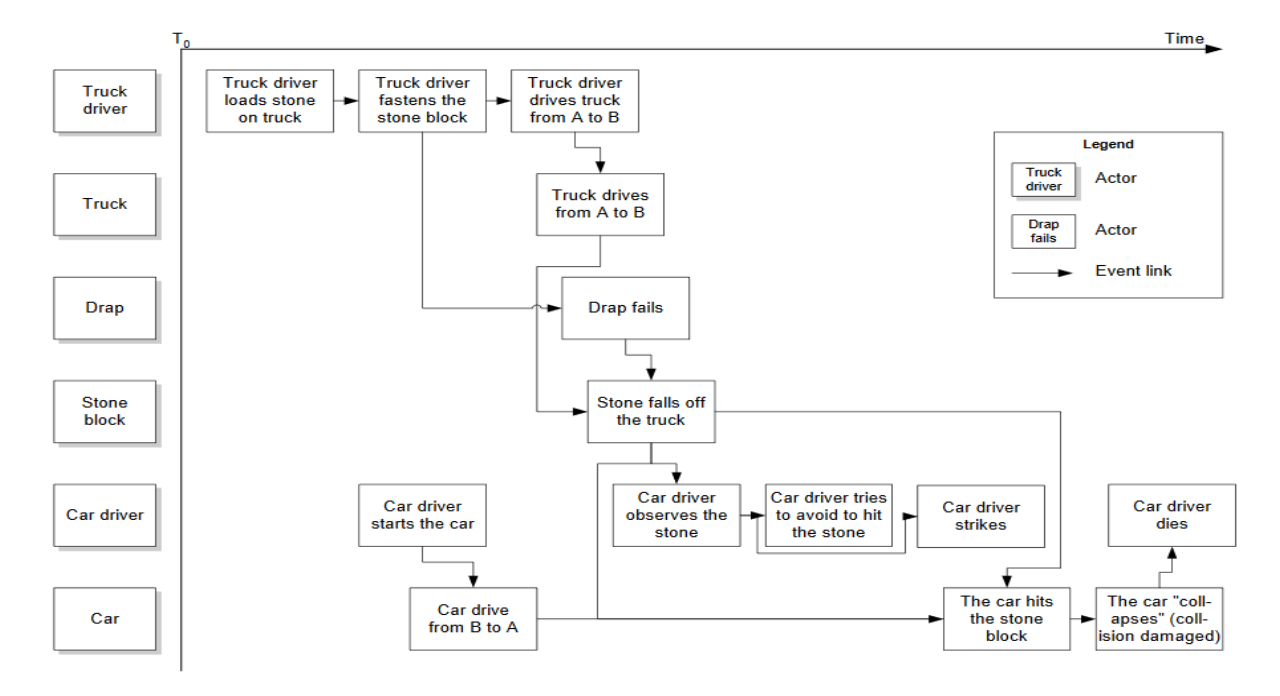

#### Abbildung 34: Beispiel für die Anwendung der Methode STEP [39]

Die STEP Vorlage ist eine einfache Matrix. In der Spalte sind alle Akteure aufgelistet (Abbildung 34: Beispiel für die Anwendung der Methode STEP . Akteure können Personen oder Gegenstände sein. Entlang des Zeitstrahls werden alle Events aufgelistet, um sie danach mit Pfeilen in Relation zu den anderen Events zu betrachten (Abbildung 34: Beispiel für die Anwendung der Methode STEP . Wenn eine Handlung notwendig ist, um das aktuelle Ereignis auszulösen, so sind diese beiden Ereignisse mit einem Pfeil zu verbinden. Es muss sich jeweils die Frage gestellt werden, ob die vorherigen Handlungen ausreichend waren, um das aktuelle Ereignis auszulösen, oder ob noch weitere notwendig gewesen sind. Damit wird vermieden, dass wichtige, fehlende Handlungen übersehen werden. [39] In der Tabelle 47 wird die Abgrenzung der Methode STEP zur Methode CAST kurz erläutert.

#### Tabelle 47: STEP im Vergleich zu CAST

### Abgrenzung zu CAST

CAST deckt das ganze Spektrum ab, um das Verständnis eines Unfalls vollumfänglich erlangen zu können. Bei STEP werden hauptsächlich die zeitnahen Ereignisse untersucht.
#### 5.4.4. Fehlerbaum- und Ereignisbaumanalysen

Mit der Fehlerbaumanalyse (Abbildung 35) ist es möglich, mit einem top- down Ansatz mögliche Ursachen für ein Versagen des Gesamtsystems zu identifizieren. Mit dieser Methode können kausale Zusammenhänge eines Systems aufgedeckt werden, welche zu einem Fehlerereignis geführt haben. [50] Die Fehlerbaumanalyse geht vom unerwünschten Top Event aus und sucht den Weg zu den Ursachen oder dem auslösenden Ereignis. [4]

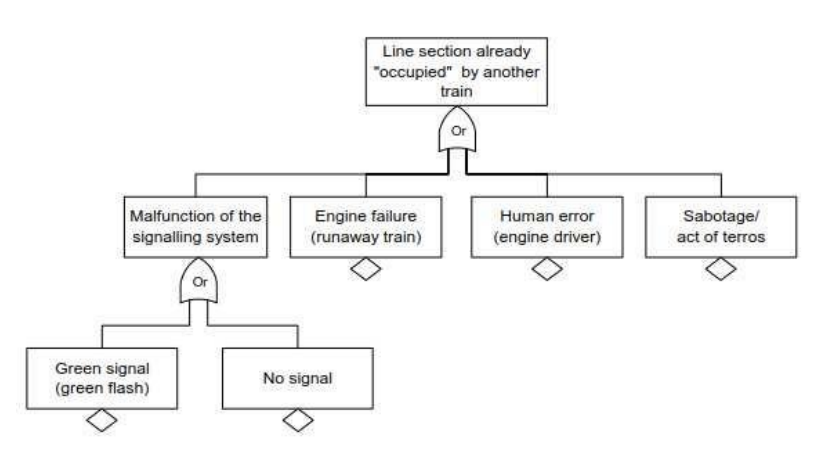

#### Abbildung 35: Darstellung Aufbau Fehlerbaum [39]

Die Ereignisbaumanalyse (Abbildung 36) geht von einem Initialereignis aus. Es zeigt in einem binären Baum den möglichen Weg zu einem unerwünschten Ereignis. Bei jeder Verzweigung wird zwischen richtigem Verhalten oder Versagen entschieden.

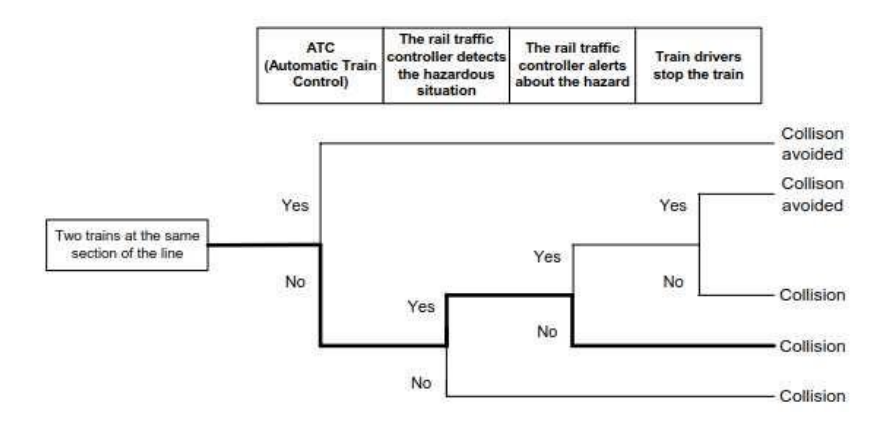

#### Abbildung 36: Darstellung Aufbau Ereignisbaum [39]

Bei solchen Verzweigungen kann es sich um das korrekte Verhalten oder das Versagen von technischen Systemen handeln (z. B. Schutzbarrieren), oder um menschliches Verhalten (Lokführer überschreitet die Geschwindigkeit). [4] In der Tabelle 48 wird die Abgrenzung der Fehlerbaumund Ereignisbaumanalyse zur Methode CAST kurz erläutert.

Tabelle 48: Fehler- und Ereignisbaumanalysen im Vergleich zu CAST

#### Abgrenzung zu CAST

Die Fehler- und Ereignisbaumanalyse legt den Fokus stark auf einzelne Komponenten und eignet sich sehr gut für die die Analyse und Auswirkung von Fehlern und Fehlerkombinationen. Die Methoden können auch die Interaktion von Mensch und Maschine gut beschreiben. Gefährdungen, welche nicht direkt aus Fehlern entstehen, können mit diesen Methoden nicht abgedeckt werden.

### 5.5. Vorgehen in der Anwendung der Methode CAST

Im Folgenden wird erklärt, welche Schritte innerhalb der Methode durgeführt werden können. [46] Die Reihenfolge muss nicht zwingend eingehalten werden, es wird aber empfohlen.

- 1. Identifizierung des Hauptsystems, der beteiligten Systeme und der relevanten Gefahr(en), welche im Vorfall involviert sind (Systemabgrenzung)
	- System (z. B. Sicherungsanlagen, Fahrdienstleiter)
	- Gefahr (z. B. Zug kollidiert mit Fahrzeug am Bahnübergang)
	- Physische Komponenten (z. B. LKW, Zug, Barrierenanlage)
- 2. Identifizierung der zeitnahen Ereignisse
	- Möglichst detailliert die relevanten Ereignisse auflisten, welche sich unmittelbar vor dem Unfall abgespielt haben.
- 3. Aufbau der Sicherheitskontrollstruktur der beteiligten Systeme
	- Identifizieren der Komponenten und deren Aufgaben und Anforderungen an die Kontroller (z. B. Mensch, Aktoren)
	- Kontrollierter Prozess (Hauptprozess, z. B. Querung Bahnübergang)
	- Kontrollpfeile -> top down
	- Feedbackpfeile -> bottom up
- 4. Identifizierung und Bestimmung der Sicherheitsauflagen und Sicherheitsbeschränkungen
	- Sicherheitsauflagen (z. B. Geschwindigkeit darf nicht übertreten werden)
	- Sicherheitsbeschränkungen (z. B. Die Sicherheitskontrollstruktur muss einen Zug davor bewahren, mit überhöhter Geschwindigkeit fahren zu können)
	- Ziel: herausfinden, warum die Sicherheitskontrollstruktur nicht für die nötige Sicherheit gesorgt hat.
- 5. Komponentenanalyse
	- Verletzte Sicherheitsbestimmungen
	- Kontext
	- Falsche Entscheidung und Kontrollaktionen
	- Prozessmodell Fehler
- 6. Ursachenoffenbarung

In aufsteigender Reihenfolge muss jetzt identifiziert werden, ob und warum die physikalische Komponenten des höheren Levels das aktuelle Level ungenügend kontrolliert und zum Unfall beigetragen hat. Dafür müssen auch alle menschlichen Entscheidungen oder fehlerhaften Kontrollmassnahmen verstanden werden.

7. Handlungsempfehlungen abgeben

## 6. Anwendung der Methode CAST

Dass sich die Methode CAST für schwerwiegende Bahnunfälle eignet, wurde bereits in den Arbeiten von Airong [51] und Brinkmann [40] nachgewiesen. Um zu testen, ob sich die Methode CAST auch für relativ glimpflich verlaufende Unfälle eignet, wird diese an einen ausgewählten Unfall angewendet. Der Unfall von Goldach am 6. Mai 2013, welcher bereits für die Validierung des Modells ENOTRAC verwendet wurde, eignet sich dafür besonders gut, da dieser durch die Unfalluntersuchungsbehörde detailliert erfasst wurde und Vergleiche mit den Erkenntnissen der herkömmlichen Unfalluntersuchungsmethode der Schweizerischen Sicherheitsuntersuchungsstelle (SUST) zulässt. Damit kann die Anwendung der Methode praktisch erlernt werden. Ebenfalls kann damit eine mögliche Vorgehensweise zur Anwendung der Methode festgelegt werden, da keine Literatur eine fixe Vorgehensweise vorschreibt.

### 6.1. Unfallanalyse zum Unfall in Goldach

Gemäss dem Untersuchungsbericht der Schweizerischen Sicherheitsuntersuchungsstelle (SUST) kam es in Goldach am 6. Mai 2013 zu einer Kollision zwischen einer S-Bahn und einem Sattelschlepper auf einem gesicherten Bahnübergang der eingleisigen Bahnstrecke Romanshorn-Rorschach. Der LKW-Chauffeur und ein Passant wurden verletzt. Die S-Bahn entgleiste mit einem Drehgestell und erlitt einen beträchtlichen Sachschaden (Abbildung 38). Der Trailer des LKW wurde total zerstört (Abbildung 37). Die Bahnübergangsanlage funktionierte vor dem Unfall ordnungsgemäss. [20]

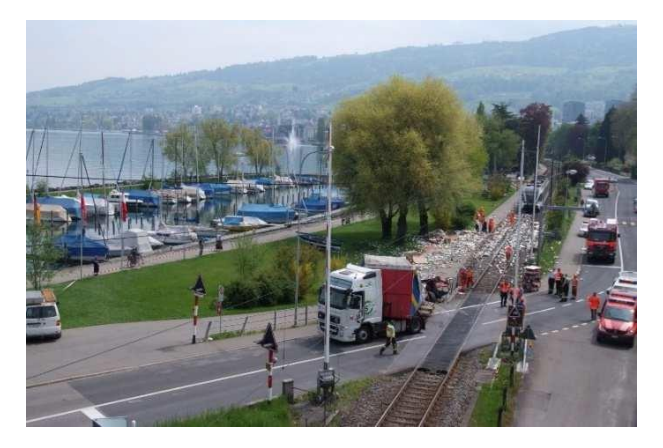

Abbildung 37: Unfall in Goldach, der LKW Trailer wurde komplett zerstört. Bildquelle: [21]

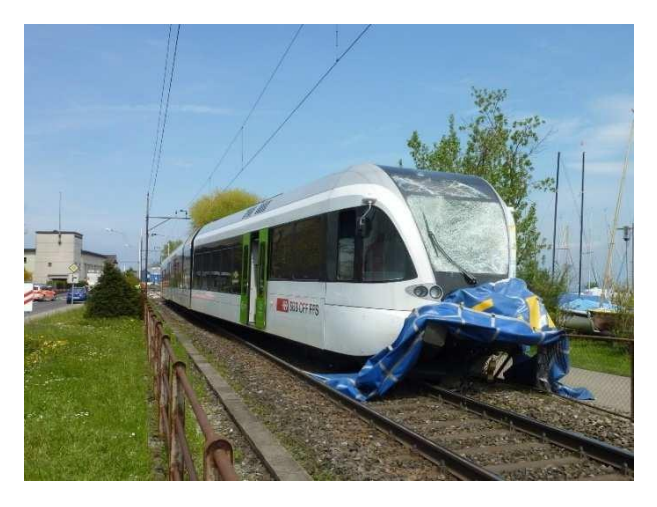

Abbildung 38: Unfall in Goldach, der Zug entgleiste mit dem vorderen Drehgestell. Bildquelle [21]

### 6.1.1. Unfallursache

Der Chauffeur befuhr den Bahnübergang mit dem Sattelschlepper nach Zeugenaussagen mit ca. 20 km/h. Dabei muss der Chauffeur das Blinklichtsignal mit akustischem Signal missachtet haben. Während sich die Schranken senkten, hielt er das Fahrzeug auf dem Übergang zwischen den Schranken an und blieb stehen. Der LKW hatte zwischen den beiden Schlagbäumen Platz, da sich der Bahnübergang in einer S-Kurve befindet und der Zwischenraum zwischen den beiden geschlossenen Schranken genügend gross war. (Abbildung 39)

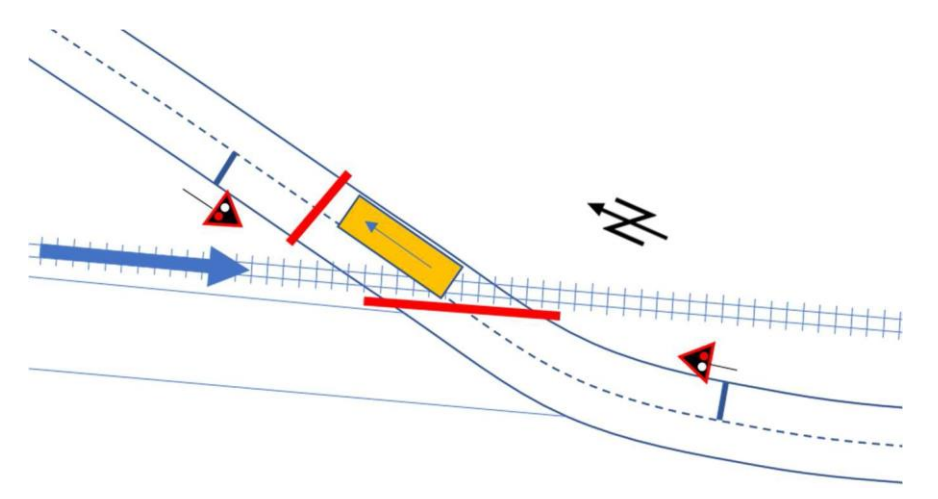

Abbildung 39: Schematische Darstellung Unfall Goldach, der LKW (gelb) kam zwischen den geschlossenen Schlagbäumen zum Stehen

### 6.1.2. Identifizierung der beteiligten Systeme und relevanten Gefahren, welche im Vorfall involviert sind (Systemabgrenzung)

Zu Beginn der Anwendung der CAST-Methode muss der grobe Unfallhergang bekannt sein. Daraus können dann die beteiligten Systeme bestimmt werden, welche direkt am Unfall beteiligt sind. Es zeigt sich, dass in diesem ersten Schritt eine rudimentäre Auflistung der beteiligten Systeme ausreicht für die weiteren Schritte. In der nachfolgenden Tabelle 49 wird dieses Vorgehen für den Unfall in Goldach angewendet.

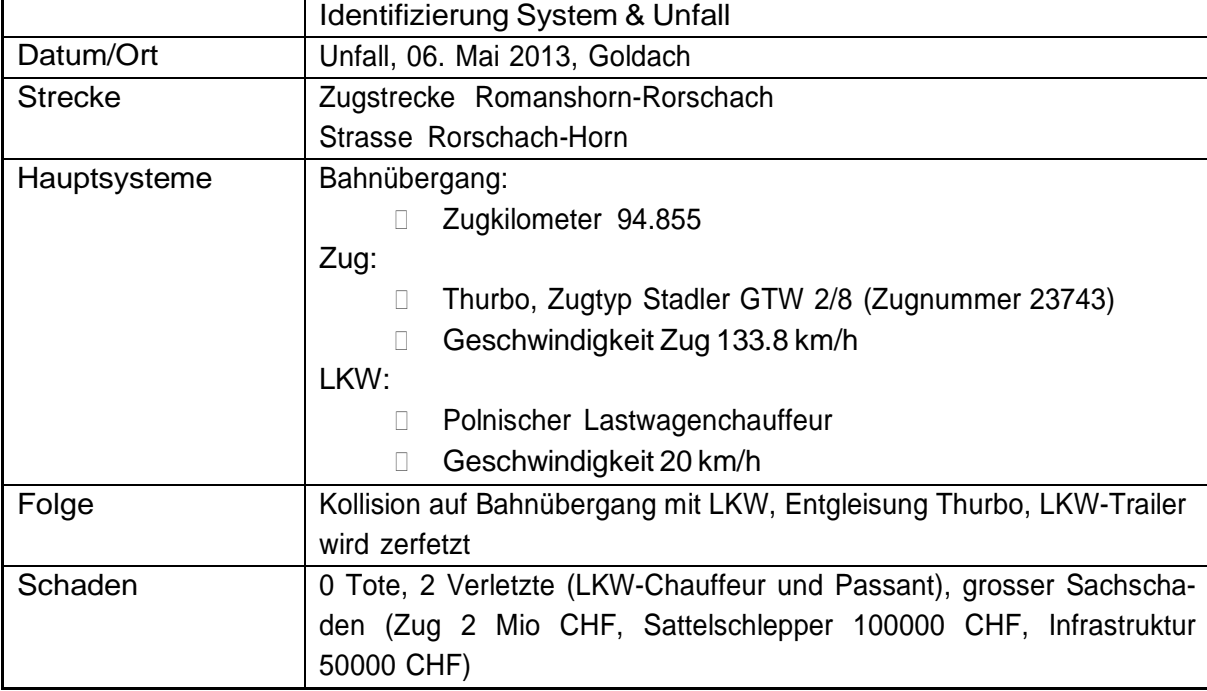

Tabelle 49: Identifizierung System & Unfall in Goldach

Zusätzlich werden in der Tabelle 50 die beteiligten Systeme aufgelistet:

Tabelle 50: Beteiligte Systeme Unfall Goldach

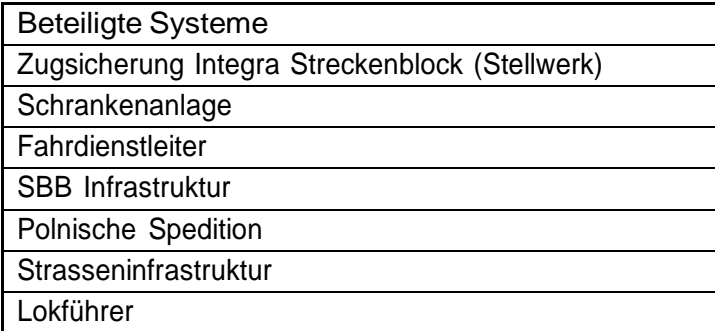

In einem weiteren Schritt werden alle relevanten Gefährdungen aufgelistet, welche zu Beginn weg ermittelt werden können (Tabelle 51) und die zum Unfall beigetragen haben:

Tabelle 51: Relevante Gefährdung Unfall Goldach

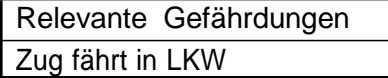

### 6.1.3. Bestimmung der zeitnahenEreignisse

Um den Unfall verstehen zu können, wird der zeitliche Ablauf des Unfallvorgangs rekonstruiert werden (Tabelle 52). Dieses Vorgehen kennt man auch bei anderen Unfalluntersuchungsmethoden. Es empfiehlt sich, diesen Ablauf möglichst exakt und in der richtigen Reihenfolge abzubilden, um Rückschaufehler zu vermeiden und um die Handlungsgrundlagen und Zeiträume zu kennen. Im vorliegenden Fall von Goldach lässt sich anhand des SUST-Berichtes sowie der Zeitungsmeldungen die zeitliche Abfolge des Unfallhergangs bestimmen, allerdings fehlen exakte Zeitangaben.

#### Tabelle 52: Zeitnahen Ereignisse Unfall Goldach

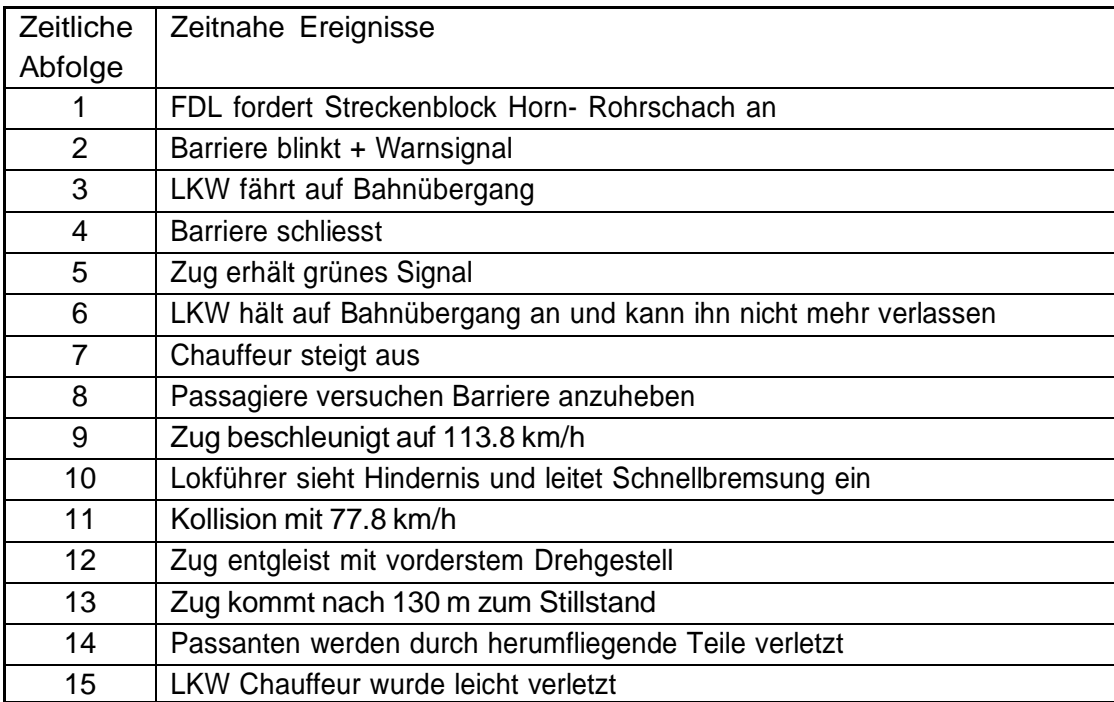

#### 6.1.4. Aufbau der Sicherheitskontrollstruktur der beteiligten Systeme

Mit dem Aufbau der Sicherheitskontrollstruktur wird die ganze Grösse des kontrollierten Prozesses und deren hierarchisch übergeordneten Bedienelementen ersichtlich. In den folgenden Abbildungen werden jeweils nur Ausschnitte der Kontrollstruktur gezeigt. In Abbildung 40 ist zur Übersicht die gesamte Kontrollstruktur abgebildet. Die rot dargestellten Pfeile stellen fehlende oder ungenügende Feedbacks vom kontrollierten Prozess zum Kontroller dar. Einzelnedieser fehlerhaften Feedbacks werden nach der Abbildung der gesamten Sicherheitskontrollstruktur näher erläutert. Eine vergrösserte Darstellung der Kontrollstruktur befindet sich im Anhang I.

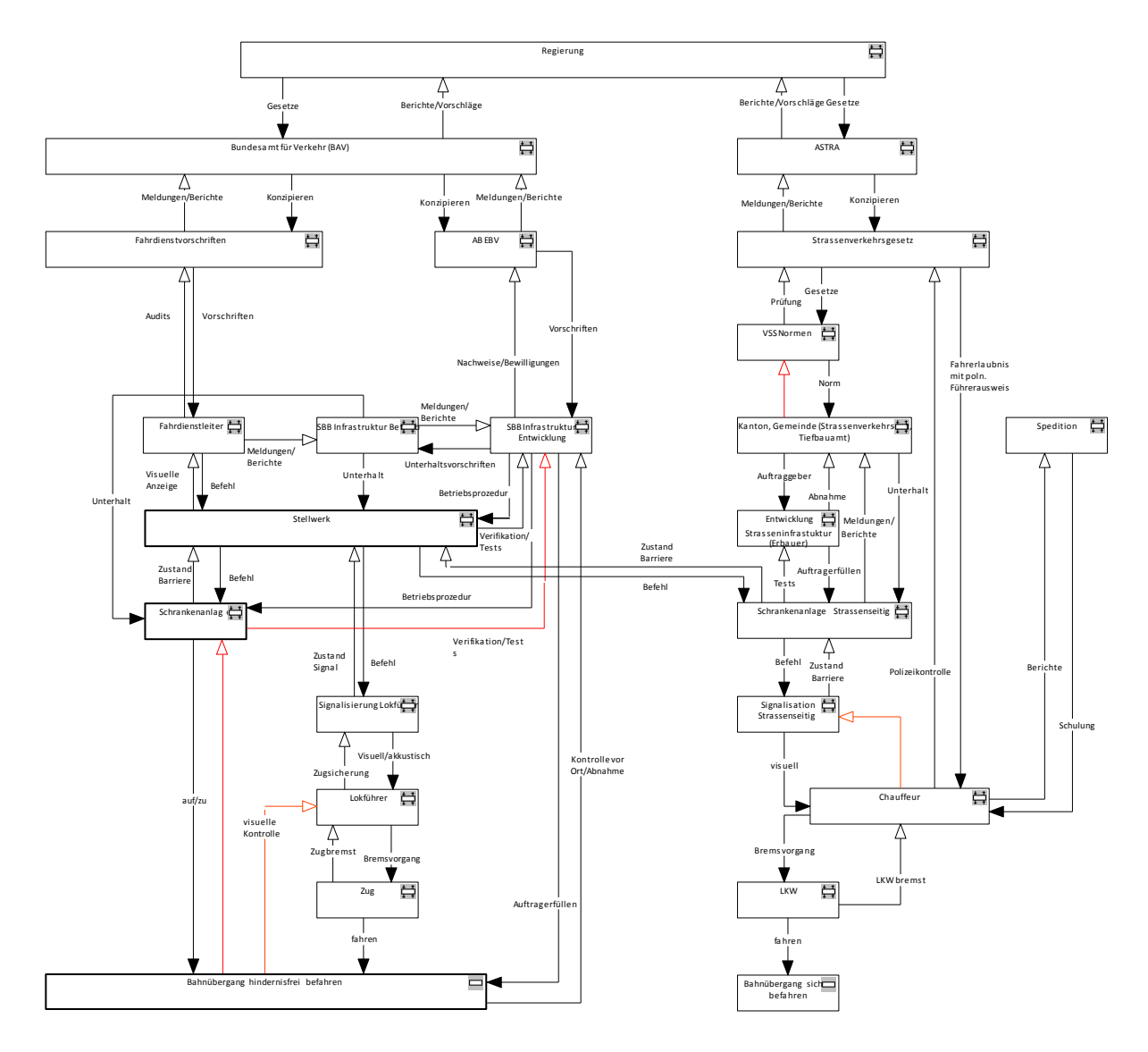

Abbildung 40: Sicherheitskontrollstruktur für den Unfall Goldach

Die Abbildung 41 stellt einen vergrösserten Ausschnitt der Kontrollstruktur des unteren rechten Bereichs dar. Darin ist ersichtlich, dass vom Chauffeur des LKW kein Feedback an die strassenseitige Signalisation (Wechselblinker) erfolgt, ob dieser die Signalisierung (Warnung vor herannahendem Zug) verstanden hat und entsprechende Massnahmen (Anhalten vor Bahnübergang) ergriffen hat. Somit ist das dynamische Gleichgewicht der Kontrollschleife gestört und stellt in diesem Fall einen systematischen Systemfehler dar. Das heisst bei jedem Fahrzeug, welches sich dem Bahnübergang mit eingeschaltetem Wechselblinker nähert, besteht die Gefahr, dass es ohne Kontrolle eine falsche Handlung ausführen kann.

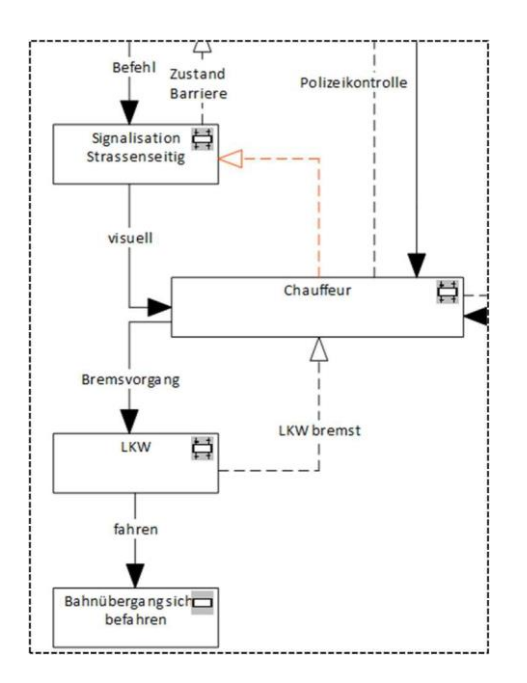

Abbildung 41: Ausschnitt 1 Sicherheitskontrollstruktur Unfall Goldach

Ob ein Bahnübergang hindernisfrei durch einen Zug befahren werden kann, kann durch eine Raumüberwachung geprüft werden. In diesem Fall in Goldach fehlt eine solche Raumüberwachung. Die Schrankenanlage prüft einzig, ob die beiden Schlagbäume ordnungsgemäss geschlossen sind. Wenn dies der Fall ist, bekommt der Lokführer für diesen Bahnübergang freie Fahrt, obwohl sich ein Hindernis dazwischen befinden kann.

Abbildung 42 stellt einen vergrösserten Ausschnitt der Kontrollstruktur des unteren linken Bereichs dar. Dabei ist für diesen konkreten Fall kein Feedback vom «Bahnübergang hindernisfrei befahren» zur «Schrankenanlage» vorhanden (Abbildung 42, linker roter Pfeil). Der Lokführer kann den Bahnübergang visuell kontrollieren, allerdings erfolgt dies aufgrund der hohen Geschwindigkeit und des langen Bremsweges des Zuges zu spät. Daher muss dieses Feedback als ungenügend angeschaut werden (Abbildung 42 rechter roter Pfeil).

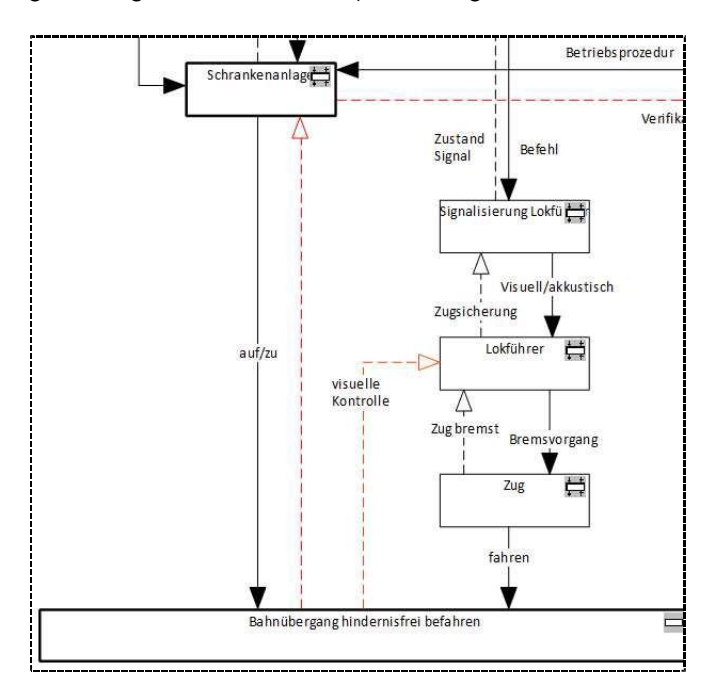

Abbildung 42: Ausschnitt 2 Sicherheitskontrollstruktur Unfall Goldach

### 6.1.5. Identifizierung und Bestimmung der Sicherheitsauflagen und Sicherheitsbeschränkungen

In diesem Teil müssen theoretisch für alle kontrollierten Prozesse die Sicherheitsauflagen und Sicherheitsbeschränkungen bestimmt werden. Bei der Untersuchung des Falles ist aufgefallen, dass damit aber jeweils nur die Sicherheitsauflagen oder Sicherheitsbeschränkungen der Komponenten einer Hierarchiestufe oberhalb wiedergegeben werden. Zum Beispiel ist es die Sicherheitsauflage des Lokführers, sich an die Fahrdienstvorschriften zu halten. Diese sind in der Hierarchie der Sicherheitskontrollstruktur genau eine Stufe höher. Es ist daher sinnvoller, für jede Komponente zu bestimmen, welchen Beitrag diese zur Sicherheit leistet. Daraus kann dann wiederum analysiert werden, welche Komponente ihre Aufgabe nicht erfüllte. Zur Übersichtlichkeit werden nur einige relevante Sicherheitsbestimmungen aufgezeigt. In Tabelle 53 sind einige Aufgaben an die Sicherheit des Systems Schiene, in Tabelle 54 die des Systems Strasse aufgelistet. Die Restlichen Sicherheitsbestimmungen befinden sich im Anhang E und Anhang F.

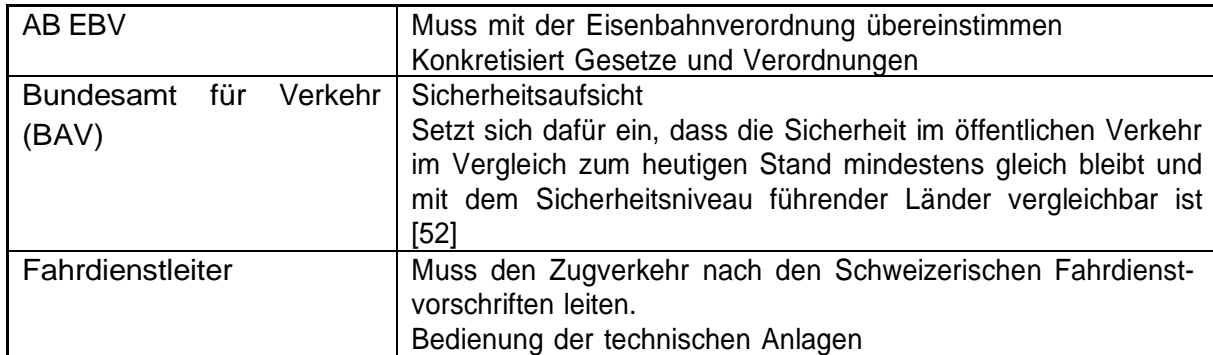

#### Tabelle 53: Ausschnitt Sicherheitsbestimmungen Schiene Unfall Goldach

#### Tabelle 54: Ausschnitt Sicherheitsbestimmungen Strasse Unfall Goldach

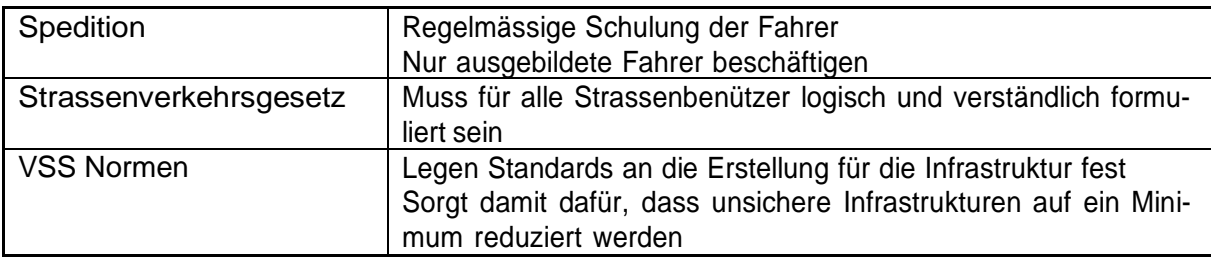

#### 6.1.6. Komponentenanalyse

In diesem Teil müssen alle Komponenten analysiert werden, um beispielsweise Gründe für die fehlerhaften Kontrollen zu finden. In Tabelle 55 werden einige Beispiele gezeigt, alle anderen sind im Anhang F und Anhang G zu finden.

Tabelle 55: Ausschnitt Komponentenanalyse Unfall Goldach

| Schrankenanlage          | Verletzte Sicherheitsbestimmungen                               |
|--------------------------|-----------------------------------------------------------------|
|                          | Bahnübergang muss hindernisfrei befahrbar sein                  |
|                          | Kontext                                                         |
|                          | Strasse führt in S-Kurve über Bahnübergang                      |
|                          | Für diese Schrankenanlage wird gem. AB EBV keine Raum-          |
|                          | überwachung benötigt                                            |
|                          | Abstand zwischen beiden Barrieren-Holmen sehr gross             |
|                          | Falsche Entscheidung und Kontrollaktionen                       |
|                          | Status Barriere zu an Stellwerk gemeldet ohne Kontrolle ob hin- |
|                          | dernisfrei befahrbar                                            |
|                          | Prozessmodell Fehler                                            |
|                          | Keine Überprüfung ob Hindernis zwischen Barriere steht          |
|                          | ungenügendes Design der Schrankenanlage (Abstand zwi-           |
|                          | schen den Holmen zu gross)                                      |
| <b>SBB Infrastruktur</b> | Verletzte Sicherheitsbestimmungen                               |
| Entwicklung              | keine                                                           |
|                          | Kontext                                                         |
|                          | alte Bauweise des Bahnübergangs                                 |
|                          | Zunahme Zug- und Strassenverkehr                                |
|                          | Falsche Entscheidungen und Kontrollaktionen                     |
|                          | grosser Lastwagen hat zwischen den Schlagbäumen Platz           |
|                          | Strasse in S-Kurve über Bahnübergang führen                     |
|                          | Blinklicht Seite Rohrschach weit von Bahnübergang entfernt      |
|                          | Prozessmodell Fehler                                            |
|                          | Risiko eines Zusammenstosses kann bei Geschwindigkeiten         |
|                          | < 140 km/h nicht ausgeschlossen werden                          |
|                          | Bahnübergang wurde nicht an Stand der Technik angepasst         |

### 6.1.7. Sicherheitsdefizite

Der Bahnübergang weist grundsätzlich zwei Sicherheitsdefizite auf, welche einen unmittelbaren Einfluss auf diesen Unfall hatten. Erstens verfügt dieser Bahnübergang über keine Raumüberwachung, welche ein Hindernis bei geschlossener Schranke erkennt. Zweitens ist, wie auch die SUST in ihrem Schlussbericht vermerkt hat, der Abstand zwischen den beiden Schlagbäumen zu gross. [20] Die Gründe für beide Sicherheitsdefizite lassen sich weit oben in der Organisationshierarchie finden. So ist eine Raumüberwachung an Bahnübergängen in der Schweiz gemäss AB EBV erst ab Geschwindigkeiten über 140 km/h erforderlich. [53] Bei tieferen Geschwindigkeiten wird daher im Umkehrschluss das Risiko in Kauf genommen, dass es zu einer Kollision zwischen einem Motorfahrzeug und einem Zug kommen kann. Besonders bei einem solchen Bahnübergang wie in Goldach besteht aufgrund der Kurvenlage und der Geschwindigkeit (Vmax 125 km/h) keine Chance, das Hindernis rechtzeitig zu erkennen und den Zug noch vor dem Hindernis anzuhalten. Der Ursprung für das zweite Sicherheitsdefizit lässt sich ebenfalls in den Gesetzen und Normen finden. Weder in der AB EBV noch in der VSS Norm ist exakt geregelt, wie die Schlagbäume bei einer Vollschranke anzuordnen sind (im Gegensatz zu einer Halbschranke). Einzig in der VSS Norm SN 671511 steht, dass darauf zu achten ist, dass die Breite der Schrankenanlage bei Einhaltung aller Profile nicht unnötigerweise vergrössert wird. [54]

#### 6.1.8. Handlungsempfehlungen

Die Handlungsempfehlungen werden in diesem Fall in zwei Kategorien unterteilt. Die zeitnah umsetzbaren Empfehlungen lassen sich relativ rasch und kostengünstig umsetzen, während die übergeordneten Handlungsempfehlungen eher als Ideen und Denkanstösse dienen sollen, die Sicherheit am Bahnübergang zu verbessern. Deren Umsetzung hätte allerdings mehrere Hürden zu überwinden oder die Fehlerquelle würde nicht restlos ausgeschlossen.

Zeitnah umsetzbare Handlungsempfehlungen:

- Schlagbaum Seite Horn anpassen
	- o parallel zum Gleis
	- o mit gegenüberliegendem Schlagbaum ergänzen und mit versetzten Schliesszeiten
- Bahnübergang mit Raumüberwachung ausstatten

Übergeordnete Handlungsempfehlungen (langfristig):

- AB EBV bzw. VSS Norm präzisieren wie Schlagbäume grundsätzlich zu platzieren sind
- Strassenbenützer aufmerksam machen, wie man sich in so einer Situation zu verhalten hat (Schlagbaum abfahren anstatt stehen zu bleiben)
- Bahnübergang aufheben
- Kommunikation zwischen Strassenfahrzeug und Bahnübergang ermöglichen (Notschalter, Notruf an Fahrdienstleiter, bisher Kommunikation nur Bahnübergang zu Strassenfahrzeug mit Blinklicht usw.).
- Signalisierung im Strassenverkehr europaweit vereinheitlichen (Für den ausländischen, ortsunkundigen Fahrer ist die unterschiedliche Signalisierung gegenüber dem Heimatland ein zusätzlicher Stressfaktor, welcher zu Fehlern führen kann)

### 6.2. Diskussion und Ausblick

Die Methode CAST eignet sich sehr gut, Unfälle aller Art detailliert zu untersuchen. Die Vorteile überwiegen die Nachteile. Die Methode CAST deckt unklare oder widersprüchliche Vorgaben und Befehle auf und findet mindestens dieselben Unfallursachen wie herkömmliche Unfalluntersuchungsmethoden. Es ist möglich, mit der Methode CAST weitere Handlungen oder sowohl aktive wie auch latente Fehler zu finden, die zu einem Unfall beigetragen haben. Hier liegt aber auch die grösste Gefahr in der Anwendung von CAST. Man entdeckt leicht scheinbare Fehler (insbesondere in den höheren Hierarchiestufen einer Kontrollstruktur), die zu einem Unfall beigetragen haben. Diese Fehler (z. B. unpräzise Norm) mögen für einen expliziten Unfall mitentscheidend sein, verhindern aber in anderen Situationen einen solchen. Am Beispiel Goldach lässt sich dies gut aufzeigen. Wie bei den Handlungsempfehlungen bereits erwähnt, wäre es vermutlich nicht zu diesem Unfall gekommen, wenn die beiden Schlagbäume parallel zum Gleis angeordnet gewesen wären. Man nehme nun an, dass anstelle des grossen LKW ein kleiner Personenwagen zwischen den Schlagbäumen zu stehen gekommen wäre. Dieser hätte dank der heutigen Anordnung der Schlagbäume zwischen dem Gleis und dem Schlagbaum Platz gefunden. Bei einer parallelen Anordnung wäre eine Kollision unvermeidbar gewesen (Abbildung 43).

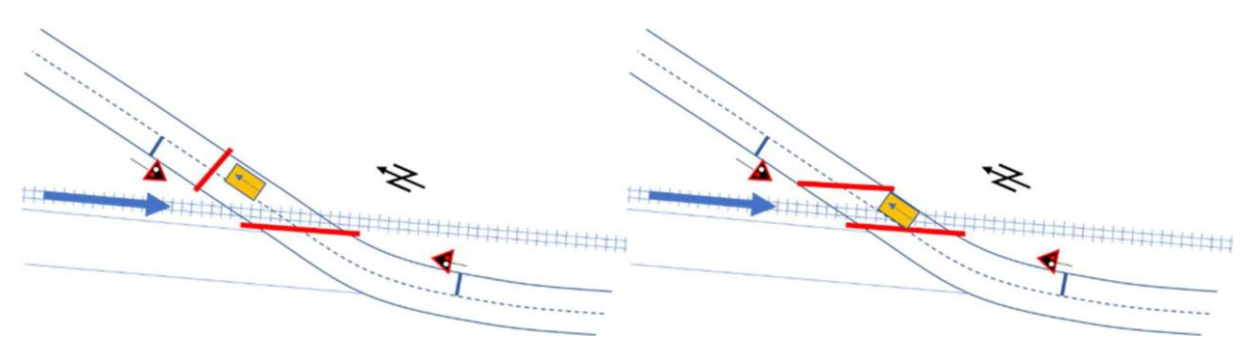

Abbildung 43: Beispiel eines Schutzraumes für einen PKW (links), und keinem Schutzraum (rechts) durch parallele Platzierung der Schlagbäume am Beispiel Goldach

Diese Problematik deckt sich auch mit den Erkenntnissen der Arbeit von Brinkmann, welcher sogar noch einen Schritt weitergeht und sagt, dass die Methode die Fehler grundsätzlich viel weiter oben in der Hierarchie identifiziert und somit sehr ungemütlich für Führungskräfte und das Management werden kann. [40] Weiter ermöglicht die Methode CAST keine Einordnung der Bedeutung eines Fehlers. Auf der einen Seite schliesst man so keine noch so kleine Unfallursache bzw. daraus folgende Handlungsempfehlung aus, auf der anderen Seite läuft man Gefahr, dass man den Blick auf die Hauptursachen verliert. Daher empfiehlt es sich, die Unfallursachen kritisch zu prüfen. Die daraus folgenden Handlungsempfehlungen sind in zwei Teile aufzuteilen:

- Teil 1: Empfehlungen, welche einen hohen Beitrag zur Sicherheit leisten.
- Teil 2: Empfehlungen, welche sich aus Kosten-oder politischen Gründen nur schwer oder langfristig umsetzen lassen, sowie Empfehlungen welche das Sicherheitsproblem als solches nicht lösen, aber trotzdem einen Beitrag zur Sicherheit leisten können.

Wenn man diese Erkenntnisse sorgsam prüft spricht nichts gegen einen Einsatz der Methode CAST, auch nicht bei scheinbar glimpflich verlaufenden Unfällen. Insbesondere da diese Methode relativ leicht zu erlernen ist und das Vorgehen und die daraus gewonnenen Erkenntnisse auch von Laien verstanden werden können. Bei richtiger Anwendung der Methode lassen sich die richtigen Schlüsse bzw. Erkenntnisse ziehen, um anschliessend sicherheitsrelevante Prozesse so zu verbessern, dass weitere ähnliche Unfälle in Zukunft verhindert werden können.

### 7. Ausblick

Das Ziel der Arbeit war es, die folgenden zwei eingangs gestellten Fragen zu untersuchen:

- 1. Ist es möglich, das Schadensausmass (Tote und Verletzte im Zug) von Eisenbahnunfällen mit Hilfe eines Modells abzuschätzen, um das Risiko zu bestimmen und durch geeignete Massnahmen die Sicherheit zu erhöhen?
- 2. Kann die Ursache eines Unfalls mit geeigneten Methoden analysiert werden, damit Unfälle mit ähnlichem Muster in Zukunft verhindert werden und damit die Sicherheit erhöht wird?

Dank der Modelle für die Vorhersage des Schadensausmasses bei Kollisionen am Bahnübergang und Kollisionen zwischen zwei Zügen ist es für die Firma ENOTRAC nun möglich, bei Risikoanalysen nicht nur die Eintretenswahrscheinlichkeit, sondern auch das Schadensausmass genauer abzuschätzen. So wird die Gefahr reduziert, dass das Risiko zu optimistisch abgeschätzt wird und dadurch Menschenleben gefährdet werden. Mit der statistischen Untersuchung kann die subjektive Wahrnehmung bestätigt werden, dass die Kollision mit einem PKW am Bahnübergang in der Regel zu keinen Personenschäden im Zug führt. Anders sieht es bei der Kollision mit einem LKW aus. Hier steigt die Wahrscheinlichkeit für verletzte Zuginsassen ab einer Geschwindigkeit von 60 km/h markant an.

Mit der Anwendung der Unfalluntersuchungsmethode CAST konnte gezeigt werden, dass sich diese für die Anwendung von Eisenbahnunfällen eignet. Dank den gefundenen Unfallursachen und den daraus folgenden Handlungsempfehlungen lassen sich Prozesse im Eisenbahnbereich so anpassen, dass die Gefahr einer Wiederholung von gleichen oder ähnlichen Unfällen verhindern lässt. Nun liegt es an den Untersuchungsbehörden die Methode CAST für zukünftige Unfalluntersuchungen in Betracht zu ziehen.

Es ist absolut sinnvoll, das ENOTRAC Modell sowie die Methode CAST in der Praxis einzusetzen. Dank der damit verbundenen Umsetzung von aktiven und passiven Sicherheitsmassnahmen kommt es in Zukunft zu noch weniger Verletzten oder gar Toten im Eisenbahnverkehr.

### 8. Literaturverzeichnis

- [1] SN EN 50126:1999, "Bahnanwendungen Spezifikation und Nachweis der Zuverlässigkeit, Verfügbarkeit, Instandhaltbarkeit, Sicherheit (RAMS)," Electrosuisse, Fehraltdorf, 1999.
- [2] Europäische Kommission, "Durchführungsverordnung (EU) Nr. 402/2013," Brüssel, 2013.
- [3] M. Moser und G. Schibig, «Abschätzung des Schadensausmasses von Bahnunfällen,» Winterthur,2016.
- [4] D. Würgler, "Skript RAMS," Thun, 2014.
- [5] Europäische Kommission, "Durchführungsverordnung (EU) 2015/1136," Brüssel, 2015.
- [6] VöV, "RTE 49100 Nachweisführung bei Änderungen an Eisenbahnfahrzeugen," Bern, 2016.
- [7] D. Würgler, E-Mail Verkehr, Winterthur, 2017.
- [8] Bundesamt für Verkehr, "Bundesamt für Verkehr," 03. 12. 2014. [Online]. Available: https:/[/www.bav.admin.ch/bav/de/home/themen/alphabetische](http://www.bav.admin.ch/bav/de/home/themen/alphabetische-)themenliste/bahnuebergaenge.html. [Zugriff am 05. 06. 2017.].
- [9] Universität Zürich, "Methodenberatung UZH," Universität Zürich, 13. 09. 2016. [Online]. Available: [http://www.methodenberatung.uzh.ch/de/datenanalyse/zusammenhaenge/lreg.html..](http://www.methodenberatung.uzh.ch/de/datenanalyse/zusammenhaenge/lreg.html) [Zugriff am 17. 04. 2017].
- [10] stack exchange, "stack exchange," 03. 06. 2017. [Online]. Available: https://stats.stackexchange.com/questions/101233/interpreting-coefficients-in-a-logisticregression-model-with-a-categorical-vari. [Zugriff am 05. 06. 2017].
- [11] T. Röthlin, "az Aargauer Zeitung," 05. 04. 2013. [Online]. Available: https:/[/www.aargauerzeitung.ch/aargau/aarau/der-wsb-chef-will-eine-barriere-beim-unfall](http://www.aargauerzeitung.ch/aargau/aarau/der-wsb-chef-will-eine-barriere-beim-unfall-)kreisel-in-buchs-126357022. [Zugriff am 08. 05. 2017].
- [12] EN 12663:2009-04, "Structural requirements of railway vehicle bodies," Beuth GmbH, 10772 Berlin, 2009.
- [13] ENOTRAC, "Beschreibung des ENOTRAC Kollisionsmodell," Thun, 2017.
- [14] ENOTRAC, "Risikoanalyse Strassenbahn- statt Eisenbahnfahrzeuge," Thun, 2014.
- [15] Schweizerische Sicherheitsuntersuchungsstelle, "Kollision Bahnübergang Boltigen," Bern, 2009.
- [16] Schweizerische Sicherheitsuntersuchungsstelle, "Kollision Bahnübergang Gonten," Schlieren, 2010.
- [17] Verkehrssicherheitsarbeit für Österreich, "Zusammenprall Zug 4627 mit PKW," Wien, 2013.
- [18] Eisenbahn-Unfalluntersuchungsstelle des Bundes, "Kollision Bahnübergang Fichtenberg," Karlsruhe, 2005.
- [19] Blick, "15 Verletzte bei Zugunglück," 30. 09. 2005. [Online]. Available: https:/[/www.blick.ch/news/ausland/15-verletzte-bei-zugunglueck-id98318.html. \[](http://www.blick.ch/news/ausland/15-verletzte-bei-zugunglueck-id98318.html)Zugriff am 05. 06. 2017].
- [20] Schweizerisch Sicherheitsuntersuchungsstelle, "Unfalluntersuchungsbericht Kollision Bahnübergang Goldach," Bern, 2013.
- [21] KAPO St. Gallen, "Kantonspolizei St. Gallen," 06. 05. 2013. [Online]. Available: [http://www.kapo.sg.ch/news/kapo/2013/05/goldach--zug-prallt-in-lastwagen.html.](http://www.kapo.sg.ch/news/kapo/2013/05/goldach--zug-prallt-in-lastwagen.html) [Zugriff am 04. 04. 2017].
- [22] Bureau d'enquêtes sur les Accidents de transport terrestre, "collision passage à niveau Gimont," Tour Voltaire, 2011.
- [23] France télévision, [Online]. Available: [http://france3-regions.francetvinfo.fr/faits](http://france3-regions.francetvinfo.fr/faits-)divers?page=6002. [Zugriff am 03. 04. 2017].
- [24] La depeche, "Gimont. Terrible collision au passage à niveau," 28. 09. 2010. [Online]. Available: [http://www.ladepeche.fr/article/2010/09/28/915928-gimont-terrible-collision-au](http://www.ladepeche.fr/article/2010/09/28/915928-gimont-terrible-collision-au-)passage-a-niveau.html. [Zugriff am 05. 06. 2017].
- [25] Eisenbahn-Unfalluntersuchungsstelle des Bundes, "Kollision Bahnübergang Erndtebrück," Bonn, 2014.
- [26] Focus, 22. 06. 2013. [Online]. Available: [http://www.focus.de/panorama/welt/unfaelle-zug](http://www.focus.de/panorama/welt/unfaelle-zug-)rast-am-unbeschranktem-bahnuebergang-in-laster\_aid\_1023309.html. [Zugriff am 02. 04. 2017].
- [27] Schweizerische Sicherheitsuntersuchungsstelle, "Kollisions Bahnübergang Winterhaldenstrasse," Schlieren, 2004.
- [28] i. P. v. Hooijdonk, "VIRM-SLT MADYMO botsings simulatie," Rijswij, 2012.
- [29] "Wikipedia," 10. 04. 2017. [Online]. Available: https://en.wikipedia.org/wiki/Sloterdijk\_train\_collision.[Zugriffam05.05.2017].
- [30] Verkehrssicherheitsarbeit für Österreich, "Kollision Z 8762 und Z 8787 Waldstein," Wien, 2016.
- [31] Eisenbahn-Unfalluntersuchungsstelle des Bundes, "Zugkollision Bad Aibling -Kolbermoor," Bonn, 2017.
- [32] A. Wilkens, "heise online," 19. 02. 2016. [Online]. Available: Zugunglück von Bad Aibling wäre ohne Funkloch womöglich verhindert worden. [Zugriff am 03. 04. 2017].
- [33] Service d'enquête suisse sur les accidents SESA, "la collision des trains 12976 et 4049 Granges-Marnand," Bern, 2014.
- [34] Blick, "Lokführer hat Rotlicht missachtet," 15. 08. 2013. [Online]. Available: [http://www.blick.ch/news/schweiz/westschweiz/bericht-zum-sbb-crash-in-der-waadt](http://www.blick.ch/news/schweiz/westschweiz/bericht-zum-sbb-crash-in-der-waadt-)lokfuehrer-hat-rotlicht-missachtet-id2408233.html. [Zugriff am 04. 04. 2017].
- [35] Verkehrssicherheitsarbeit des Bundes, "Kollision Z 20592 mit Z 20595 zwischen Bf Hütteldorf und Bf Wien Penzing," Wien, 2013.
- [36] ORF, "Kollisionen im Bahnverkehr: Eine Chronologie," 21. 01. 2013. [Online]. Available: [http://wien.orf.at/news/stories/2567993/.](http://wien.orf.at/news/stories/2567993/) [Zugriff am 04. 04. 2017].
- [37] DIN EN 15227:2008-07, "Crashworthiness requirements for railway vehicle bodies," Beuth GmbH, 10772 Berlin, 2008.
- [38] Schweizerische Sicherheitsuntersuchungsstelle SUST, "Schweizerische Sicherheitsuntersuchungsstelle SUST," [Online]. Available: https:/[/www.sust.admin.ch/de/sust-startseite/. \[](http://www.sust.admin.ch/de/sust-startseite/)Zugriff am 06. 03. 2017].
- [39] S. Sklet, "Methods for accident investigation," Trondheim, 2002.
- [40] C. Brinkmann, "Anwendung der Methode STAMP auf den Eisenbahnunfall Brühl," Wolfenbüttel, 2003.
- [41] T. C., Internal Investigations: Ermittlungen im Unternehmen, C.F. Müller GmbH, 2012.
- [42] P. H. G. L. Badke-Schaub, "Human Factors: Psychologie sicheren Handelns in Risikobranchen," Springer, 10.11.2010, p. 29.
- [43] "Fehlertheorie Ärztliches Zentrum für Qualität in der Medizin," 25. 08. 2017. [Online]. Available: [http://www.aezq.de/patientensicherheit/fehlertheorie.](http://www.aezq.de/patientensicherheit/fehlertheorie) [Zugriff am 14. 03. 2017].
- [44] Wikipedia, "Nuklearkatastrophe von Fukushima," 23. 05. 2017. [Online]. Available: https://de.wikipedia.org/wiki/Nuklearkatastrophe\_von\_Fukushima. [Zugriff am 07. 06. 2017].
- [45] N. Leveson, "Engineering a safer and more secure world," Massachusetts, 2011.
- [46] N. G. Leveson, "engineering a safer world," MIT Press, Cambridge, 2011.
- [47] "Wikipedia," 24. 05. 2017. [Online]. Available: https://de.wikipedia.org/wiki/R%C3%BCckschaufehler. [Zugriff am 06. 06. 2017].
- [48] N. Smit und K. van Schaardenburgh-Verhoeve, "Experiences and Challenges in using STAMP for Accident Analysis," Dutch Safety Board, netherlands.
- [49] Energy institute, "Tripod Beta: Guidance on using Tripod Beta in the investigation and analysis of incidents, accidents and business losses," [Online]. Available: [http://publishing.energyinst.org/tripod/beta.](http://publishing.energyinst.org/tripod/beta) [Zugriff am 03. 05. 2017.].
- [50] T. Träger, "QM Werkzeug FTA," Rheinland.
- [51] A. Dong, "Application of CAST and STPA to railroad safety in china," Massachusetts, 2012.
- [52] Bundesamt für Verkehr, "Sicherheitspolitik BAV," Bern, 2016.
- [53] Bundesamt für Verkehr (BAV), "Bundesamt für Verkehr," 01. 07. 2016. [Online]. Available: https:/[/www.bav.admin.ch/dam/bav/de/dokumente/ab-ebv/eisenbahn/a2016/ab-ebv](http://www.bav.admin.ch/dam/bav/de/dokumente/ab-ebv/eisenbahn/a2016/ab-ebv-)a2016.pdf.download.pdf/AB-EBV.pdf. [Zugriff am 01. 04. 2017].
- [54] Schweizerischer Verband der Strassen- und Verkehrsfachleute (VSS), "Höhengleiche Kreuzung Schiene – Strasse," Zürich, 2001.

# 9. Abbildungsverzeichnis

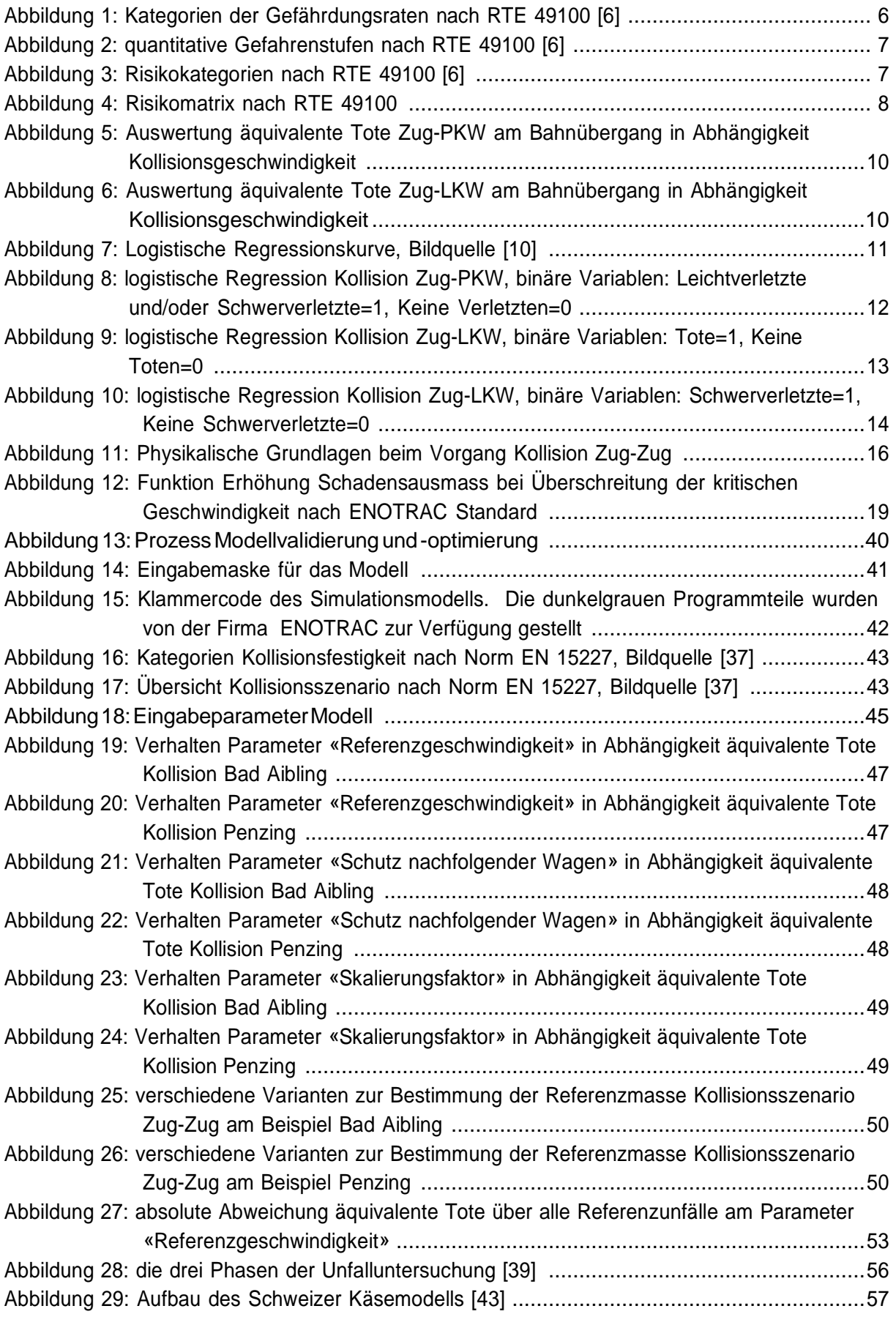

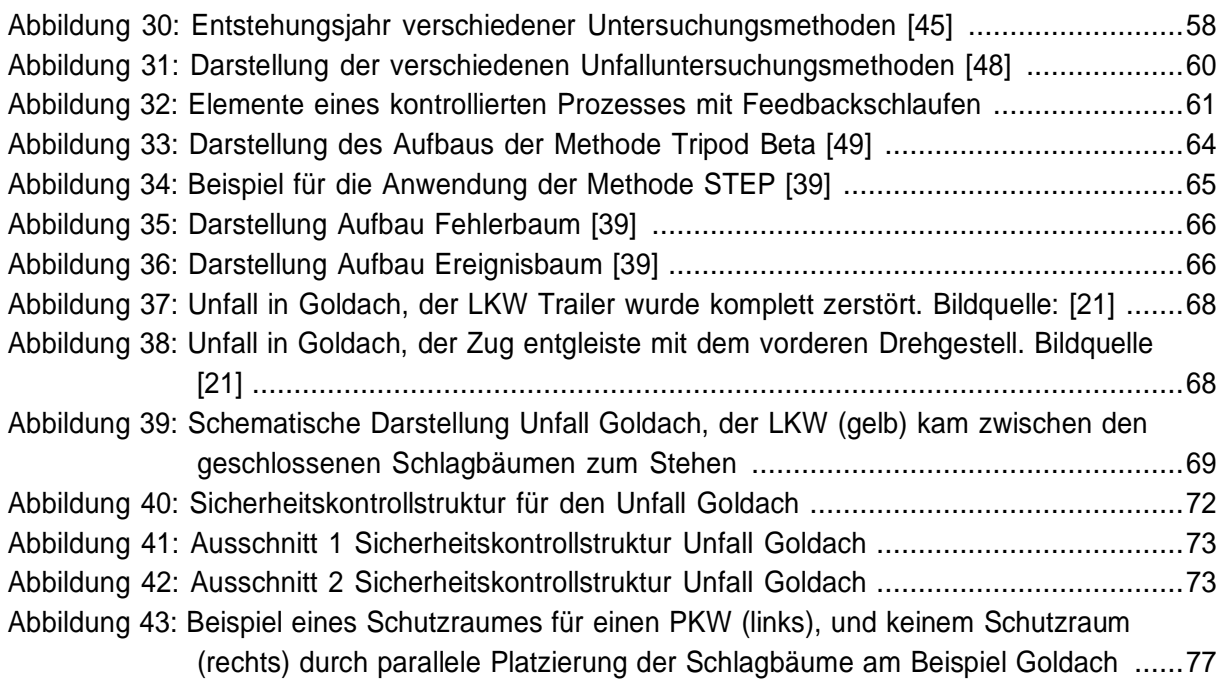

## 10. Tabellenverzeichnis

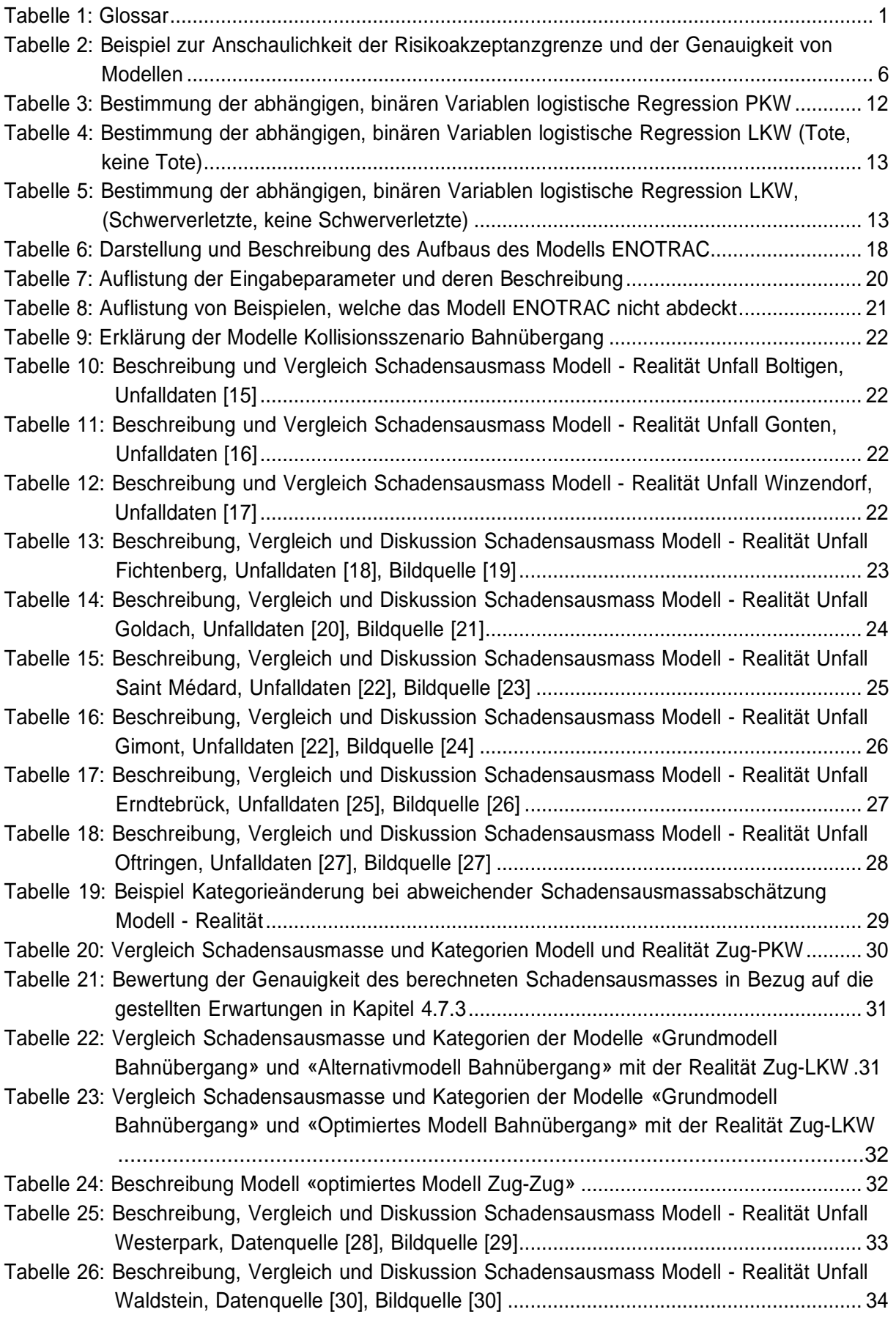

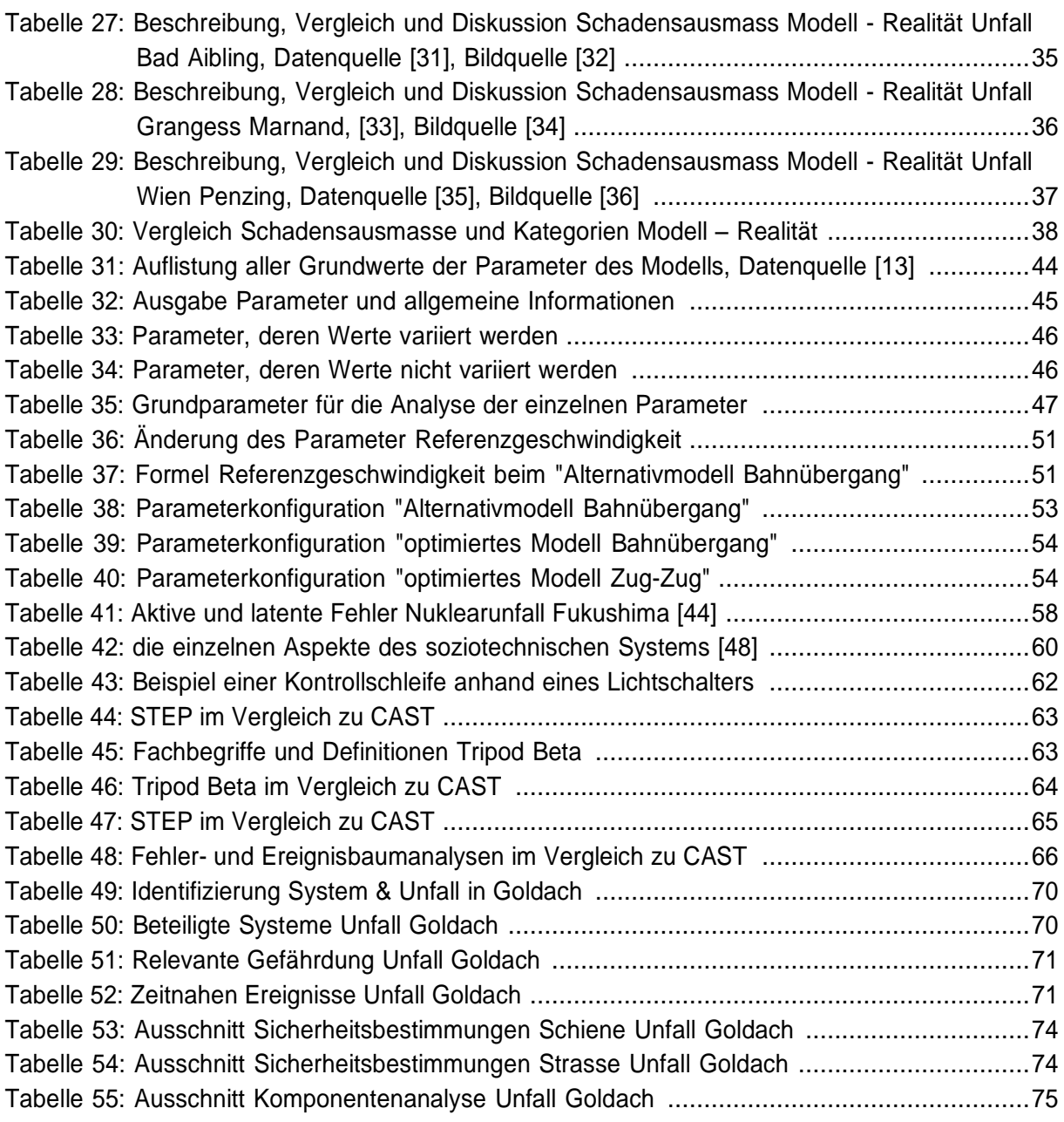

## 11. Anhang

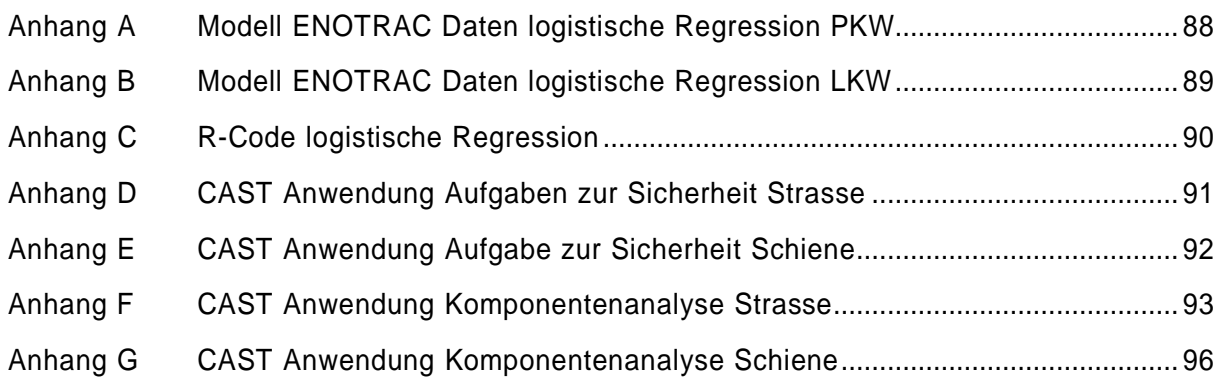

## Anhang A Modell ENOTRAC Daten logistische Regression PKW

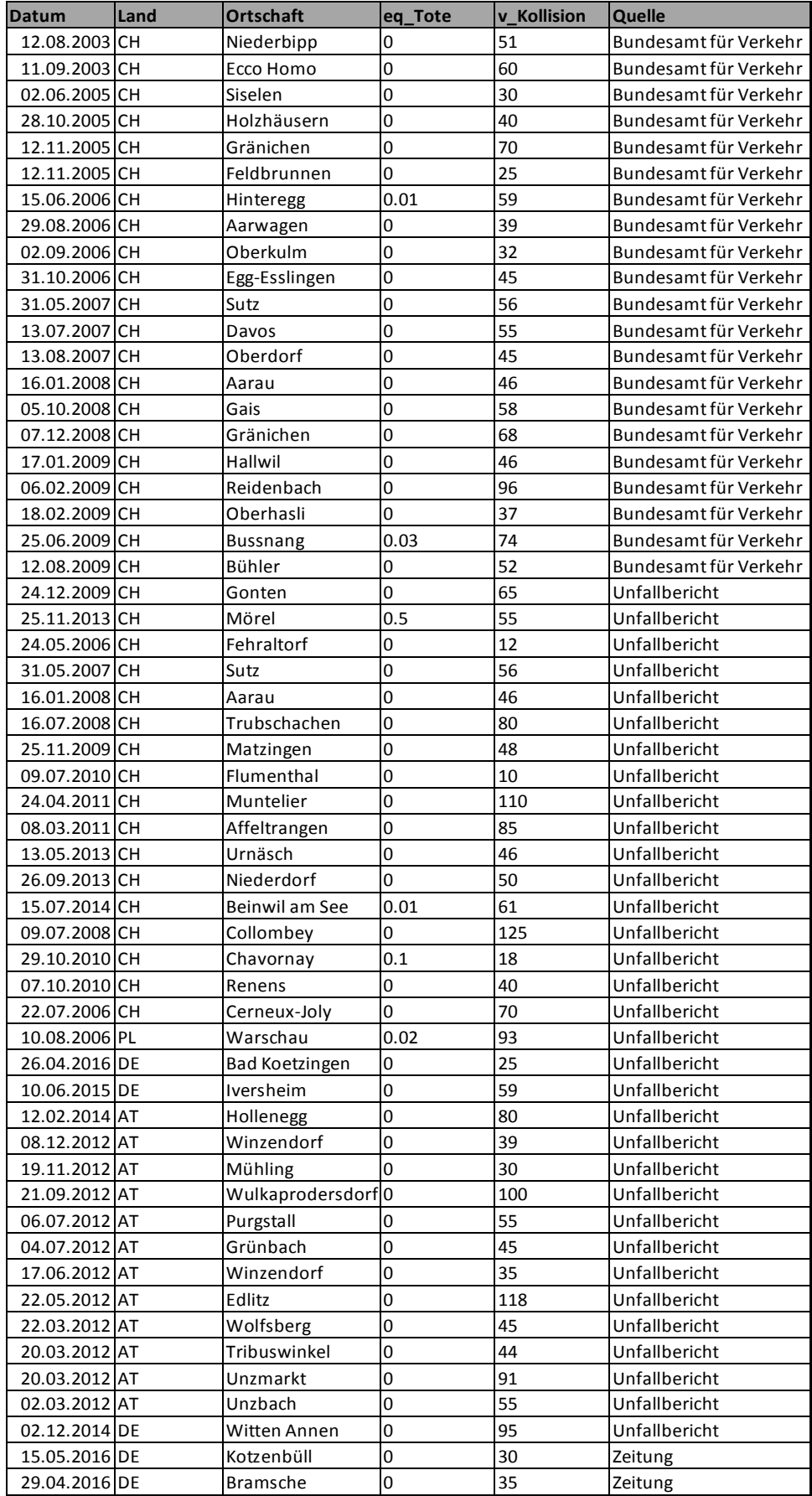

## Anhang B Modell ENOTRAC Daten logistische Regression LKW

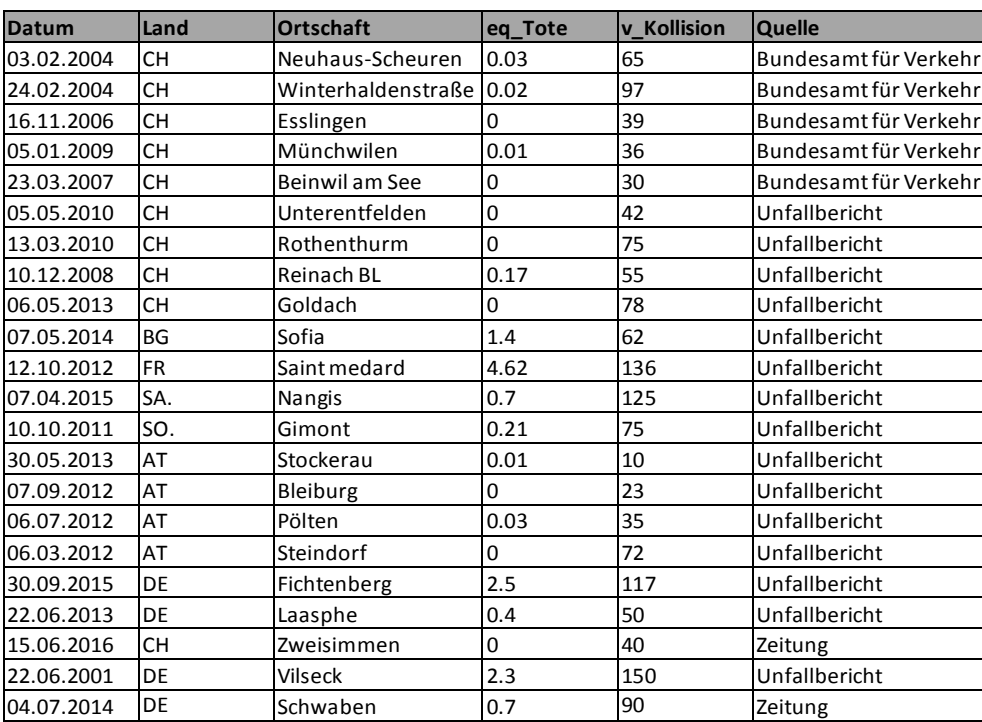

# Anhang C R-Code logistische Regression

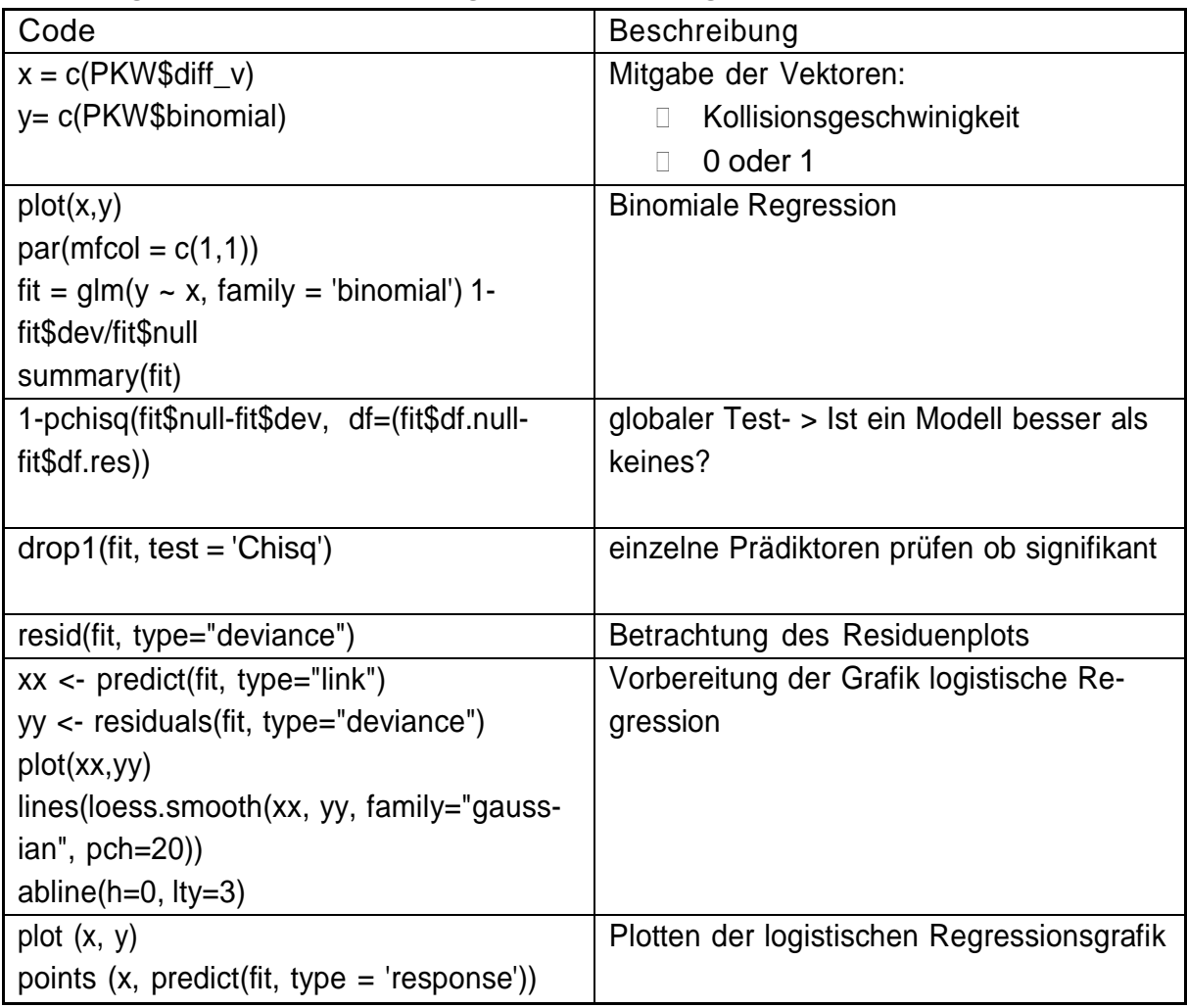

## Anhang D CAST Anwendung Aufgaben zur Sicherheit **Strasse**

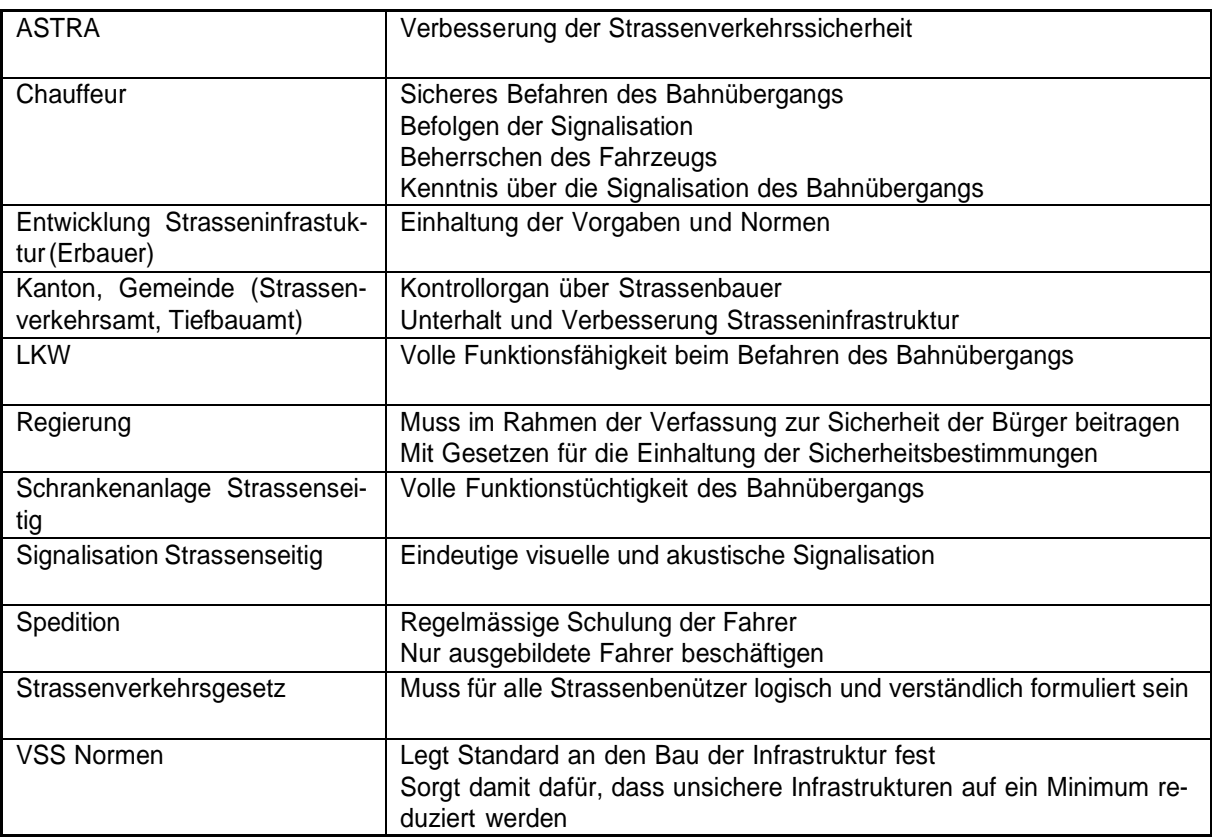

## Anhang E CAST Anwendung Aufgabe zur Sicherheit **Schiene**

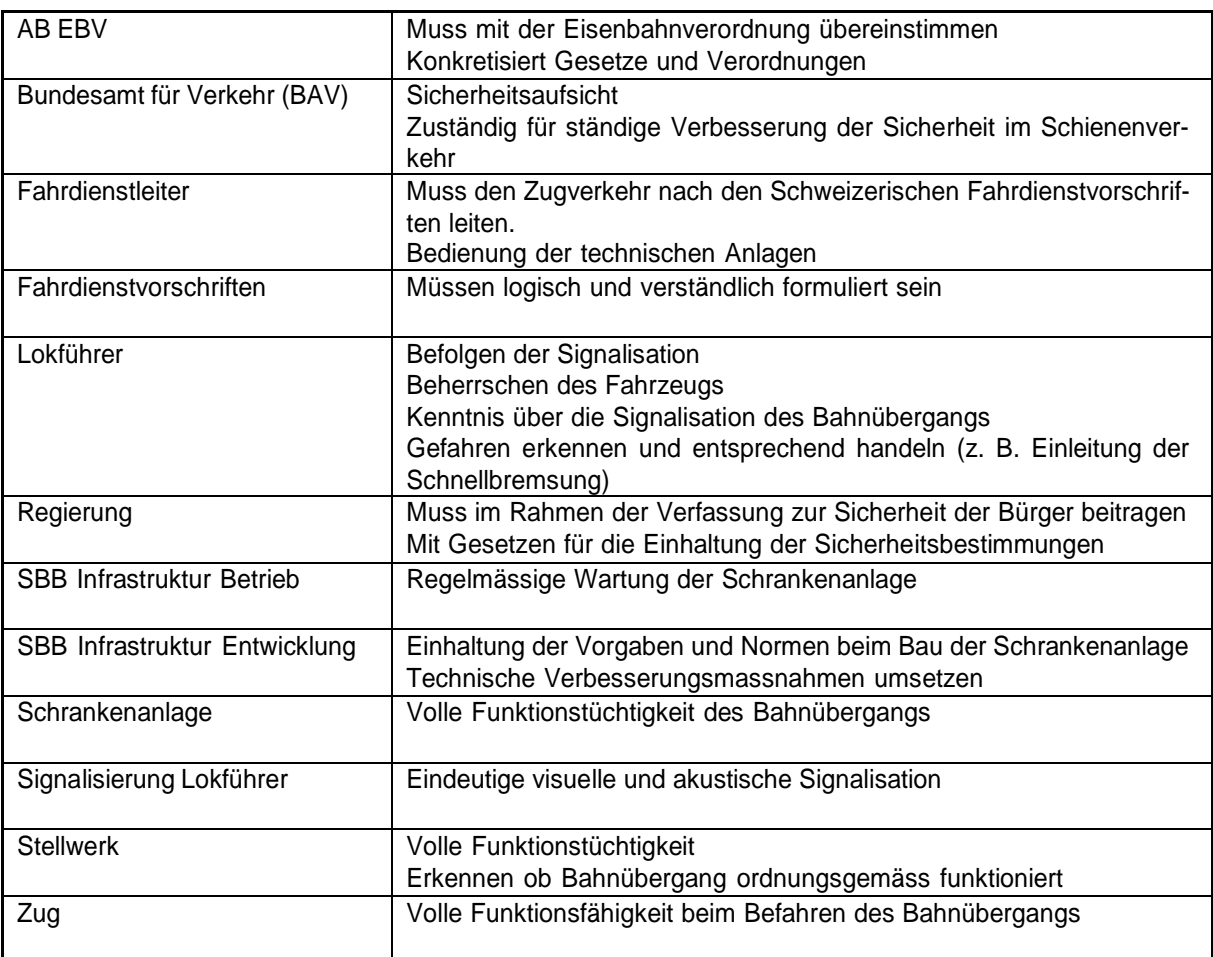

### Anhang F CAST Anwendung Komponentenanalyse **Strasse** ASTRA Verletzte Sicherheitsbestimmungen  $\overline{\mathbf{1}}$

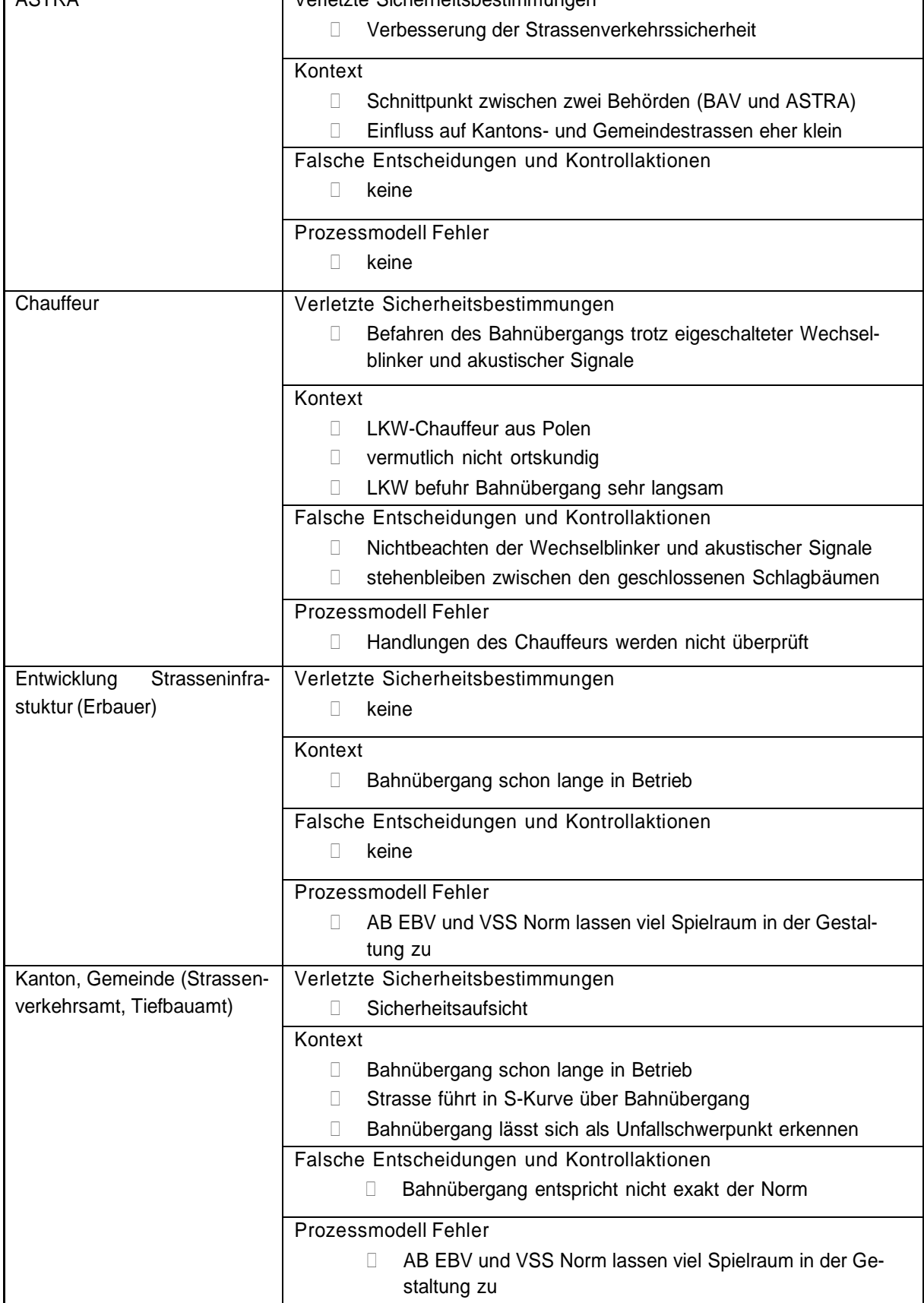

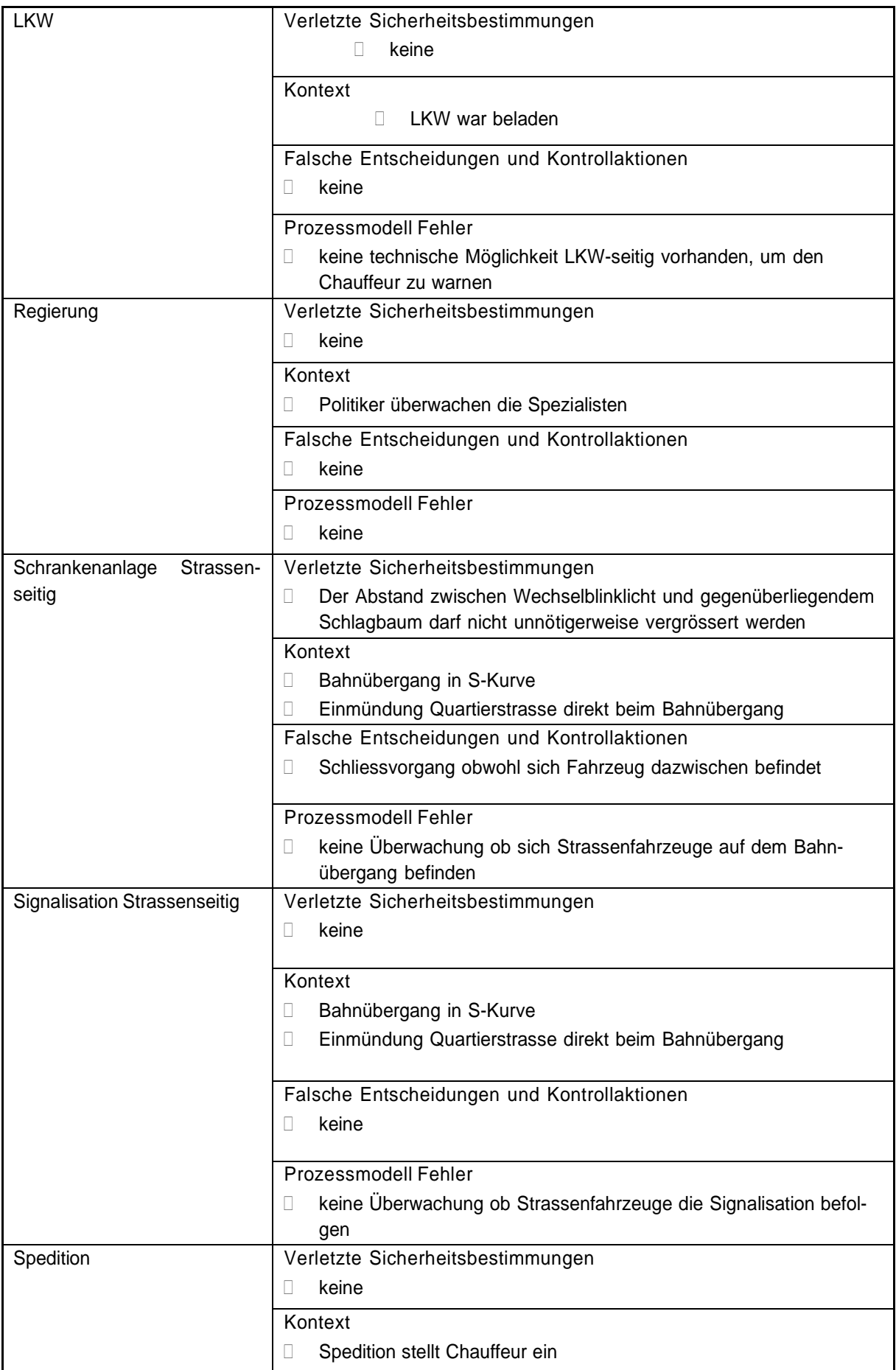

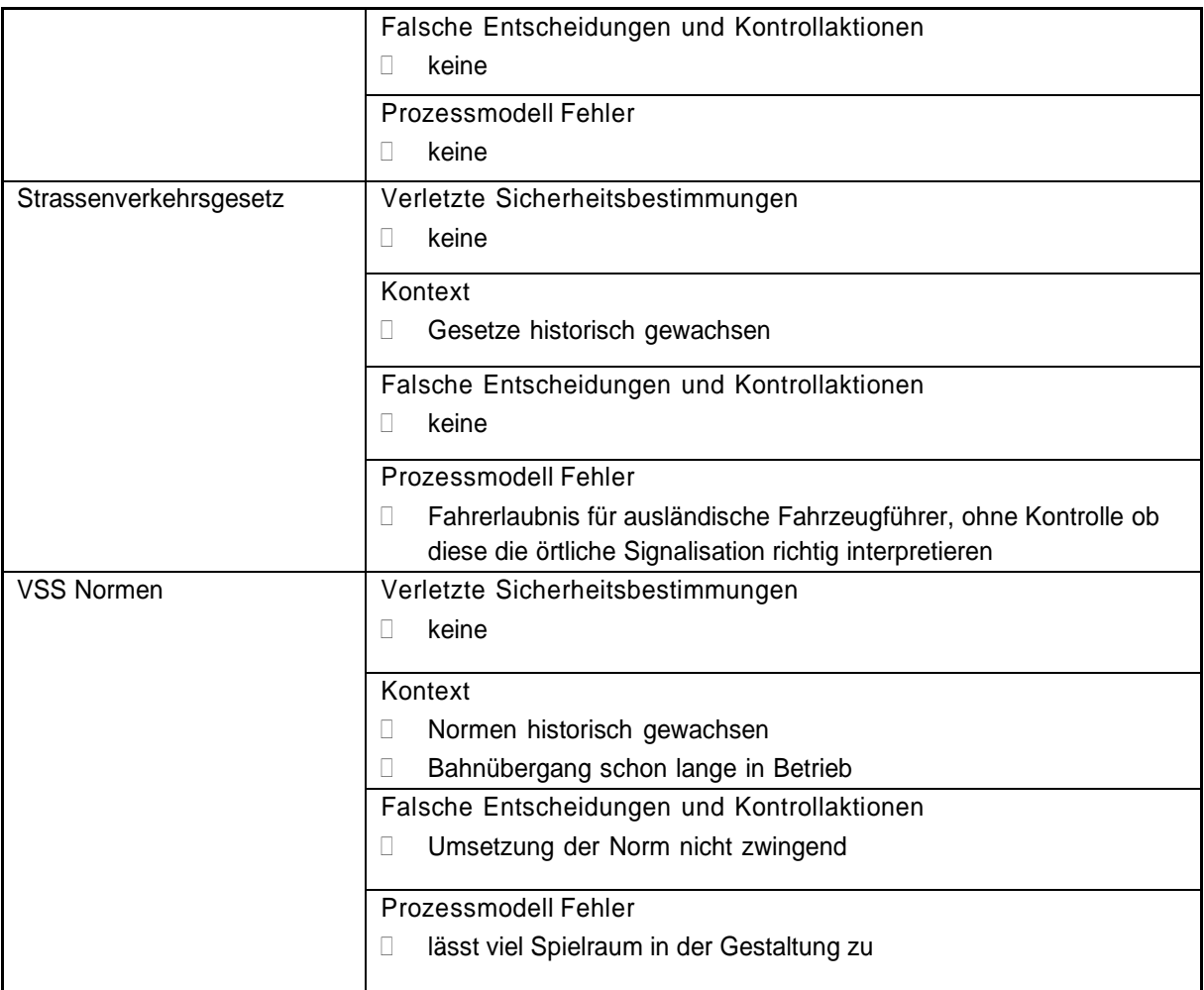

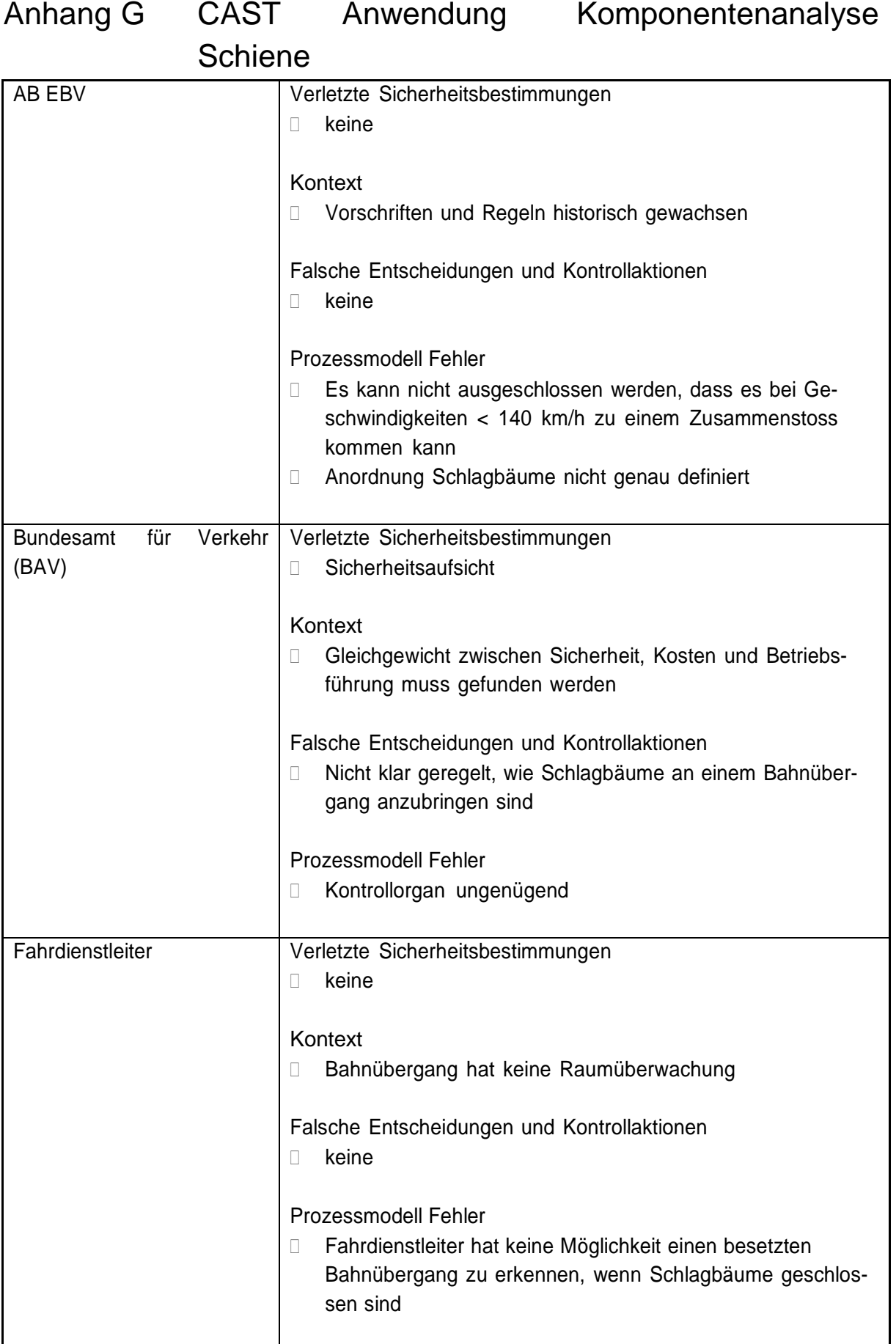

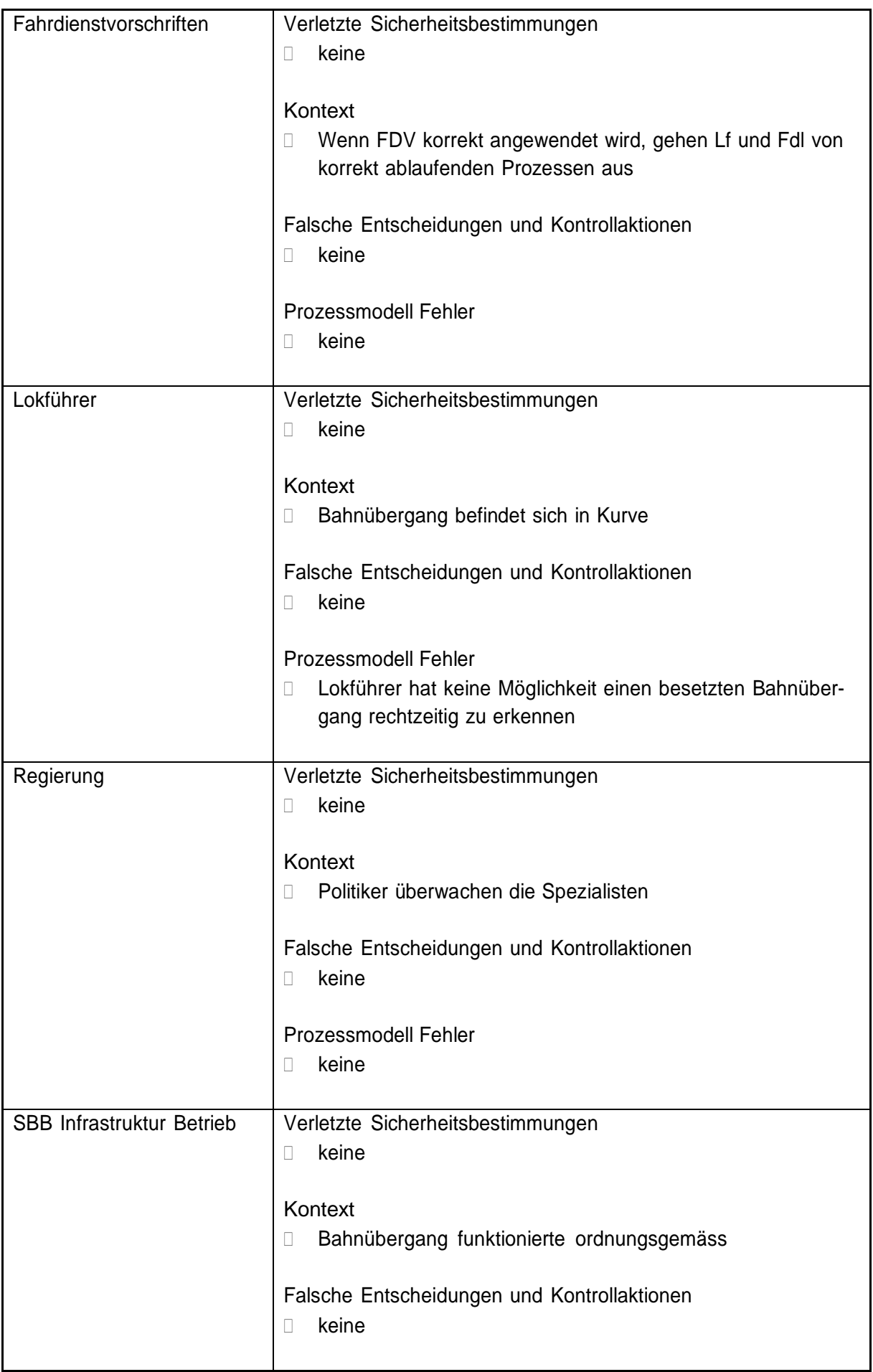

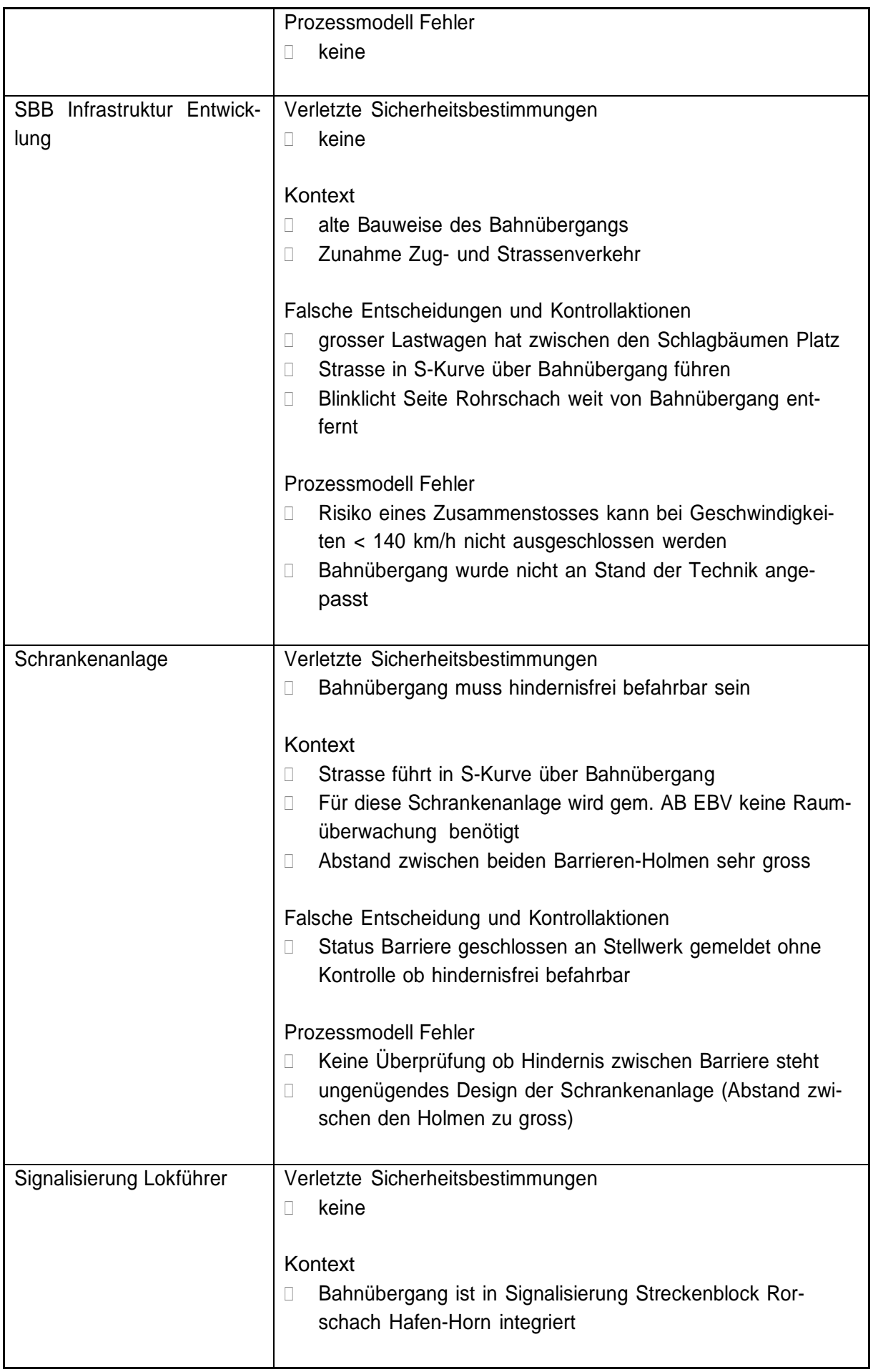

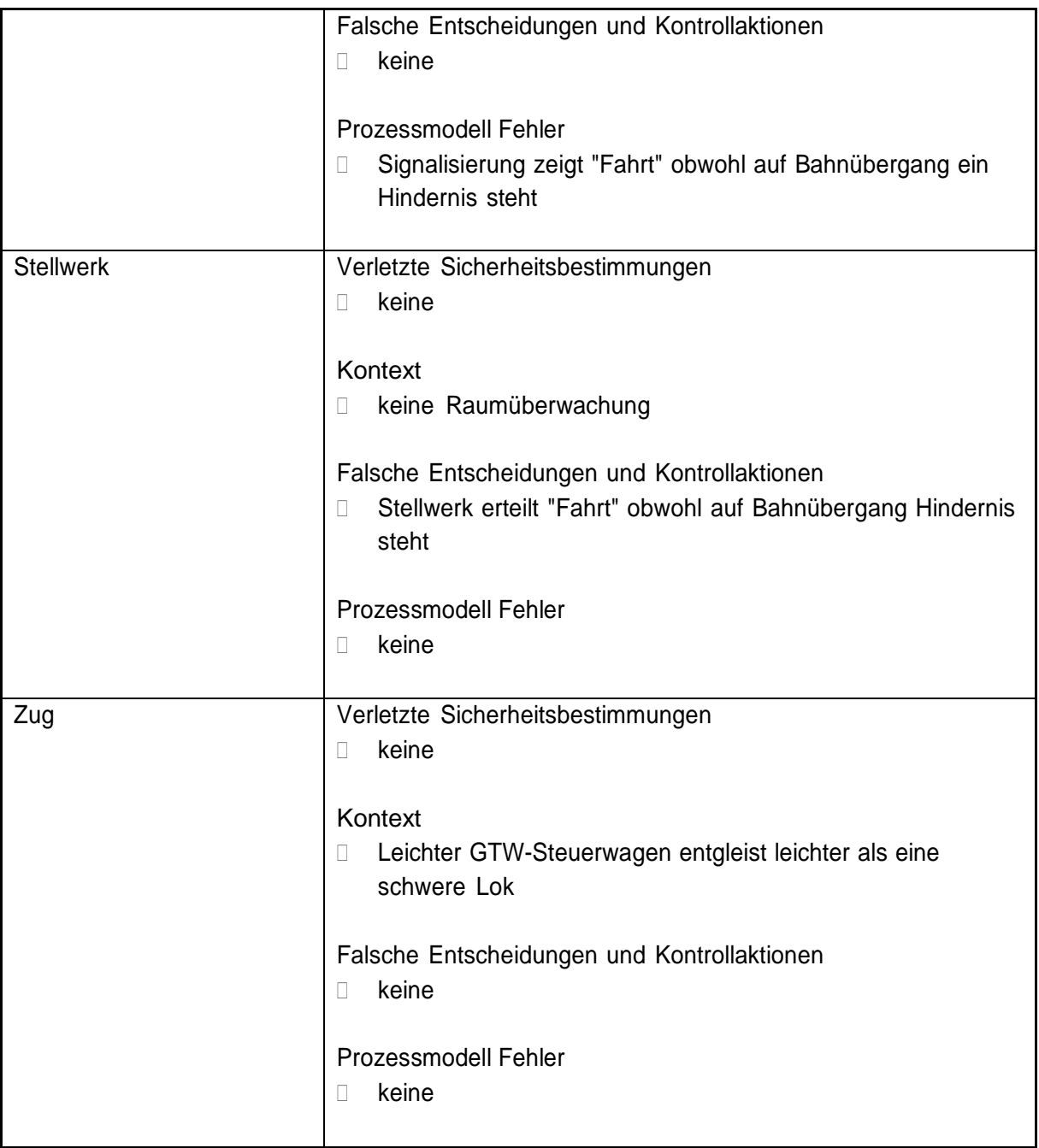